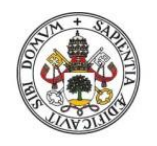

**Universidad deValladolid** 

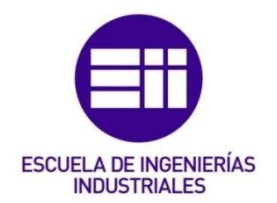

### UNIVERSIDAD DE VALLADOLID

### ESCUELA DE INGENIERIAS INDUSTRIALES

### Grado en Ingeniería Mecánica

# Validación de un modelo de turbulencia simplificado para la caracterización térmica de edificios

Autor: Sanz Hernán, Silvia

Tutor:

Sierra Pallares, José Benito Departamento de Ingeniería Energética y Fluidomecánica

Valladolid, julio 2018.

### AGRADECIMIENTOS

Quisiera agradecer al Doctor José Benito Sierra Pallares la oportunidad que me ha brindado de realizar este trabajo y su dedicación y ayuda durante todos estos meses, sin lo cual no hubiera sido posible.

### **RESUMEN**

 Actualmente, el consumo energético en edificios es muy elevado, por lo que es muy importante tomar medidas para reducirlo y cumplir con los objetivos de eficiencia energética establecidos a nivel mundial para los próximos años. Además, todos los edificios deben contar con unas condiciones interiores adecuadas para el confort humano.

La dinámica computacional de fluidos (CFD) es actualmente una aplicación de gran interés en el análisis de flujos interiores en edificación. En este trabajo se implementa y valida un modelo turbulento de cero ecuaciones rápido y preciso 'Zero Equation Model' en un software de uso comercial 'ANSYS Fluent'. A continuación, se lleva a cabo la simulación de un edificio real, determinando su ubicación y el día y hora que se quiere simular. Los resultados se dan en función de la radiación solar incidente y las entradas y salidas de aire, con sus pertinentes condiciones de contorno.

Palabras clave: ahorro, energía, edificios, CFD, turbulencia.

### ABSTRACT

Currently, energy consumption in buildings is very high, so it is very important that we take measures to reduce it, in order to achieve the energy efficiency goals which have been established worldwide for the following years. In addition, all buildings must have accurate indoor conditions for human comfort.

Computational fluid dynamics (CFD) is currently an application of great interest in the analysis of interior flows in buildings. In this project, a turbulent model of zero equations, fast and precise 'Zero Equation Model', is implemented and validated in the commercial software 'ANSYS Fluent'. Next, the simulation of a real building is undertaken, determining its location and the day and time required. The results are given as a function of the incident solar radiation and the air inlets and outlets, with their relevant boundary conditions.

Keywords: saving, energy, buildings, CFD, turbulence.

## ÍNDICE

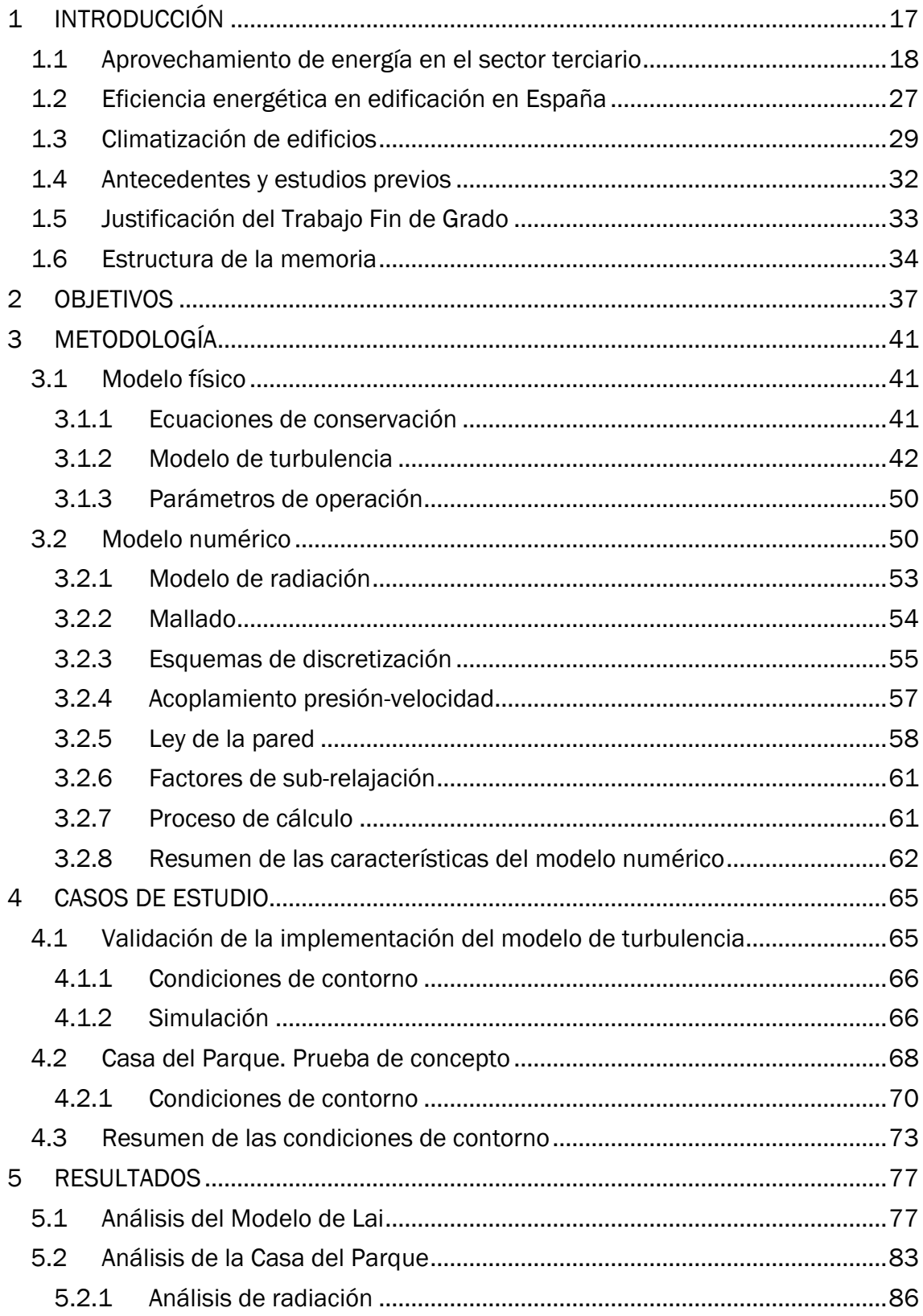

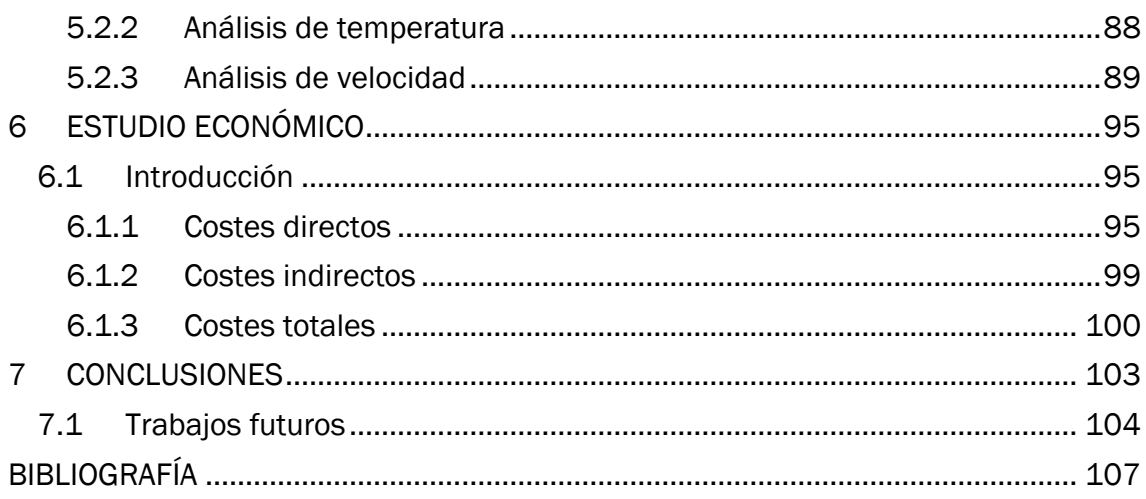

### ÍNDICE DE FIGURAS

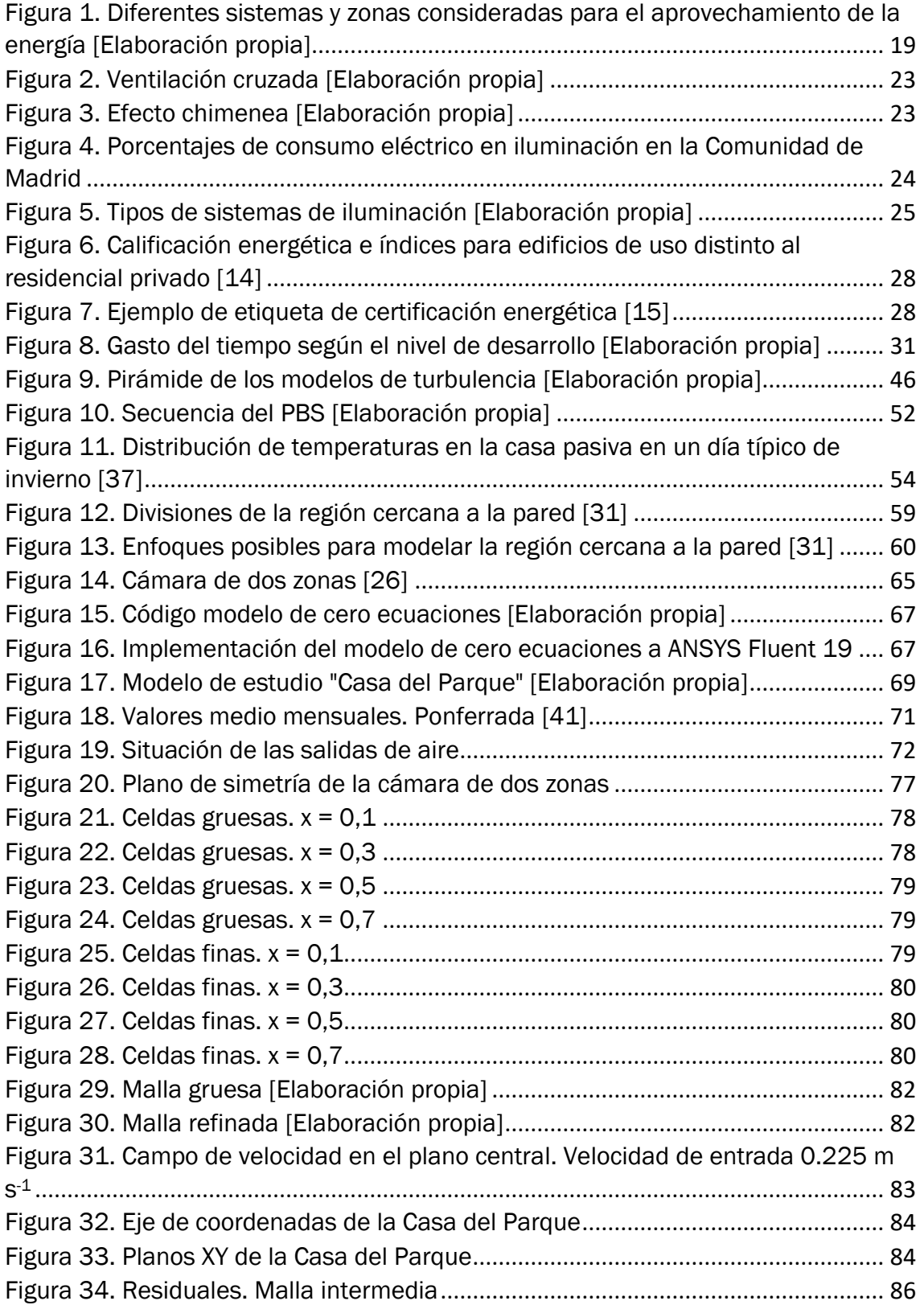

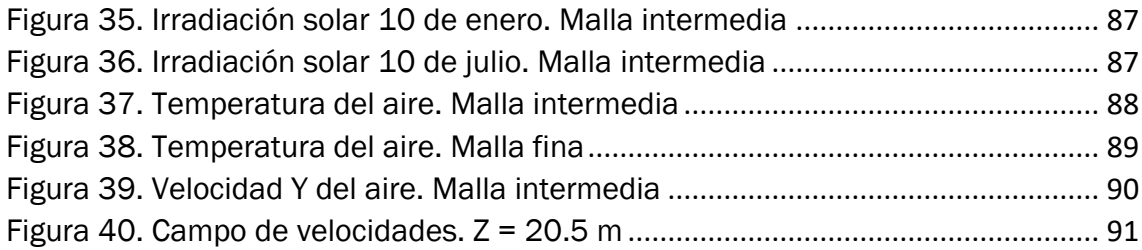

### ÍNDICE DE TABLAS

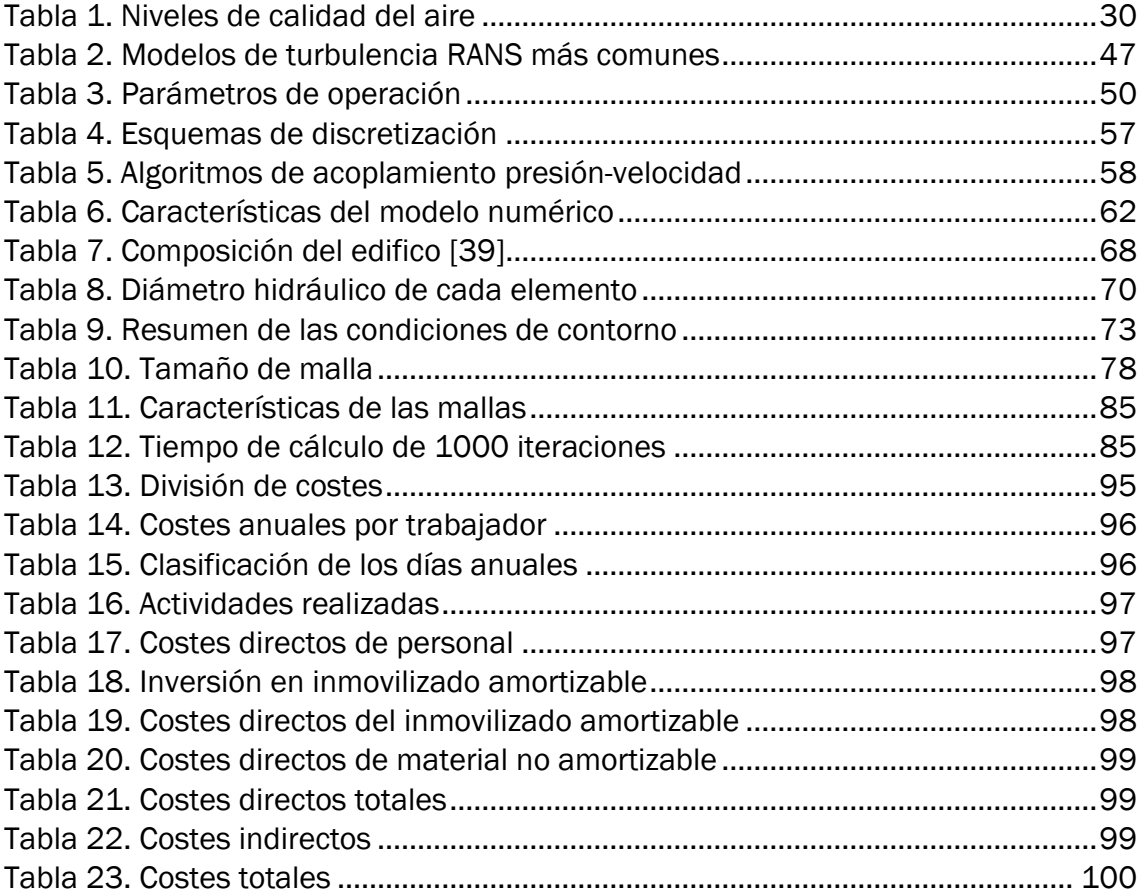

### ÍNDICE DE ECUACIONES

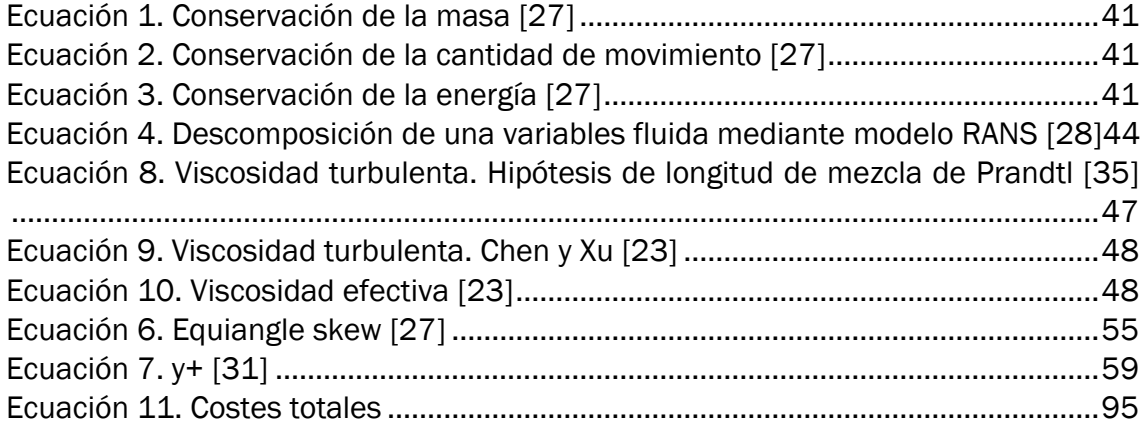

### **NOMENCLATURA**

#### Acrónimos

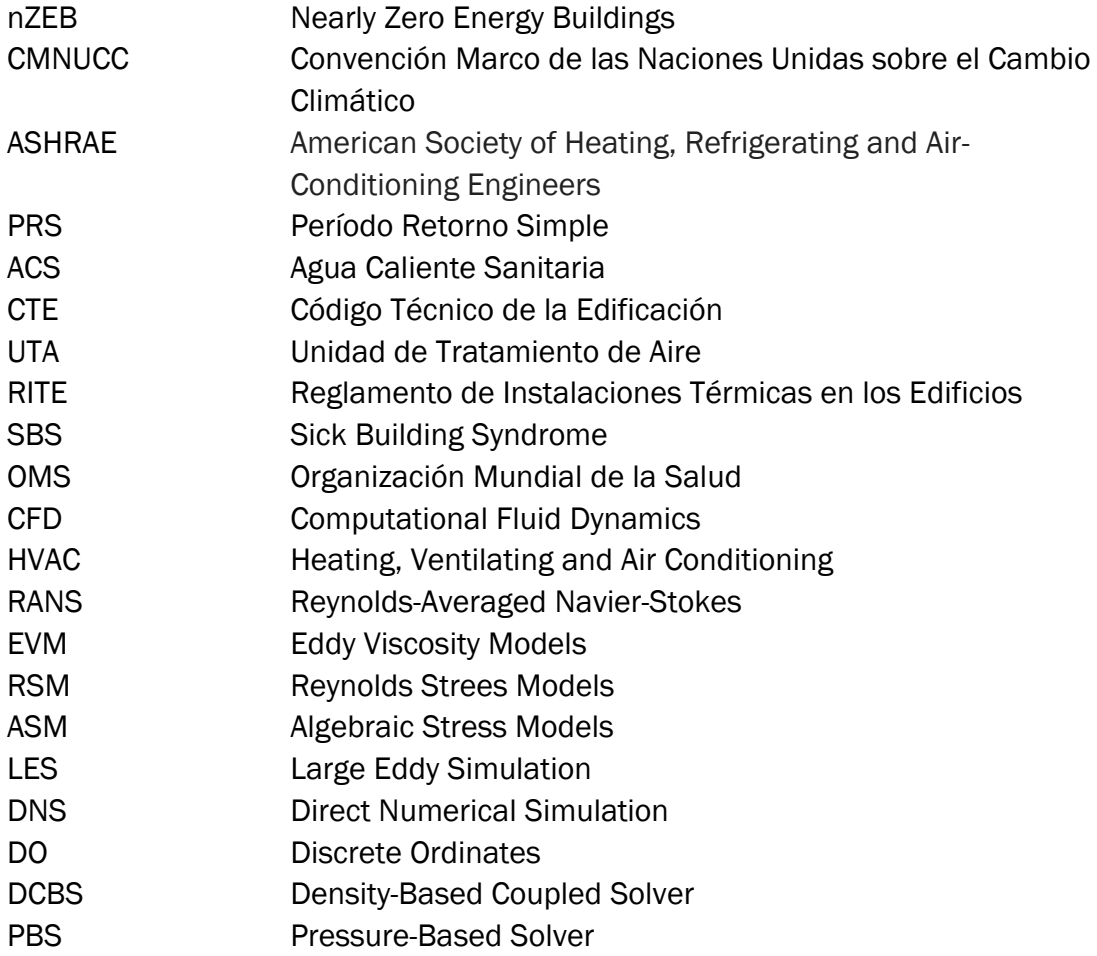

## CAPÍTULO 1 INTRODUCCIÓN

### <span id="page-18-0"></span>1 INTRODUCCIÓN

En nuestro día a día pasamos la mayor parte del tiempo en edificios, ya sea nuestra propia vivienda, el lugar de trabajo, escuelas, hospitales, teatros, etc. Tanto la iluminación como la climatización representan un 40 % del consumo energético total en Europa [1]. Debido a esto, cada vez se construyen edificios más eficientes energéticamente, destacando los conocidos como edificios de consumo casi nulo o nZEB (Nearly Zero Energy Buildings) [2].

La ingeniería y la política avanzan para alcanzar los mismos objetivos en los ámbitos del clima y la eficiencia energética. La preocupación por el cambio climático llevó a varios países a firmar el Protocolo de Kioto en 1997 con el objetivo de reducir las emisiones de gases de efecto invernadero. Sin embargo, muchos de los países que más contaminantes emiten a la atmósfera no forman parte de este acuerdo, por lo que sus objetivos se consideraron insuficientes.

En el año 2016 entra en vigor el Acuerdo de París, adoptado por todos los miembros de la CMNUCC (Convención Marco de las Naciones Unidas sobre el Cambio Climático). Fue firmado por 195 países y es conocido como el primer acuerdo mundial vinculante sobre el clima [3].

España ha presentado el Plan Nacional de Acción de Eficiencia Energética 2017-2020, que sigue al Plan Nacional de Acción de Eficiencia Energética 2014- 2020 con la finalidad de alcanzar los objetivos de ahorro y eficiencia energética que impuso la Directiva 2012/27/UE [4].

La Unión Europea marca unos objetivos a corto, medio y largo plazo. Por ejemplo, en 2020 se pretende alcanzar una reducción de gases de efecto invernadero emitidos a la atmósfera de un 20 % respecto a los niveles de 1990, en 2030 de al menos un 40 % y en 2050 de un 80 % [3].

Se pretende también que todos los edificios nuevos sean de consumo casi nulo en el año 2020. Las emisiones de los edificios podrían reducirse en torno al 90 % en 2050 aplicando tecnologías pasivas en las nuevas construcciones, renovando edificios antiguos y sustituyendo los combustibles fósiles por las energías renovables y la electricidad [3].

También existen numerosos grupos de ingenieros que contribuyen a una mejora en materia de energía. Destaca ASHRAE (Sociedad Americana de Calefacción, Refrigeración y Aire Acondicionado), encargada de diseñar y construir sistemas energéticos más eficientes. De este modo, ayuda a mejorar la ingeniería de los servicios de construcción, la calidad del aire interior, la eficiencia energética y el desarrollo sostenible. Fue fundada en una reunión de ingenieros en Nueva York en 1894 pero actualmente organiza eventos internacionales y cuenta con más de 50.000 miembros de todo el mundo [5].

En resumen, el modelo productivo actual y los modelos de asentamiento urbanos consumen elevadas tasas de energía, lo que provoca variedad de problemas tanto a nivel local como a nivel global, siendo los más relevantes el agotamiento de los combustibles fósiles, el deterioro del territorio, la pérdida del suelo y del entorno natural, la producción de lluvias ácidas y los procesos contaminantes del suelo, la atmósfera y el agua [6]. Es realmente importante que se tomen las medidas adecuadas y se actúe rápidamente si se quiere cambiar el rumbo del planeta.

#### <span id="page-19-0"></span>1.1 Aprovechamiento de energía en el sector terciario

Mucha gente no lleva a cabo proyectos destinados a la conservación de energía por no gastar dinero en nuevos equipos, y más aun teniendo otros que funcionan adecuadamente. Pero pocas personas conocen las ventajas económicas que esto supone con el paso del tiempo. Estos proyectos tienen un período de retorno de la inversión (PRS) de unos cuatro años [7]. Además, una vez transcurrido ese periodo de tiempo, el proyecto inicial seguirá aportando beneficios. De este modo, se puede reinvertir en otros proyectos de esta misma índole, consiguiendo así una tasa de ahorros cada vez mayor. También hay que tener en cuenta que los combustibles fósiles son recursos no renovables y su coste irá en aumento, por lo que el ahorro se magnifica en el caso de realizar proyectos de ahorro energético. En definitiva, se puede afirmar que la inversión en estos casos no origina pérdidas.

Un proyecto de ahorro energético no tiene por qué necesitar un aporte energético para su puesta en marcha. Existen sistemas pasivos que pueden implementarse sin ningún consumo de energía, como es el caso de emplear los huecos en la fachada de una edificación para llevar a cabo el proceso de ventilación. Sin embargo, estas medidas no llegan a ser tan efectivas como el uso de sistemas activos, los cuales funcionan con una aportación energética. En estos últimos casos, es interesante hacer referencia a la domótica. Se define como el conjunto de sistemas capaces de automatizar los servicios de gestión energética, seguridad, bienestar o comunicación en una edificación, creando edificios inteligentes [6].

A su vez, es interesante considerar la hibridación energética, la combinación de diversos dispositivos de obtención de energía con el fin de alcanzar un mayor ahorro y eficiencia energética. Un ejemplo sería instalar unos paneles solares con otros sistemas eficientes y ligeramente contaminantes como, por ejemplo, una caldera de biomasa y unos paneles fotovoltaicos provistos de baterías para el almacenamiento de energía eléctrica. De esta manera y, añadiendo un dispositivo

electrónico inteligente que sea capaz de controlar los niveles energéticos de cada sistema y optimizar todos ellos al máximo, se pueden conseguir resultados muy positivos.

A continuación, se van a analizar y proponer algunas medidas para contribuir al aprovechamiento máximo de energía, diferenciando los sistemas y las zonas de una edificación.

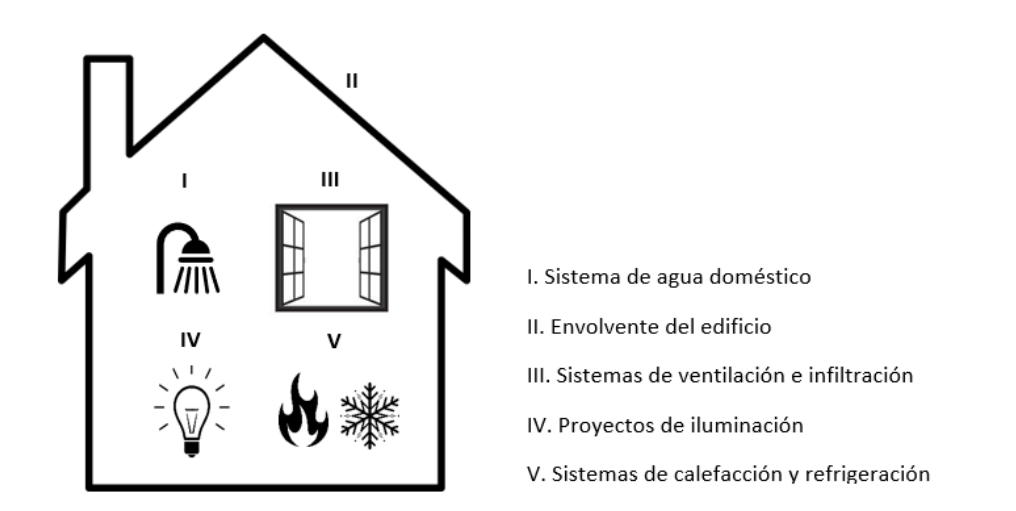

<span id="page-20-0"></span>*Figura 1. Diferentes sistemas y zonas consideradas para el aprovechamiento de la energía* [Elaboración propia]

#### I. SISTEMA DE AGUA DOMÉSTICO

Normalmente no se piensa en el sistema de distribución de agua como una fuente de ahorro energético, pero puede ser optimizado: bien reduciendo su uso o bien intentando que las pérdidas de calor por las tuberías sean mínimas.

Algunas pautas que hay que tener en cuenta para que el ahorro de agua sea efectivo son las siguientes [7]:

- Inspeccionar cada cierto tiempo si existen fugas en tuberías, bombas, indicadores, grifos, válvulas, etc.
- Realizar tareas de mantenimiento en radiadores y equipos de calefacción, en general.
- Aumentar el espesor del aislamiento en tuberías y minimizar las pérdidas por rozamiento en las mismas.
- Disminuir la temperatura del agua de las fuentes que almacenan agua caliente en los días más cálidos del año. De este modo, la cantidad de agua

fría necesaria para que la temperatura alcance un valor óptimo de uso será menor.

- Usar ciclos económicos en los electrodomésticos, como pueden ser lavadoras o lavavajillas. Esto es aplicable en hoteles, hospitales o restaurantes. Otra opción para estos casos sería instalar un sistema individual de calentamiento de agua para la cocina o la lavandería, consiguiendo así optimizar los procesos.
- Reducir el volumen de agua residual (WC, lavadoras, lavavajillas, etc.).
- Instalar temporizadores en los calentadores de agua. Esto supone una gran ventaja en las oficinas, ya que se puede encender el sistema de calentamiento una hora antes de que el personal comience la jornada laboral para conseguir así un nivel de bienestar adecuado, sin la necesidad de que funcione sin interrupciones. Asimismo, se consigue una vida útil mayor del equipo debido a la reducción de horas de funcionamiento.
- Instalar válvulas que permitan reducir el caudal y disminuir la cuantía de agua caliente en grifos y duchas.
- Calentar el agua a través de paneles solares. Este sistema se emplea, principalmente, en las instalaciones de ACS y calefacción, o también en el calentamiento del agua de piscinas. Además, son dispositivos que captan tanto la radiación directa como la difusa, y no necesitan un seguimiento, lo que se traduce en un ahorro económico respecto a otros sistemas de captación de energía solar [8].
- Calentar el agua de uso doméstico mediante una bomba de calor, a través de un "desrecalentador". De esta manera, la bomba es más eficiente que si la transferencia de calor se realizara hacia el aire y no se emplea energía exterior para cubrir la demanda de agua. Además, se consiguen reducir los costes de mantenimiento en restaurantes, laboratorios, hospitales, etc.

#### II. ENVOLVENTE DEL EDIFICIO

El diseño de la envolvente térmica de un edificio es un factor muy importante a la hora de reducir el consumo energético del mismo. Es el esqueleto que separa las zonas habitables del ambiente exterior, como es el caso de las paredes, techos, suelos, ventanas, puertas, muros, huecos, puentes térmicos, etc.

Se denomina puente térmico a aquel elemento que forma parte de la envolvente y disminuye el nivel de aislamiento debido a una reducción de la resistencia térmica respecto al resto del cerramiento.

Cuanto mayor sea la diferencia de temperatura entre el interior y el exterior del edificio, mayor será el flujo de calor que atraviesa la envolvente. Por lo que es muy importante que el edificio esté bien aislado.

Con el objetivo de conseguir el máximo ahorro energético evitando la salida de flujos de calor en invierno a través de la envolvente o la entrada de calor en verano, se recomienda hacer uso de las siguientes recomendaciones [7]:

- Bajar las persianas y cerrar las cortinas en verano. Con esto se reduce la entrada de la energía radiante del sol. Además, el aire existente entre las ventanas y las cortinas actúa también como aislante.
- Es efectivo el uso de ventanas de doble o triple acristalamiento y de contraventanas para reducir la infiltración, ya que los elementos menos aislantes de todos aquellos que componen la envolvente de un edificio son las ventanas. De esta manera, se consigue que el aire quede atrapado entre las láminas de vidrio, lo que supone una gran ventaja tanto en verano (incrementando la resistencia al flujo térmico con el objetivo de que la temperatura interior no aumente en exceso) como en invierno (la energía radiante aumenta el sistema térmico y se consigue demorar la salida de calor hacia el exterior).
- Situar doble puerta en los vestíbulos de los edificios para reducir la infiltración y evitar la transferencia de calor.
- Aumentar el aislamiento del techo, el suelo y los muros: proteger los sistemas de cimentación contra las heladas, tapar agujeros, hacer más estancos los bastidores de puertas y ventanas, etc.
- Aislar las tuberías y las zonas de la fachada por donde penetran los tubos.
- Instalar sistemas de sombreado en las ventanas de las fachadas Sur y Oeste en el caso de los edificios situados en el hemisferio norte. Esto es efectivo en verano, ya que el Sol se sitúa al mediodía en el sur y se pone por el Oeste.
- Plantar árboles en las orientaciones Sur y Oeste del edificio, siendo esto más efectivo que lo anterior, por sombrear una mayor superficie del edificio.
- Optimizar el color de los materiales de la cubierta. En el caso de los edificios con un perfil de carga de refrigeración mayor que de calefacción, las superficies serán más luminosas y reflexivas.
- Disponer de radiadores justo debajo de las ventanas, para así evitar un flujo estacionario de aire frío a través de estas.

Estas consideraciones se traducen en una disminución en el consumo de combustible, lo que produce un mayor ahorro económico.

Generalmente, los edificios almacenan grandes cantidades de energía. Si se aprovecha al máximo esta capacidad pueden ser una fuente muy positiva para la acumulación de energía. Esto es debido a que todos los materiales son capaces de acumular calor, en función de su masa y su calor específico. El producto de todas las masas de los elementos que componen el edifico por sus respectivos calores específicos se conoce como la masa térmica [8].

La masa o inercia térmica de una edificación (muros, equipamiento interior, muebles) influye en el tamaño de los sistemas de calefacción y refrigeración, ya que disminuye los picos de calentamiento y enfriamiento. Esto se traduce en una reducción de la carga térmica total del edificio. De esta manera, los equipos necesarios para cubrir las demandas y conseguir un confort térmico serán menos potentes y más baratos.

#### III. SISTEMAS DE VENTILACIÓN E INFILTRACIÓN

Para conseguir una sensación de confort se tiene que producir una ventilación óptima. Esta se consigue suministrando al interior del edificio el volumen de aire fresco necesario y evitando la acumulación de dióxido de carbono [7].

El mejor sistema para conseguir una ventilación adecuada en un lugar de trabajo es la combinación de una pequeña extracción de aire constante a lo largo del día con el objetivo de eliminar el  $CO<sub>2</sub>$  que se produce y varias renovaciones de aire completas fuera del horario de trabajo. Esto se realizará, por tanto, en las horas nocturnas, lo que se convierte en una forma más de ahorrar energía. En verano, es más difícil enfriar el aire caliente del interior porque contiene más vapor de agua, por lo que con estas renovaciones nocturnas se consigue llevar a cabo una deshumidificación natural, siendo más fácil para los equipos de aire acondicionado enfriar el aire interior la mañana siguiente. Por el contrario, en las estaciones frías, un nivel bajo de humedad produce sequedad en la piel e incomodidad, por lo que conviene vaporizar agua a través de la corriente de ventilación. Las horas en las que el edificio permanece vacío se debe apagar el humidificador para ahorrar energía.

Otra práctica positiva es controlar el aire exterior con un sensor de dióxido de carbono con el objetivo de disminuir al mínimo el aire utilizado, manteniendo un ambiente saludable. Asimismo, se puede llevar a cabo una recirculación del aire ya usado si se conduce primero por un filtro de carbón activo.

Dos conceptos utilizados en la ventilación de edificios son la "ventilación cruzada" y el "efecto chimenea" [1].

La ventilación cruzada ocurre por la existencia de una diferencia de presiones entre las fachadas opuestas de una edificación. Se produce infiltración en la fachada en la cual incide el viento (presión positiva) y exfiltración en la opuesta (presión negativa). Las aberturas en ambas permiten la circulación del aire a través del espacio interior, de mayor a menor presión.

Por otro lado, el efecto chimenea se traduce en un flujo de ventilación vertical. La mayor densidad del aire frío ejerce presión sobre el aire caliente, lo que provoca una salida del flujo de calor por la parte superior del edificio. Cuanto más aire fresco

entre, más se potenciará el efecto. La cúpula del nuevo Parlamento alemán, [Reichstag,](https://www.archdaily.com/775601/ad-classics-new-german-parliament-reichstag-foster-plus-partners) diseñada por Norman Foster, es un ejemplo de este sistema de ventilación [9].

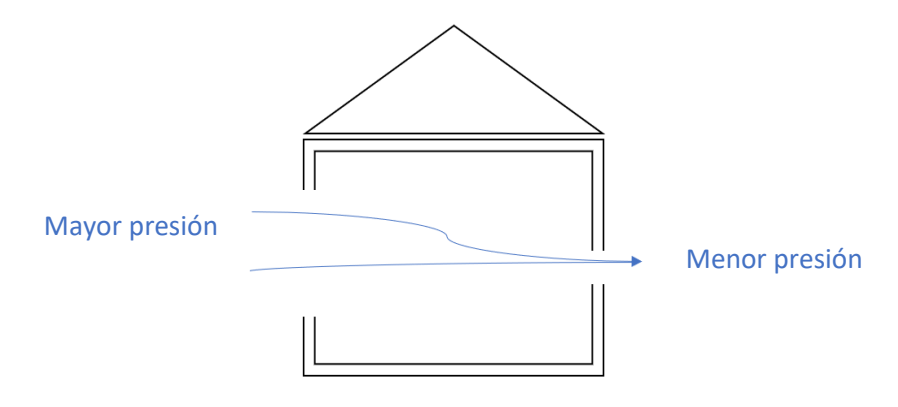

*Figura 2. Ventilación cruzada* [Elaboración propia]

<span id="page-24-0"></span>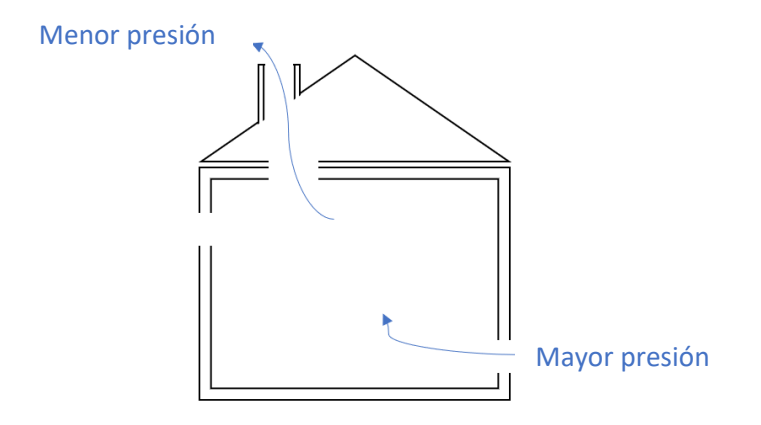

*Figura 3. Efecto chimenea* [Elaboración propia]

<span id="page-24-1"></span>Además, hay que tener en cuenta que se debe llevar a cabo una mejora de la infiltración en las plantas más altas de los edificios, ya que el viento aumenta su intensidad con la altura.

Puede ser interesante o necesario conseguir un desajuste entre la presión de una habitación y el exterior. Por ejemplo, en el caso de los quirófanos se necesita una presión positiva en su interior, ya que así se evita la entrada de aire no tratado, lo que podría ser perjudicial para el paciente. Por el contrario, en el caso de la cocina de un restaurante conviene mantener una presión negativa en su interior. Así, se evita la salida de malos olores y humos al comedor.

#### IV. PROYECTOS DE ILUMINACIÓN

Actualmente la iluminación es indispensable en nuestro día a día, tanto en actividades industriales y comerciales, como en actividades sociales. Por tanto, buscar el mayor ahorro posible en este sector debería ser primordial.

La iluminación artificial representa un alto porcentaje del consumo de electricidad total, llegando en algunos casos a superar el 50 % del consumo total. A continuación, se representa el porcentaje de energía eléctrica dedicada a la iluminación en una variedad de edificios de la Comunidad de Madrid [10]:

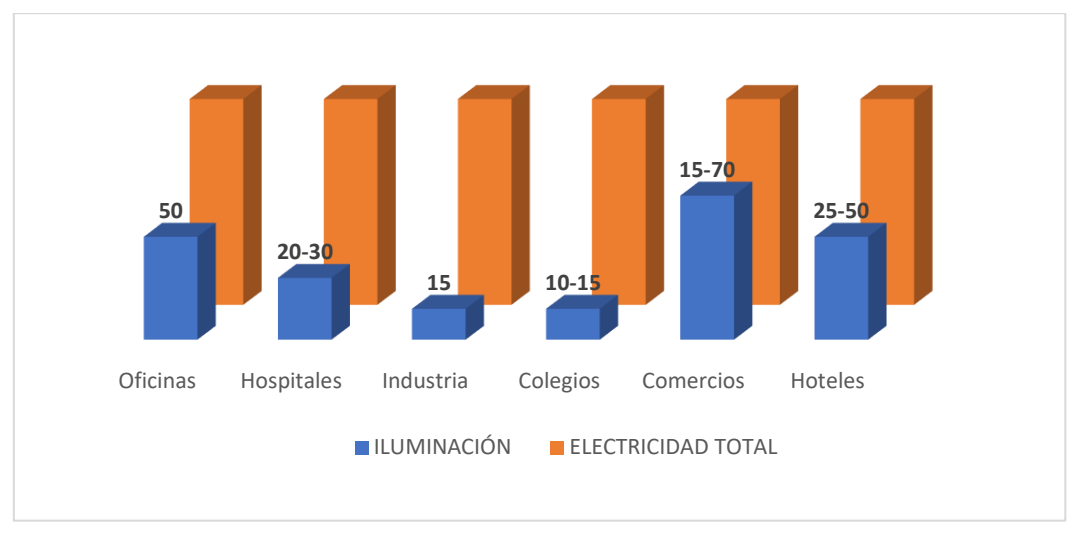

<span id="page-25-0"></span>*Figura 4. Porcentajes de consumo eléctrico en iluminación en la Comunidad de Madrid* [Elaboración propia]

La tecnología avanza a pasos agigantados, por lo que existe un gran margen de mejora para reducir estos consumos significativamente con el uso de sistemas de iluminación cada vez más controlados y más eficientes.

La luz natural únicamente puede ser aprovechada durante una parte del día, por lo que el sistema de iluminación más deseable en edificios del sector terciario (oficinas, hospitales o restaurantes) sería una combinación de luz natural con luz artificial, aprovechando la luz natural tanto como sea posible para elevar el ahorro energético. Se diferencian tres tipos de luz natural que puede acceder a una habitación acondicionada [7]:

a) Luz directa. Contribuye al aumento de la carga térmica y puede producir deslumbramientos, por lo que es la menos deseable.

b) Luz reflejada. Puede suponer los mismos inconvenientes que la anterior.

c) Luz indirecta. Es la más deseable, ya que se obtiene una distribución de luz más uniforme y evita deslumbramientos.

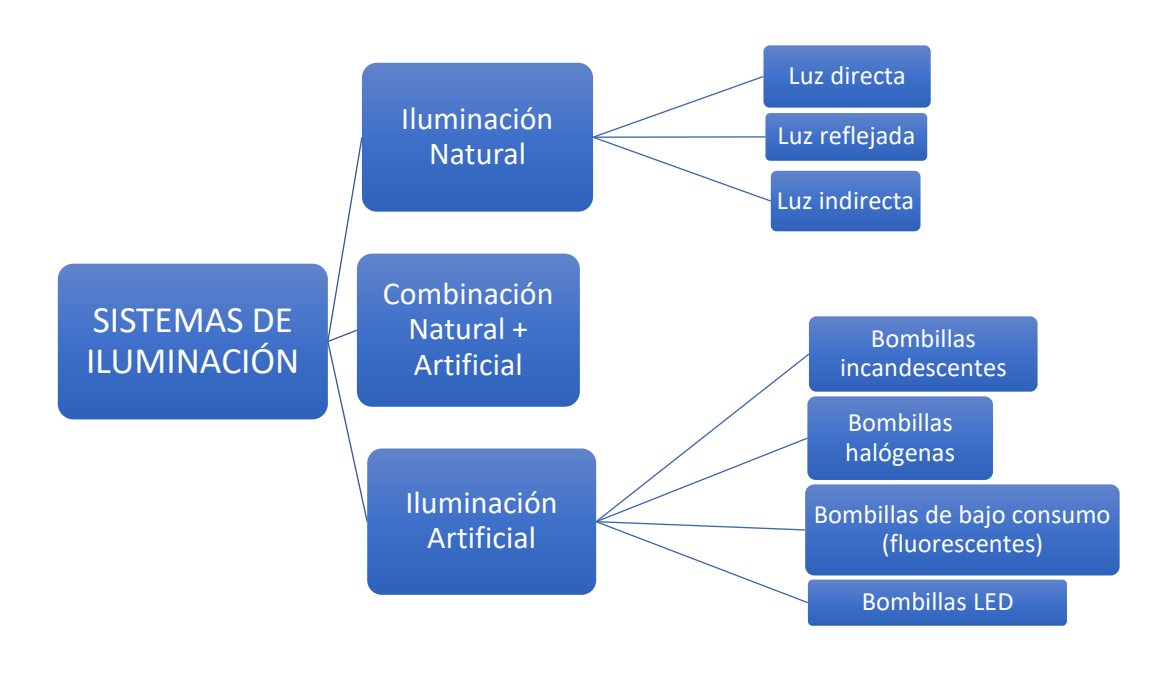

*Figura 5. Tipos de sistemas de iluminación* [Elaboración propia]

<span id="page-26-0"></span>Muchas veces, se intenta ahorrar lo máximo posible comprando las bombillas más baratas (incandescentes), pero se comete un grave error. Una bombilla de bajo consumo, que funciona con la misma tecnología que los fluorescentes [11], consume menos electricidad y suele durar unas 15 veces más que las anteriores [12].

La fabricación de **bombillas incandescentes** quedó prohibida en 2012 en la Unión Europea, aunque siguen vendiéndose actualmente. Son de luz cálida y únicamente aprovechan el 5 % de la electricidad que consumen en iluminar; el resto se pierde en forma de calor [12].

Las bombillas halógenas tampoco representan la mejor opción. Son muy potentes, pero se calientan mucho. La principal ventaja es que consumen un 40 % menos que las incandescentes [12].

Se da un gran paso con el uso de bombillas de bajo consumo, las cuales son caras pero rentables debido a su larga duración. El principal inconveniente es que tardan en encenderse pero consumen alrededor de un 80 % menos que las incandescentes [12].

Finalmente, las bombillas LED son las más ecológicas y la mejor opción actualmente. Aunque son las más caras del mercado, su potencia y su duración son dos factores que las convierten en las más atractivas del mercado: duran unas 50 veces más que las bombillas incandescentes [11].

Algunas consideraciones importantes para elevar el ahorro energético a través de la iluminación son las siguientes:

- Limitar el alumbrado decorativo.
- Instalar un sistema general de alumbrado débil en oficinas con alta ocupación y otro sistema que posibilite el encendido y apagado individual de bombillas por zonas. Esto es muy rentable en aquellos casos en los que un número determinado de individuos no permanecen constantemente en su puesto, sino que entran y salen varias veces a lo largo de una jornada.
- Utilización de células fotosensibles y sensores de ocupación para alumbrado exterior (aparcamientos, zonas de acceso) e interior (pasillos, vestíbulos).
- Pintar paredes y suelos con colores claros, así como mantenerlo bien limpio, para aumentar el nivel luminoso de la sala.
- Uso de pantallas y apliques que incrementan la iluminación.
- Compatibilizar los sistemas de luz artificial con la iluminación natural a través de huecos.

#### V. SISTEMAS DE CALEFACCIÓN Y REFRIGERACIÓN

El diseño de los sistemas de calefacción y refrigeración es el que más tiempo y dedicación necesita, ya que todo tiene que estar diseñado e instalado a la perfección para que funcione de una manera óptima.

Los sistemas de calefacción están diseñados para operar en las condiciones más desfavorables, pero esto ocurre con muy poca probabilidad. Sería mucho más coherente realizar un diseño para unas condiciones que se den durante más días del año en las horas de trabajo.

Algunas consideraciones a tener en cuenta [7]:

- Definir una buena ubicación de los termostatos. Evitar lugares en los que incida la luz solar directamente o de escasa limpieza.
- Ajustar el punto de funcionamiento de los termostatos, valores más altos en verano y más bajos en invierno.
- Llevar a cabo un mantenimiento periódico y limpieza de las bombas de calor, calderas, aire acondicionado, conductos de aire, etc.
- Evitar el uso de calentadores radiantes y eléctricos, por ser los equipos más costosos y menos eficientes.
- Aislar las zonas calentadas de las zonas más frías para evitar pérdidas de calor.
- Instalar relojes temporizadores en los equipos.
- Diseñar los sistemas de calefacción o refrigeración por separado para zonas ocupadas solamente unas horas y zonas ocupadas durante todo el día, o para unas oficinas y una fábrica situadas en el mismo edificio.
- Controlar el caudal en los circuitos de aire y de agua.
- Instalar un operador de edificio inteligente con capacidad de aprendizaje que, por ejemplo, con los datos meteorológicos y los datos almacenados sea capaz de controlar cuándo va a disminuir la temperatura.
- Tratar de invertir en alternativas basadas en energías renovables como son la aerotermia (bomba de calor agua-aire) o la geotermia (bomba de calor agua-agua). Estos sistemas son capaces de proporcionar la calefacción, ACS y aire acondicionado necesario en una edificación a través de energías limpias [13].

#### <span id="page-28-0"></span>1.2 Eficiencia energética en edificación en España

La Directiva 2010/31/UE exigía llevar a cabo un proceso de certificación destinado a los edificios de los países miembros con el objetivo de fomentar la eficiencia energética de los mismos. Por ello, en España se aprobó el Real Decreto 235/2013 que se encarga de regular la certificación energética de edificios ya existentes y de nueva construcción.

La calificación energética se obtiene teniendo en cuenta ciertos indicadores, como son las emisiones anuales de  $CO<sub>2</sub>$  o el consumo anual de energía primaria no renovable, que proporcionan los datos necesarios para determinar el comportamiento energético de una vivienda. Para ello, se extrae información de los servicios de calefacción, refrigeración, producción de agua caliente sanitaria y, en usos distintos al residencial privado (vivienda), de iluminación, así como la reducción de emisiones o consumo de energía primaria no renovable derivada del uso de fuentes de energía renovables [14].

Los edificios se clasifican en diferentes niveles de eficiencia, dependiendo de si son destinados a uso residencial privado (vivienda) o si son edificios para otros usos. En este último caso, que se corresponde con el tipo de edificios que van a ser analizados en este trabajo (sector terciario), la escala adoptada se presenta a continuación:

| <b>Calificación</b> | <i><u><b>Índice</b></u></i> |        |           |         |       |  |  |  |
|---------------------|-----------------------------|--------|-----------|---------|-------|--|--|--|
| А                   |                             |        | C         | $\,<\,$ | 0, 40 |  |  |  |
| B                   | 0, 40                       | $\leq$ | C         | $\,<\,$ | 0,65  |  |  |  |
| С                   | 0,65                        | $\leq$ | C         | $\,<\,$ | 1,00  |  |  |  |
| D                   | 1,00                        | $\leq$ | C         | $\,<\,$ | 1,30  |  |  |  |
| E                   | 1,30                        | $\leq$ | $\, C \,$ | $\,<\,$ | 1,60  |  |  |  |
| F                   | 1,60                        | $\leq$ | C         | <       | 2,00  |  |  |  |
| G                   | 2,00                        | $\,<$  | C         |         |       |  |  |  |

<span id="page-29-0"></span>Figura 6. Calificación energética e índices para edificios de uso distinto al residencial privado [14]

El índice "C" se obtiene de dividir el valor del indicador del edificio de estudio entre el valor del indicador del edificio de referencia.

Para asegurar que las especificaciones indicadas sean exactas y equitativas a nivel nacional se lleva a cabo en todas las comunidades autónomas la implementación de una etiqueta de calificación energética.

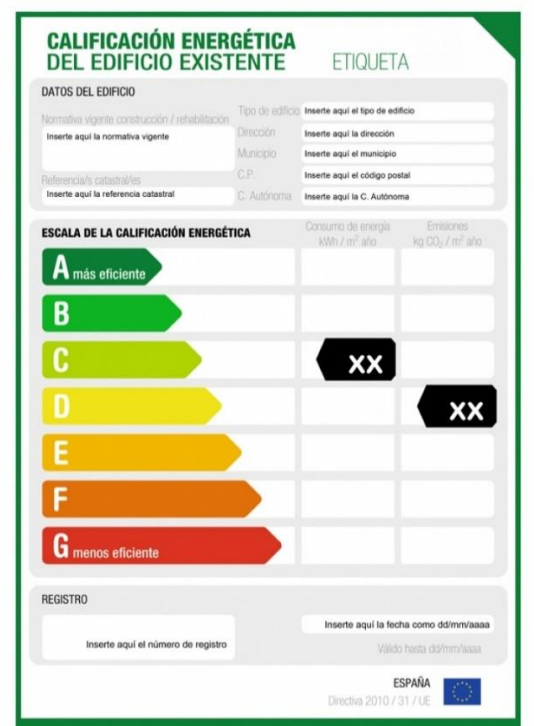

*Figura 7. Ejemplo de etiqueta de certificación energética* [15]

<span id="page-29-1"></span>En ella se observa que los edificios de clase "A" plasmados en color verde oscuro en la cima de la pirámide son los más eficientes, mientras que los de clase

"G" en color rojo situados en la base de esta los menos eficientes. La clase "D" hace referencia a los edificios construidos en España bajo las condiciones mínimas exigidas por el Código Técnico de la Edificación (CTE), los cuales se pueden considerar de consumo medio. Si se comparan con los edificios de clase "A" se llega a la conclusión de que el consumo de energía en este caso es menor del 55 % [16], siendo los anteriores del 100 %, por lo que se pueden considerar "edificios de consumo casi nulo".

También cabe destacar que las dos columnas colocadas a la derecha de la pirámide hacen referencia al consumo de energía expresado en kW h / m<sup>2</sup> año y a las emisiones de  $CO<sub>2</sub>$  en kg / m<sup>2</sup> año.

### <span id="page-30-0"></span>1.3 Climatización de edificios

Un climatizador está compuesto por recuperadores, condensadores, tratamiento de humedad y temperatura y, lo que es más importante, la Unidad de Tratamiento de Aire (U.T.A.) [1]. Esta la forman un filtro y un ventilador y funciona de tal manera que mueve tanto el aire interior del edificio como el nuevo del exterior, haciendo que pase por el filtro, y todo ello cumpliendo con las renovaciones de aire que impone el R.I.T.E. (Reglamento de Instalaciones Térmicas de los Edificios).

El R.I.T.E. diferencia varios niveles de calidad del aire: IDA 1, IDA 2, IDA 3 e IDA 4. El caudal mínimo de aire exterior para ventilar un espacio y mantener una calidad de aire óptima, queda representado en la siguiente tabla de varias formas según los cinco métodos utilizados para ello [17]:

|                             | (A) No<br><b>Fumadores</b> |                  | (A) Fumadores |                  | (B) | (C)                    | (D)          |                           |
|-----------------------------|----------------------------|------------------|---------------|------------------|-----|------------------------|--------------|---------------------------|
|                             | l/s<br>pers.               | $m^3/h$<br>pers. | 1/s<br>pers.  | $m^3/h$<br>pers. | dp  | ppm<br>CO <sub>2</sub> | $1/s \, m^2$ | $m^3/h$<br>m <sup>2</sup> |
| IDA 1<br>(Optimo)           | 20                         | 72               | 30            | 108              | 0.8 | 350                    | No aplicable |                           |
| IDA <sub>2</sub><br>(Bueno) | 12.5                       | 45               | 18.8          | 67.5             | 1.2 | 500                    | 0.83         | 2.99                      |
| IDA <sub>3</sub><br>(Medio) | 8                          | 28.8             | 12            | 43.2             | 2   | 800                    | 0.55         | 1.98                      |
| <b>IDA4</b><br>(Bajo)       | 5                          | 18               | 7.5           | 27               | 3   | 1200                   | 0.28         | 1.01                      |

*Tabla 1. Niveles de calidad del aire*

(A): Método directo: caudal de aire exterior por persona.

(B): Método directo: por calidad de aire percibido.

(C): Método directo: por concentración de CO2 por encima del aire exterior, locales en los que está prohibido fumar.

(D): Método indirecto: caudal de aire por unidad de superficie, para locales sin ocupación humana permanente.

Se denomina "olf" a la unidad que se usa para medir la emisión de olor de un adulto con 0.7 baños/día, actividad sedentaria y  $1.8$  m<sup>2</sup> de piel. Y se dice que la calidad del aire en una habitación ventilada con 10 l/s de aire limpio y un contaminante de 1 olf es un "decipol".

Para determinar la calidad del aire en el interior de un edificio hay que tener en cuenta los siguientes factores influyentes:

- Calidad del aire exterior.
- Diseño y mantenimiento del sistema de aire acondicionado.
- Existencia de agentes contaminantes. Se diferencian en aquellos que provienen del aire exterior, que acceden a través de la envolvente, y los contaminantes que se generan en el interior (actividades diarias, ocupantes, mascotas, mobiliario, equipos electrónicos, etc.).

Los niveles de fuentes contaminantes no deben superar unos valores impuestos por la normativa vigente, ya que pueden ser perjudiciales para los ecosistemas y la salud. Por ejemplo, el hecho de aislar demasiado un edificio puede ocasionar una ventilación deficiente en el mismo, lo que puede generar el Síndrome del Edifico Enfermo (SBS). Este síndrome puede ocasionar problemas respiratorios y cardiovasculares, cefaleas; mareos; irritación de ojos, nariz y garganta; reacciones alérgicas y/o asma.

Dependiendo del tiempo durante el cual una persona está inhalando aire perjudicial o de baja calidad se pueden diferenciar dos tipos de exposición:

- Exposición crónica. Se produce de forma continuada. Puede provocar enfermedades respiratorias y cardiovasculares crónicas.
- Exposición aguda. Se produce en momentos puntuales. Produce ataques de asma o problemas cerebrovasculares.

La Organización Mundial de la Salud (OMS) advierte acerca de estos riesgos, ya que en los países desarrollados pasamos la mayor parte del día en lugares cerrados como las propias viviendas, el lugar de trabajo o los medios de transporte.

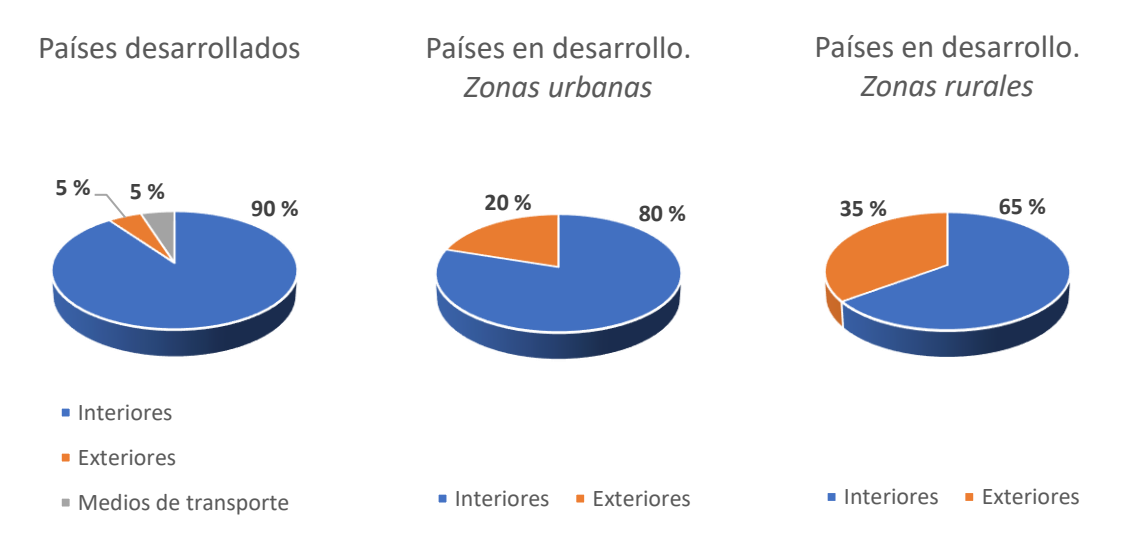

*Figura 8. Gasto del tiempo según el nivel de desarrollo* [Elaboración propia]

Existen ciertas estrategias pasivas de ventilación, dependiendo del clima en el que las edificaciones se encuentren. Una estrategia pasiva se aplica con el objetivo de convertir al edificio en un instrumento de captación, acumulación y distribución de energía, con únicamente unos ligeros cambios respecto a su concepción inicial [8] y, como ya se ha explicado con anterioridad, sin ningún consumo energético.

En climas fríos (latitudes altas y montañas) se utiliza la ventilación para disminuir los niveles de humedad y evitar condensaciones. También se hace uso de elementos móviles con el objetivo de permitir el paso de la radiación durante el día e impedir la salida de calor durante la noche. Además, las construcciones de madera se elevan una distancia respecto al suelo para evitar que la humedad dañe la estructura.

En climas de latitudes bajas en el caso de regiones húmedas se hace todo lo posible por favorecer las corrientes de aire, construyendo edificaciones con grandes huecos o elevando las construcciones sobre el terreno. De esta manera y a través del uso de vegetación y voladizos en el entorno del edificio, se consigue evitar el sobrecalentamiento. Por otro lado, en las regiones secas se utiliza el sistema de refrigeración de enfriamiento evaporativo como, por ejemplo, la construcción de un jardín a modo de oasis. En este caso los huecos deben ser más pequeños para disminuir el acceso de radiación y limitar la penetración del viento.

Finalmente, en los climas de latitudes medias la radiación actúa de manera muy diferente en verano y en invierno, por lo que el clima es muy variable. Por tanto, se debe fomentar o evitar la ventilación, así como utilizar o no elementos de protección solar, dependiendo de la época del año o del momento del día.

#### <span id="page-33-0"></span>1.4 Antecedentes y estudios previos

Para conseguir un diseño de edificios con un entorno interior aceptable y con las mejores condiciones, se necesita una herramienta que sea capaz de predecir las distribuciones de confort térmico y los parámetros de calidad del aire interior, como por ejemplo la velocidad del aire, la temperatura o la concentración de contaminantes. Además, se pretende que esta herramienta proporcione altos ahorros energéticos por parte de los sistemas HVAC (Heating, Ventilating and Air Conditioning), mejorando su productividad [18].

Se pueden señalar dos enfoques para determinar el confort y las condiciones interiores: mediante simulación numérica con ordenadores o a través de mediciones experimentales en cámaras diseñadas a escala respecto al modelo real que se quiere analizar. Esta última opción supone unos costes muy altos, por lo que el objetivo será encontrar un modelo apropiado para poder utilizar la simulación numérica en diferentes casos de estudio y obtener unos resultados próximos a la realidad.

La dinámica computacional de fluidos (CFD) junto con el modelo de ecuaciones diferenciales promediadas por Reynolds (RANS) es una herramienta ampliamente usada para la predicción del flujo interior en edificación. El flujo turbulento es muy complejo, por lo que es muy difícil obtener un modelo de turbulencia universal para todos los tipos de flujo de aire interior [18].

En 1995 Chen recomendó el modelo de turbulencia RNG k-E para simulaciones de flujo interiores por ser los resultados ligeramente mejores que los obtenidos con el modelo estándar k-Ɛ. Pero de este último reconoció que es un modelo estable, da buenos resultados en cuanto a las velocidades medias y puede implementarse fácilmente [19].

En 1998 Muller y Renz utilizaron el modelo estándar k- $\epsilon$  y comprobaron que los resultados no variaban mucho de los reales [20]. También durante ese mismo año, Nielsen demostró que el término de flotabilidad en este último modelo estándar k-Ɛ es el más importante para la ventilación por desplazamiento [21]. Aunque sea uno de los modelos más utilizados en la práctica, puede predecir resultados erróneos en muchas aplicaciones de HVAC [22].

Debido a que estos modelos requieren demasiado tiempo de cálculo, se han ido desarrollando otros modelos simplificados para la simulación de flujo de aire en interiores. El modelo de cero ecuaciones fue validado por Chen y Xu en 1998 para convección natural, convección forzada, convección mixta y ventilación por desplazamiento [23]. Con este modelo se obtienen resultados suficientemente precisos en temas de diseño y se reduce en gran medida el tiempo de cálculo.

El modelo de cero ecuaciones adquirió gran popularidad entre los profesionales de CFD en la industria HVAC. En un trabajo presentado en el año 2011 [24] se investiga la precisión alcanzada en los cálculos haciendo uso de este modelo. Los resultados fueron realmente positivos, ya que se demostró que la solución obtenida mediante el modelo de cero ecuaciones es próxima a la dada por el modelo k- $\epsilon$  y, en consecuencia, a los datos experimentales.

Finalmente, en otro trabajo publicado en 2017, se comparan de nuevo el modelo de cero ecuaciones y el modelo estándar k-E. Los resultados muestran que ambos pueden determinar las características del campo de flujo. El modelo k- $\epsilon$ podría predecir los valores de velocidad con algo más de exactitud que el modelo de cero ecuaciones, sin embargo, este último tiene como gran ventaja la rapidez en el proceso de cálculo, lo que es muy valorado en la industria [25].

### <span id="page-34-0"></span>1.5 Justificación del Trabajo Fin de Grado

Conseguir la máxima eficiencia energética en edificios es un objetivo muy importante actualmente a nivel mundial debido a los altos niveles de consumo de energía alcanzados en los últimos años por una sociedad cada vez más avanzada y dependiente de las nuevas tecnologías. Se pretende que en el año 2020 todos los edificios de nueva construcción sean nZEB [3], para lo que será necesario adoptar una serie de medidas aplicando diferentes sistemas pasivos y activos, e incluso creando edificios inteligentes capaces de optimizar el uso de energía.

Además, todos los edificios deben contar con unas condiciones interiores adecuadas para el confort humano, por lo que también es muy importante adquirir una herramienta capaz de determinar la calidad del aire interior en una edificación o proporcionar una temperatura fiable en una habitación.

La dinámica computacional de fluidos (CFD) es actualmente una aplicación de gran interés en el análisis de flujos interiores en edificación. Concretamente, los últimos estudios hacen referencia al modelo turbulento de cero ecuaciones validado por Chen y Xu [23] debido a las ventajas que ofrece en cuanto a precisión y tiempo de cálculo.

Sin embargo, existen una serie de limitaciones. El programa CFD utilizado por Chen y Xu para validar el modelo de cero ecuaciones [23]:

- No calcula la transferencia de calor en el interior del edificio.
- No cuenta con un modelo de radiación.
- Es necesario combinarlo con un programa de análisis de energía si se quieren obtener resultados precisos.

Además, el modelo de cero ecuaciones no se encuentra disponible en la mayoría de los simuladores comerciales de CFD.

#### <span id="page-35-0"></span>1.6 Estructura de la memoria

Este Trabajo Fin de Grado está estructurado en los siguientes capítulos:

- Objetivos: se exponen el objetivo principal y los subobjetivos de este trabajo.
- Metodología: terminología, parámetros, coeficientes, ecuaciones, modelo físico y modelo numérico.
- Casos de estudio: se describen las características generales de los dos modelos 3D que van a ser analizados en el trabajo.
- Resultados: en este capítulo se valida el modelo de cero ecuaciones comparando los datos simulados con los experimentales del "Modelo de Lai" y se presentan los resultados del análisis de la "Casa del Parque".
- Estudio económico: análisis de los costes que teóricamente han sido necesarios para realizar este trabajo.
- Conclusiones: en este capítulo se responde a los objetivos fijados previamente.
- Bibliografía: documentación consultada para la realización de este documento.
# CAPÍTULO 2 **OBJETIVOS**

Validación de un modelo de turbulencia simplificado para la caracterización térmica de edificios

# 2 OBJETIVOS

Los principales objetivos de este Trabajo Fin de Grado son los siguientes:

- 1) Implementación del modelo de cero ecuaciones desarrollado por Chen y Xu en 1998 [23] en un programa de dinámica computacional de fluidos (ANSYS Fluent) de uso general que permite calcular la transferencia de calor y también utilizar un modelo de radiación. Se va a desarrollar un código a partir de la base teórica de este modelo de cero ecuaciones.
- 2) Validación de la implementación del modelo de cero ecuaciones en condiciones controladas, comparando los datos obtenidos en un estudio experimental de una cámara de dos zonas "Modelo de Lai" [26] con los resultados de varias simulaciones realizadas de ese mismo modelo y las mismas condiciones de contorno en el programa CFD utilizado en este trabajo. Se va a hacer uso tanto de la implementación desarrollada del modelo de cero ecuaciones como de otros modelos turbulentos, para finalmente comparar resultados.
- 3) Prueba de concepto. Una vez implementado y validado el modelo turbulento de cero ecuaciones en el software CFD de uso comercial que se ha escogido, se pretende realizar la simulación de un edificio en condiciones reales "Casa del Parque" *(Anexo II)*. Con esto se intenta demostrar la viabilidad del modelo para todo tipo de edificaciones con diversas características. El edificio de estudio va a ser modelado con los sistemas HVAC con los que cuenta realmente y se va a utilizar un modelo de carga térmica solar ya implementado en el programa CFD que permite concretar el día y hora en que se quiere realizar la simulación, y la ubicación del edificio.

Validación de un modelo de turbulencia simplificado para la caracterización térmica de edificios

# CAPÍTULO 3 METODOLOGÍA

Validación de un modelo de turbulencia simplificado para la caracterización térmica de edificios

# 3 METODOLOGÍA

## 3.1 Modelo físico

#### 3.1.1 Ecuaciones de conservación

Las ecuaciones de conservación que gobiernan el movimiento del aire interior en un edificio son:

- *Ecuación de conservación de la masa* y *Ecuación de conservación de la cantidad de movimiento*, aplicadas a todos los flujos (compresibles e incompresibles).
- *Ecuación de conservación de la energía*, en el caso de flujos compresibles o que involucran transferencia de calor.

$$
\frac{\partial \rho}{\partial t} + \nabla \cdotp (\rho \overrightarrow{v}) = S_m
$$

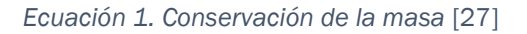

El término  $S_m$  hace referencia a la masa añadida a la fase continua desde la segunda fase dispersa, como sería por ejemplo la vaporización de gotas de líquido.

$$
\frac{\partial}{\partial t}(\rho \vec{v}) + \nabla \cdot (\rho \vec{v} \vec{v}) = \nabla \cdot (\bar{\tau}) - \nabla p + \rho \vec{g} + \vec{F}
$$

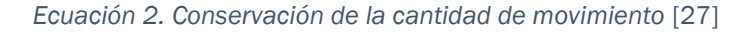

Se definen a continuación los términos que se encuentran en el lado derecho de la igualdad, de izquierda a derecha:

- $\overrightarrow{F}$  engloba las fuerzas externas al cuerpo de estudio.
- pg son las fuerzas gravitacionales que actúan sobre dicho cuerpo.
- $\bullet$  *p* es la presión estática.
- $\cdot$   $\bar{\bar{\tau}}$  es el tensor de esfuerzos.

$$
\frac{\partial}{\partial t}(\rho E) + \nabla \cdot (\vec{v}(\rho E + p)) = \nabla \cdot \left(\kappa_{eff} \nabla T - \sum_j h_j \vec{J}_j + (\bar{\bar{\tau}}_{eff} \cdot \vec{v})\right) + S_h
$$

*Ecuación 3. Conservación de la energía* [27]

El término  $\kappa_{eff}$  es la conductividad efectiva y  $\overrightarrow{J}_j$  es el flujo de difusión de  $j$ especies. El significado de los términos situados a la derecha de la igualdad es el siguiente:

- Dentro del paréntesis, el primer término representa la transferencia de energía por conducción, el segundo hace referencia a la difusión de las especies y el tercero a la disipación viscosa.
- $\bullet$   $S_h$  incluye el calor de la reacción química o de cualquier otra fuente de calor volumétrica definida.

Las ecuaciones de conservación de la masa y de la energía son escalares, sin embargo, la ecuación de conservación de la cantidad de movimiento es vectorial, ya que hay que plantear una ecuación por cada dimensión espacial que se quiera analizar [28].

Se asumen en el presente trabajo las siguientes hipótesis:

- Densidad "ρ" del flujo de aire constante en la ecuación de cantidad de movimiento. Se considera la influencia de la flotabilidad en el movimiento del aire a través de la diferencia entre el peso del aire del local y el gradiente de presión. Esta es la denominada aproximación de Boussinesq para flotabilidad térmica, apropiada para los casos de flujo interior [23].
- Viscosidad "µ" del flujo de aire constante, ya que sus variaciones son mínimas por tratarse de flujo interior. Esto se explica posteriormente en el modelo turbulento de cero ecuaciones.

Como ya se ha definido previamente, no se puede prescindir de la ecuación de conservación de la energía debido a la existencia de una fuente de calor (radiación solar). Por ello, las tres ecuaciones planteadas están acopladas y, por esta razón, se va a llevar a cabo una resolución conjunta del problema mecánico (velocidad y presión) y el problema térmico (temperatura).

### 3.1.2 Modelo de turbulencia

La mayoría de los flujos interiores son turbulentos. Esto es cierto incluso para el flujo en una habitación vacía donde a menudo se dice que es laminar [23]. Una pequeña perturbación provoca inestabilidad en el propio fluido, lo que desencadena en un movimiento turbulento.

El movimiento turbulento se describe como un movimiento fluctuante y desordenado con las siguientes características [28], [29], [30]:

- Amplio espectro de escalas espaciales y temporales. Tanto la frecuencia como el número de onda caracterizan las estructuras temporales y espaciales respectivamente.
- Asociado con números de Reynolds altos. A partir de un cierto valor de este número adimensional se determina la transición de flujo laminar a turbulento.
- Impredecibilidad en el espacio y el tiempo. Solamente son predecibles a corto plazo ya que los flujos turbulentos se caracterizan por una alta sensibilidad a las condiciones iniciales y de contorno.
- Disipación. Necesita un aporte continuo de energía para no decaer.
- Irregularidad e irreversibilidad. El fluido se desconecta de su estado inicial a medida que el flujo turbulento evoluciona.
- Incremento del transporte de masa, cantidad de movimiento y energía.
- Movimiento tridimensional no estacionario. Aunque las condiciones de contorno sean estacionarias, se producen fluctuaciones temporales.

Las fluctuaciones que caracterizan los modelos turbulentos pueden ser de pequeña escala y alta frecuencia, por lo que su simulación directa es algo muy costoso a nivel computacional para obtener cálculos prácticos en proyectos de ingeniería. Sin embargo, las ecuaciones que describen el movimiento de un fluido pueden ser promediadas en el tiempo, promediadas por conjuntos o incluso las escalas más pequeñas pueden ser despreciadas, lo que se traduce en un gasto computacional mucho menor y un gran ahorro de tiempo. En estos casos, como las ecuaciones son modificadas, aparecen términos adicionales que tienen que ser determinados por modelos de turbulencia [31].

De esta manera, un modelo de turbulencia es un procedimiento computacional empleado para cerrar el sistema de ecuaciones modificadas de Navier-Stokes y para introducir datos complementarios. Para la mayoría de los ingenieros es innecesario resolver los detalles de las fluctuaciones turbulentas, si no que buscan más propiedades cuantitativas como las velocidades medias, la presión media, etc. Para que un modelo de turbulencia sea usado tiene que ser de amplia aplicabilidad, preciso, simple y económico [32], [33].

Se diferencian diversos modelos de turbulencia, divididos en subcategorías, en función de cómo llevan a cabo la resolución de las ecuaciones de Navier-Stokes [28], [32], [33], [34], [35]:

#### 1) Ecuaciones diferenciales promediadas por Reynolds (RANS, Reynolds-Averaged Navier-Stokes).

Es el modelo más usado en la industria por su bajo coste computacional y el ahorro de tiempo que supone en comparación con los otros modelos. Además, se ha validado su alto nivel de aproximación en numerosas aplicaciones.

Las ecuaciones de Navier-Stokes son, en este caso, promediadas en el tiempo a una escala muy superior a la del movimiento turbulento, sobre coordenadas en las cuales el flujo medio no varía.

Cada variable de estas ecuaciones se divide en dos componentes que representan el valor medio y la fluctuación aleatoria en el tiempo y en el espacio.

> $V = \overline{V} + V' \begin{cases} \overline{V} & \text{valor medio} \\ V' & \text{relucucaión} \end{cases}$ V' fluctuación

*Ecuación 4. Descomposición de una variables fluida mediante modelo RANS* [28]

Se diferencian varios submodelos RANS, dependiendo de las ecuaciones de cierre utilizadas, es decir, de las aproximaciones consideradas en cada caso. La energía cinética turbulenta (k) y la disipación de energía cinética turbulenta (ε) son consideradas base de la simulación en la mayoría de estos submodelos:

- *a) Modelos de viscosidad turbulenta (EVM, Eddy Viscosity Models):* Se relacionan los nuevos términos que aparecen una vez modificadas las ecuaciones de Navier-Stokes con los gradientes de velocidades medias mediante ecuaciones adicionales, a través del concepto de viscosidad de torbellino introducido por Boussinesq (1877).
- *b) Modelos de tensiones de* Reynolds *(RSM, Reynolds Stress Models):* En estos modelos también se plantean nuevas ecuaciones para relacionar con los nuevos términos. Pero estas ecuaciones, a su vez, introducen nuevas incógnitas que hay que relacionar con magnitudes conocidas.
- *c) Modelos de tensiones algebraicos (ASM, Algebraic Stress Models):* Son modelos capaces de contabilizar la anisotropía de las tensiones de Reynolds sin resolver las ecuaciones de transporte. Se basan en la idea de eliminar o modelizar los términos de transporte convectivo y difusivo. Así, las ecuaciones de tensiones de Reynolds se reducen a una serie de ecuaciones algebraicas y el gasto computacional disminuye.

#### 2) Simulación de remolinos grandes (LES, Large-Eddy Simulation).

Este modelo de turbulencia es usado en los casos en los que se precisa de un mayor detalle respecto al modelo anterior, pero sin llegar a la simulación numérica directa, que se explica a continuación.

Las ecuaciones de Navier-Stokes se resuelven en este caso con valores precisos de las variables, en función del tiempo. La capa límite es considerada como un conjunto de torbellinos de tamaños diferentes. Por tanto, estos modelos de turbulencia resuelven cada uno de los torbellinos, modelándolos y simulándolos.

Sin embargo, no se pueden simular todos ellos, ya que serían necesarios un gasto computacional y un tiempo altísimos, por lo que se desprecian los torbellinos más pequeños. Aun así, el gasto computacional sigue siendo muy superior a los modelos RANS.

#### 3) Simulación numérica directa (DNS, Direct Numerical Simulation).

Por último, en estos modelos las ecuaciones de Navier-Stokes son resueltas numéricamente, es decir, sin ninguna ecuación de cierre. Esto significa que son resueltas todas las escalas espaciales y temporales que existen en un flujo turbulento, incluso las más pequeñas.

De esta manera, el gasto computacional del modelo DNS es altísimo, incluso con bajos número de Reynolds. Por eso, una de sus aplicaciones fundamentales es la investigación de la turbulencia, lo que permite extraer resultados numéricos difíciles de obtener en los laboratorios.

Finalmente, la elección de un modelo de turbulencia u otro va a depender de varios factores como el tipo de flujo a analizar, el nivel de precisión requerido, el tiempo que se quiere destinar al cálculo, la potencia computacional del equipo, etc.

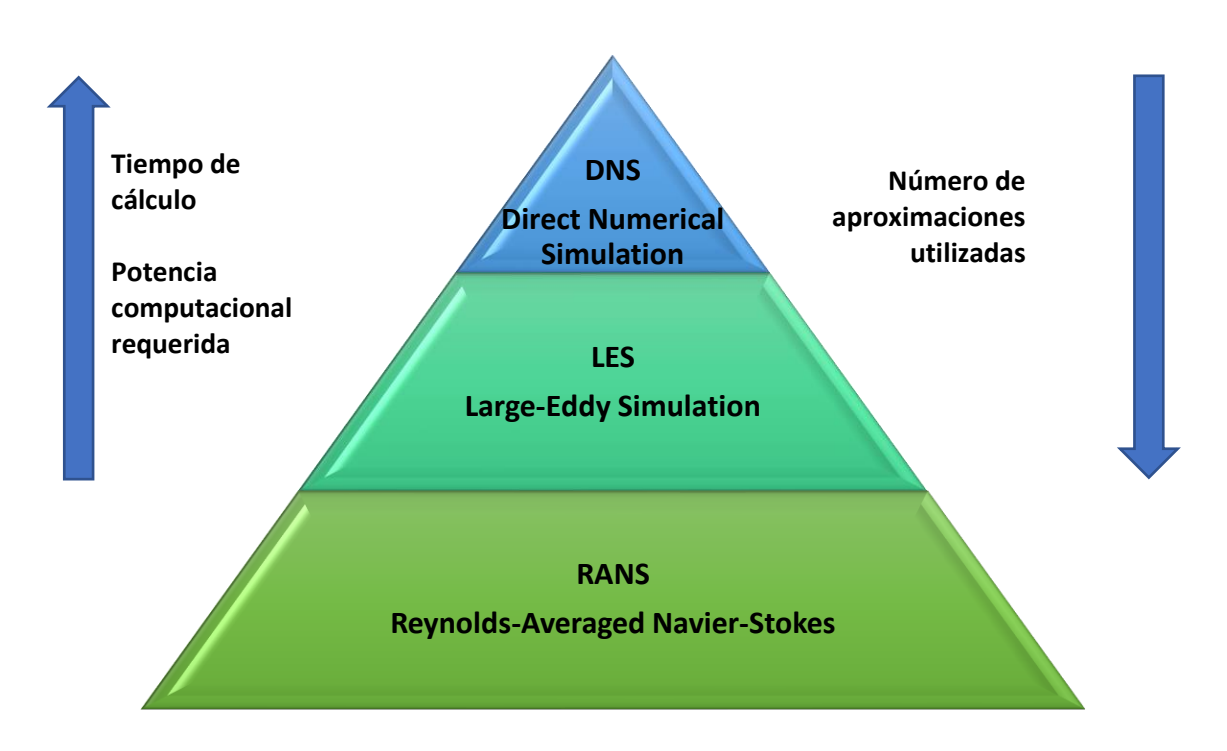

*Figura 9. Pirámide de los modelos de turbulencia* [Elaboración propia]

Como ya se ha comentado anteriormente, en ingeniería interesa un tiempo de cálculo y un gasto computacional bajos con resultados precisos, pero sin demasiada exactitud, por lo que comúnmente se utilizan los modelo RANS. Los más conocidos son los que se muestran en la siguiente tabla [28], [35]:

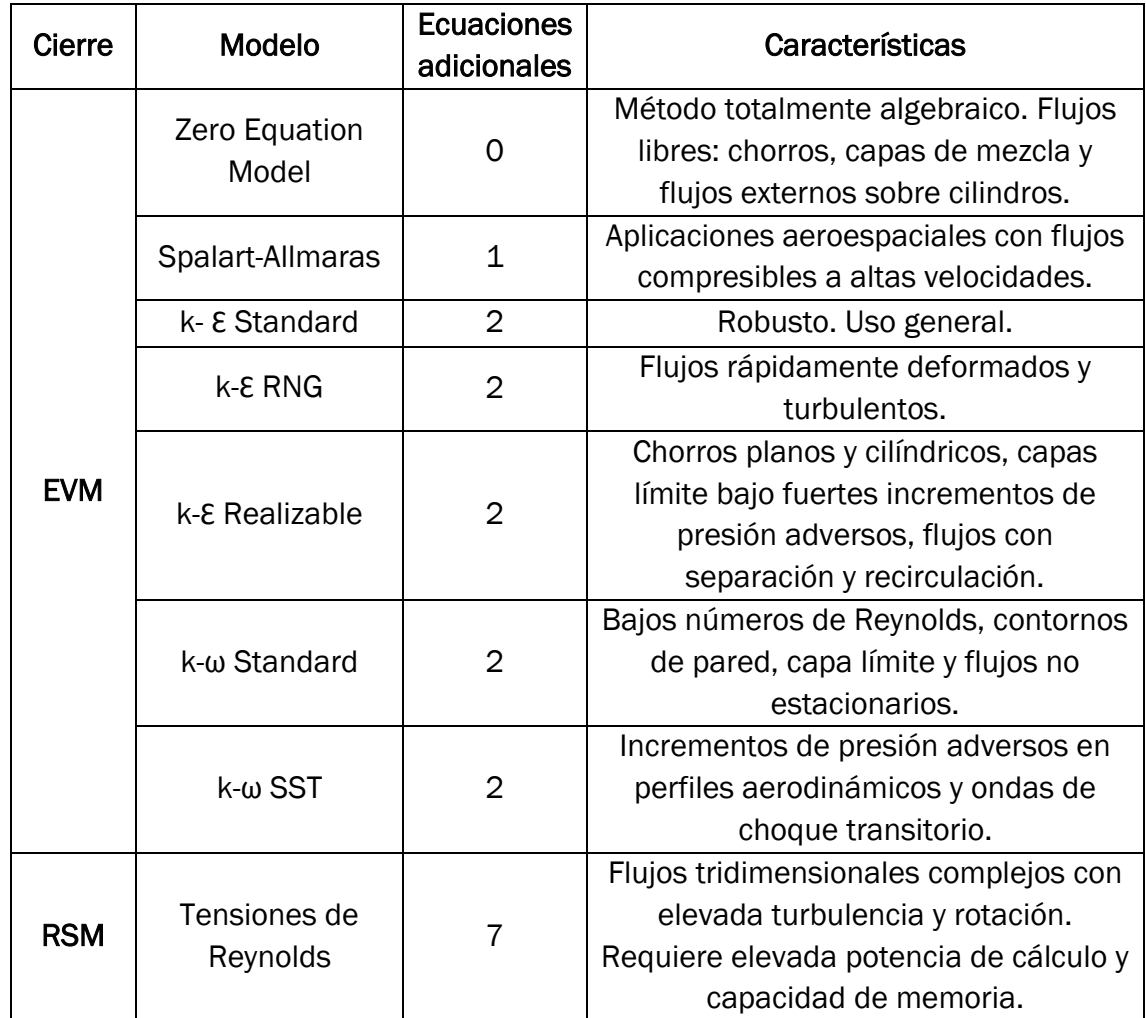

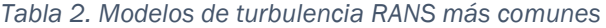

En el presente trabajo se ha utilizado el modelo *Zero Equation* por ser preciso y rápido en la obtención de resultados, y adecuado para aplicaciones de flujos de aire interior en edificación.

El modelo de cero ecuaciones o '*Zero Equation Model'* es el modelo más sencillo, ya que no resuelve ninguna ecuación adicional a las ecuaciones de Navier-Stokes. Estos modelos tienen su origen en la *hipótesis de longitud de mezcla* de Prandtl (1925) [35]. Establece la siguiente ecuación algebraica para calcular la viscosidad turbulenta del fluido:

$$
\mu_t = \rho l_{mix}^2 \frac{d\bar{u}}{dx_i}
$$

Ecuación 5. Viscosidad turbulenta. Hipótesis de longitud de mezcla de Prandtl [35]

donde  $\rho$  es la densidad del fluido,  $l_{mix}$  es la longitud de mezcla y  $\bar{u}$  es la velocidad media. La viscosidad turbulenta y la longitud de mezcla son propiedades físicas del campo de flujo, y no del fluido. Prandtl defendía con su hipótesis que la longitud de mezcla cerca de las superficies sólidas es proporcional a la distancia a la superficie, lo que conlleva a unos buenos resultados solamente en algunos casos de capas límite turbulentas.

En el año 1998 presentaron Chen y Xu un trabajo titulado "*Un nuevo modelo de turbulencia de cero ecuaciones para la simulación de flujos de aire interior*" [23] mediante el cual se consiguen simular distribuciones 3D de velocidad, temperatura y concentración de contaminantes en el aire de una habitación. En dicho estudio se calcula la viscosidad turbulenta del fluido a través de una única función algebraica en la que se entiende que no existen grandes variaciones en la viscosidad turbulenta en el caso de movimiento de aire interior:

#### $\mu_t = 0.03874 \rho \bar{u} l$

#### *Ecuación 6. Viscosidad turbulenta. Chen y Xu* [23]

donde  $\rho$  es la densidad del fluido,  $\bar{u}$  es la velocidad media y *l* es la longitud de escala. La longitud de escala hace referencia a la distancia a la superficie sólida más cercana.

Se define la viscosidad efectiva  $\mu_{eff}$  como la suma de la viscosidad turbulenta  $\mu_t$  y la viscosidad laminar  $\mu$ :

 $\mu_{eff} = \mu_t + \mu$ 

*Ecuación 7. Viscosidad efectiva* [23]

Se emplea el término de viscosidad efectiva en las ecuaciones RANS con el objetivo de que resulte más sencilla su resolución, al tener las ecuaciones de Navier-Stokes la misma forma que en el caso de flujos laminares, en los que los resultados obtenidos son exactos y fiables. Aun así, sigue siendo más complicado resolver las ecuaciones para flujos turbulentos por no ser constante la viscosidad efectiva.

En definitiva, se puede afirmar que la aplicación del modelo de cero ecuaciones es adecuada en el caso de flujos de aire interior, ya que la velocidad es pequeña, lo que conlleva a que el número de Reynolds sea pequeño también y, finalmente, la viscosidad turbulenta adquiera valores más bien bajos.

#### *3.1.2.1 Consideraciones básicas de Chen y Xu*

A continuación se van a enunciar una serie de aspectos a través de los cuales se llega a la conclusión de que el nuevo modelo de cero ecuaciones presentado en 1998 por Chen y Xu [23] es apropiado para análisis de flujos interiores.

En primer lugar, se puede pensar en recurrir a métodos experimentales para obtener soluciones en el análisis de flujos reales. Estos métodos son generalmente fiables, pero es necesario un gran esfuerzo y mucho tiempo de dedicación. Por tanto, la aproximación experimental no es factible como una herramienta general de diseño y se recurre a los métodos numéricos CFD.

Un programa CFD puede calcular, por ejemplo, la transferencia de calor a través de una pared o la propia transferencia que se produce en el interior de una cámara. Para adquirir una buena solución se deben introducir unos parámetros de entrada correctos, es decir, unas condiciones de contorno muy similares a la realidad. Junto a estas condiciones, el programa CFD resuelve las ecuaciones de conservación para lograr una solución óptima.

El modelo turbulento '*k- Ɛ Standard'* es válido para numerosas y diversas aplicaciones, incluso ha sido muy popular para la simulación numérica de aire en espacios cerrados. El problema principal es el elevado tiempo computacional y el potente procesador que necesita este modelo. Esto es debido a un mayor nivel físico, puesto que tiene que resolver dos ecuaciones adicionales de transporte y la interacción no lineal con todas las ecuaciones hace que sea más difícil de converger.

Por el contrario, el modelo de cero ecuaciones utiliza mucha menos memoria que el '*k- Ɛ Standard'* y su velocidad computacional es mucho mayor (del orden de 10 veces más). Además, el tamaño de las celdas en este nuevo modelo puede ser aumentado y el tiempo de cómputo para cada caso es del orden de unos pocos segundos para un problema en 2D y de unos pocos minutos en el caso de 3D. A pesar de esta gran diferencia y aunque el modelo '*k- Ɛ Standard'* es capaz de predecir mejor los resultados debido a que posee unas bases más sólidas, los resultados obtenidos mediante el modelo de cero ecuaciones son bastante razonables si se comparan con los datos experimentales y los obtenidos con el modelo '*k- Ɛ Standard'*.

Los resultados del estudio de Chen y Xu muestran que la simulación de la mayoría de los flujos de aire en una habitación utilizando el modelo turbulento de cero ecuaciones puede ser realizada con un ordenador personal. Además, con este nuevo modelo se pueden predecir correctamente los patrones de flujo de aire en una habitación, la distribución de la temperatura o la concentración de contaminantes.

## 3.1.3 Parámetros de operación

Los parámetros de operación con los que se va a trabajar son los expuestos a continuación:

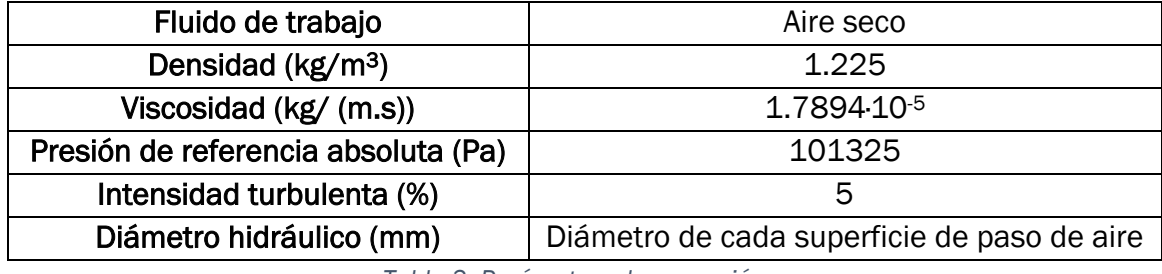

*Tabla 3. Parámetros de operación* 

El aire seco se considera como un fluido incompresible en este caso, ya que las variaciones de densidad y viscosidad son mínimas, por lo que sus propiedades son constantes.

La presión de referencia es la atmosférica a nivel del mar y, aunque se trabaje con un gas (aire seco), no se desprecia la acción de las fuerzas gravitatorias.

Por último, en cuanto a los parámetros de turbulencia, se define la intensidad turbulenta con un 5 % en todos los casos y el diámetro hidráulico en función de las entradas y salidas de aire.

## 3.2 Modelo numérico

Las ecuaciones de Navier-Stokes determinan el movimiento de un fluido. Sin embargo, no ha sido posible determinar a partir de unas condiciones iniciales el movimiento que presentará ese fluido en un futuro debido a las singularidades que pueden desarrollar estas ecuaciones, relacionadas con la dificultad de predicción de los movimientos turbulentos. Este problema será resuelto cuando se aclare si para cada estado inicial existe una solución y esta permanece definida para tiempos arbitrariamente grandes [36]. Hasta entonces habrá que recurrir a un método de aproximación numérica.

La dinámica computacional de fluidos o '*Computational Fluid Dynamics*' (CFD) es una herramienta con una gran flexibilidad y precisión que resuelve, a través de métodos numéricos y algoritmos, diversos problemas enfocados en la dinámica de fluidos. Ejemplos de aplicación son las turbomáquinas, la turbulencia, la combustión o la formación de hielo en vuelos [31].

En el campo de la Mecánica de Fluidos el Método de Volúmenes Finitos es el más empleado. El software *ANSYS Fluent* ofrece dos técnicas de resolución numérica, ambas basadas en este método de discretización de volúmenes, pero con diferencias en la linealización y resolución de las ecuaciones discretizadas: *Density-Based Coupled Solver (DBCS)* y *Pressure-Based Solver (PBS)* [31]*.*

A pesar de las diferencias, en ambas técnicas se cumple el siguiente procedimiento:

- a) Se divide el dominio que se quiere analizar en volúmenes de control discretos, denominados celdas, mediante una cuadrícula computacional.
- b) A continuación, se integran las ecuaciones de Navier-Stokes en cada una de las celdas creadas previamente. De esta manera, se consiguen ecuaciones algebraicas con variables dependientes desconocidas: presiones, velocidades, temperaturas, etc.
- c) Por último, se procede a la linealización de las ecuaciones y se obtiene una solución del sistema de ecuaciones resultante. Así, se consiguen valores actualizados de las variables dependientes, los cuales se almacenan en el centroide de cada celda (punto representativo del dominio).

En un comienzo, el algoritmo basado en la densidad se utilizó para los casos de flujos compresibles de alta velocidad mientras que el algoritmo basado en la presión para los flujos incompresibles a baja velocidad. A pesar de ello, en la actualidad estas técnicas han sido ampliadas y operan con todo tipo de flujos, sin tener en cuenta sus comienzos.

La técnica *DBCS* resuelve las ecuaciones de conservación de la masa, de la cantidad de movimiento y, en los casos que corresponda, la ecuación de conservación de la energía y de conservación de las especies, todas ellas simultáneamente (acopladas). Las ecuaciones para escalares adicionales se resolverán después de manera segregada (secuencialmente).

La técnica *PBS* permite elegir si resolver las ecuaciones mediante un algoritmo segregado o acoplado. En el algoritmo segregado las ecuaciones gobernantes se resuelven una tras otra (secuencialmente), por lo que están desacopladas. Por otro lado, el algoritmo acoplado basado en la presión resuelve un sistema de ecuaciones que engloba las ecuaciones de momento y continuidad. Las ecuaciones restantes se resuelven de forma desacoplada como ocurre en el caso segregado.

La técnica *PBS* mediante el algoritmo acoplado ha sido utilizada para la realización de este trabajo por ser desde un comienzo la más indicada para flujos incompresibles a baja velocidad.

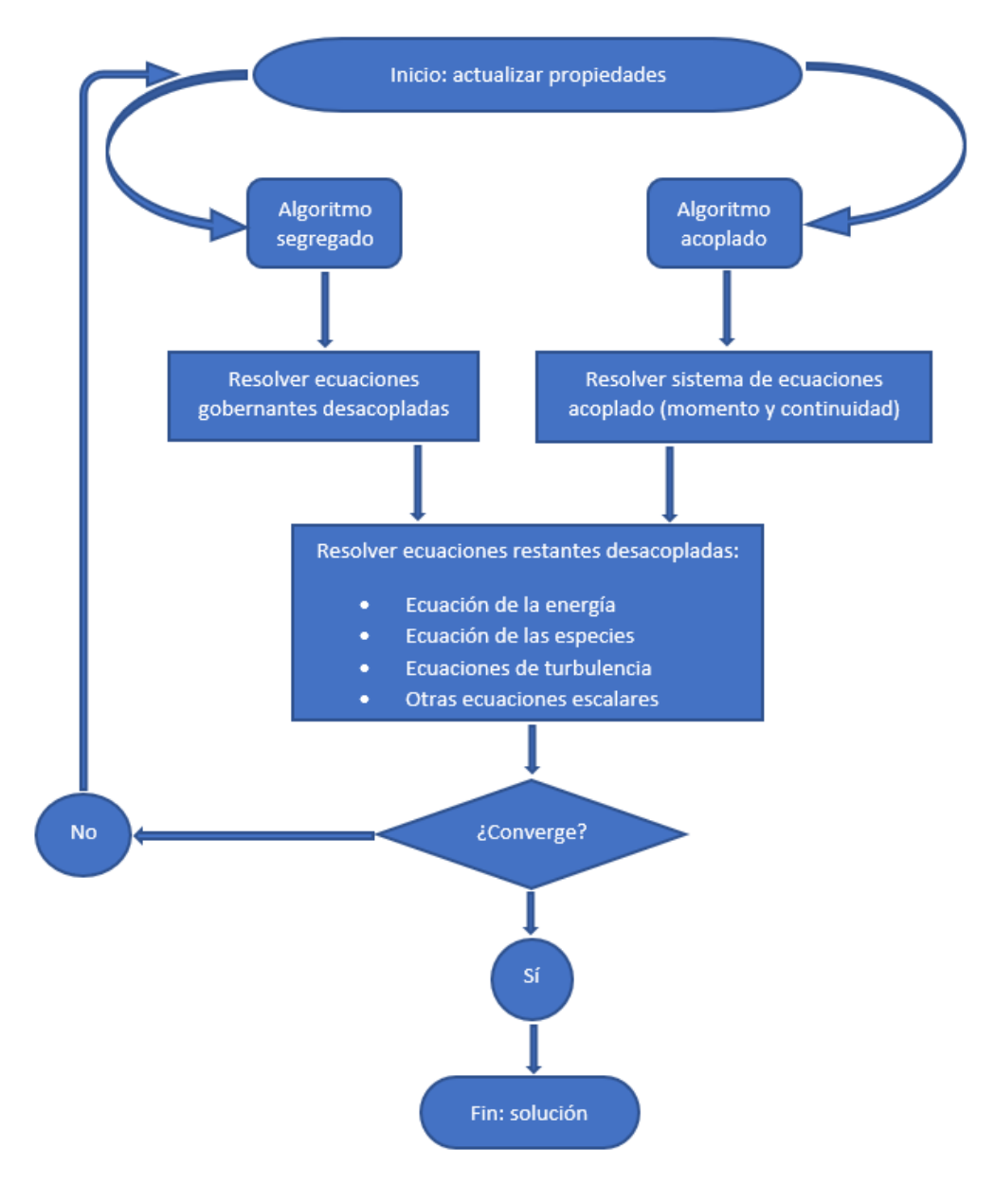

 *Figura 10. Secuencia del PBS* [Elaboración propia]

El software empleado en la resolución del problema es el código CFD comercial de uso general ANSYS Fluent 19 por ser el más utilizado en el mercado.

#### 3.2.1 Modelo de radiación

El software Fluent permite el uso de los seis modelos de radiación que se nombran a continuación, los cuales proporcionan el calentamiento o enfriamiento de las superficies deseadas debido al fenómeno de la radiación, a través de un medio fluido o sin medio participante [31].

- Modelo de radiación Rosseland.
- Modelo de radiación P1.
- Modelo de radiación de transferencia discreta (DTRM).
- Modelo de radiación superficie a superficie (S2S).
- Modelo Monte Carlo (MC).
- Modelo de radiación de ordenadas discretas (DO).

También incluye un modelo de carga solar *'Solar Calculator'* que permite al usuario simular los efectos de la radiación solar en función de la posición global en la que el modelo a analizar esté situado. A su vez, permite realizar la elección de la fecha y la hora.

En el presente trabajo se va a implementar el *Modelo de radiación de ordenadas discretas (DO)* y el modelo de carga solar *'Solar Calculator'* en la simulación de la "Casa del Parque", una vez validado el modelo turbulento de cero ecuaciones.

Para verificar que el uso de dichos modelos es adecuado, se hace referencia a continuación a un estudio ya realizado y validado que hace uso de ellos [37]*.* En este artículo, publicado por la Universidad de Belgrado (Serbia) en el año 2014, se realiza un estudio numérico tridimensional mediante análisis CFD de los campos de temperatura en una casa construida según el método 'Passivhaus' con muros Trombe (orientados al sol, construidos con materiales capaces de acumular calor, combinados con un espacio de aire, una lámina de vidrio y ventilaciones). Son analizados varios días de un año típico meteorológico (TMY) con el objetivo de contar con una amplia variedad de situaciones.

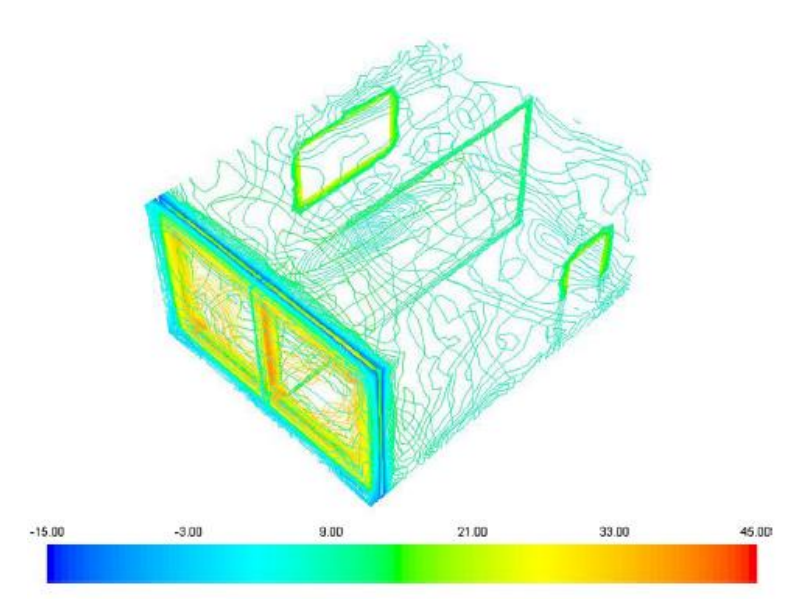

Figura 11. Distribución de temperaturas en la casa pasiva en un día típico de invierno [37]

En este estudio [37] el *modelo de radiación de ordenadas discretas (DO)*  permite obtener una solución de la radiación incidente en muros semi-transparentes, tan precisa como la alcanzada con el *modelo de radiación superficie a superficie (S2S).* Además, en ANSYS, el modelo '*Solar Calculator'* permite predecir la posición del sol y los parámetros de iluminación. En esta investigación se asume también la hipótesis de Boussinesq, para considerar el efecto de flotabilidad causado por la diferencia de temperaturas.

En el *Anexo III* se presentan los pasos a seguir para utilizar correctamente el modelo de radiación '*DO'* y el modelo de carga solar '*Solar Calculator'.*

#### 3.2.2 Mallado

Una malla es una cuadrícula computacional compuesta de un número variable de celdas, es decir, de un conjunto de volúmenes discretos en los que se divide el dominio continuo que se quiere analizar cuando se hace uso del Método de Volúmenes Finitos.

Generalmente una malla debe representar perfectamente unas condiciones de contorno determinadas, adaptándose al dominio seleccionado. No deben existir cambios bruscos en la densidad de las celdas, es decir, la malla tiene que estar distribuida a lo largo del dominio de la forma más regular posible. Finalmente, es importante destacar que en las zonas en las cuales se vayan a producir mayores cambios en las variables espaciales, como por ejemplo podría ser una ventana de un edificio considerada como entrada de flujo de calor, el mallado debe ser más denso (mayor número de celdas en un mismo espacio) para así obtener resultados con más exactitud.

Una malla puede estar compuesta por diferentes tipos de celdas: si se trata de una malla en 3D estas pueden ser tetraédricas, hexaédricas o mixtas; una malla en 2D estará compuesta por celdas triangulares, cuadrilaterales o mixtas. Las celdas tetraédricas son las más fáciles de construir en geometrías complejas, sin embargo, las celdas que aportan mejores resultados son las hexaédricas. Además, dependiendo de su conectividad, se pueden diferenciar dos tipos de mallas: estructuradas y no estructuradas. Las primeras discretizan mejor las ecuaciones y transmiten mejor la información, pero son difíciles de implementar en geometrías complejas porque son poco flexibles [38].

Finalmente, se debe evaluar la calidad de las celdas. Esto se determina mediante el parámetro *equiangle skew,* un coeficiente adimensional que calcula el grado de torsión de las celdas y especifica si el mallado es adecuado para que el método numérico sea estable, converja y los resultados sean adecuados:

$$
Q_{EAS} = max \left\{ \frac{\theta_{max} - \theta_{eq}}{180 - \theta_{eq}}, \frac{\theta_{eq} - \theta_{min}}{\theta_{eq}} \right\}
$$

*Ecuación 8. Equiangle skew* [27]

Los ángulos máximo y mínimo entre aristas, en el caso de elementos bidimensionales, o superficies, en el caso de elementos tridimensionales, son  $\theta_{\text{max}}$  y θ<sub>min</sub> respectivamente. El ángulo correspondiente a una celda equilátera es θ<sub>eq</sub>. Por ejemplo, para elementos cuadriláteros  $\theta_{eq}$ =90° y para triangulares  $\theta_{eq}$ =60°. Por tanto, un elemento perfectamente rectangular (todos sus ángulos de 90°) obtendría un *equiangle skew* igual a cero y tendría la máxima calidad. En la práctica es recomendable no sobrepasar de 0.75 en ningún elemento, ya que se pueden generar inestabilidades durante el proceso de cálculo e incertidumbres en la solución. Entre 0.25 y 0.5 se obtiene buena calidad de las celdas y entre 0 y 0.25 excelente [27].

En este trabajo las geometrías se han modelado con CATIA V5R21 y los mallados se han realizado en el propio programa de dinámica computacional de fluidos ANSYS Meshing 19. Se han utilizado celdas tetraédricas, ya que los modelos de estudio son tridimensionales, y una distribución regular del mallado.

#### 3.2.3 Esquemas de discretización

Los esquemas de discretización [31] permiten transformar las ecuaciones diferenciales de Navier-Stokes en ecuaciones algebraicas para llegar a una solución

numérica. Esta técnica consiste en integrar la ecuación diferencial en cada una de las celdas, es decir, sobre cada volumen de control en los que se ha dividido la malla, y obtener de esta manera una ecuación discreta que exprese la ley de conservación en la base de las celdas.

El software empleado, ANSYS Fluent, permite al usuario elegir el esquema de discretización en sus diferentes aplicaciones. Dependiendo de la técnica de resolución numérica seleccionada, las ecuaciones serán resueltas de una forma u otra. Por ejemplo, con la técnica *Pressure-Based Solver (PBS)* que ha sido escogida para desarrollar este trabajo, se utiliza de forma predeterminada la discretización espacial de primer orden para el término convectivo de la ecuación de movimiento. Además, se utiliza la discretización espacial de segundo orden para los términos viscosos.

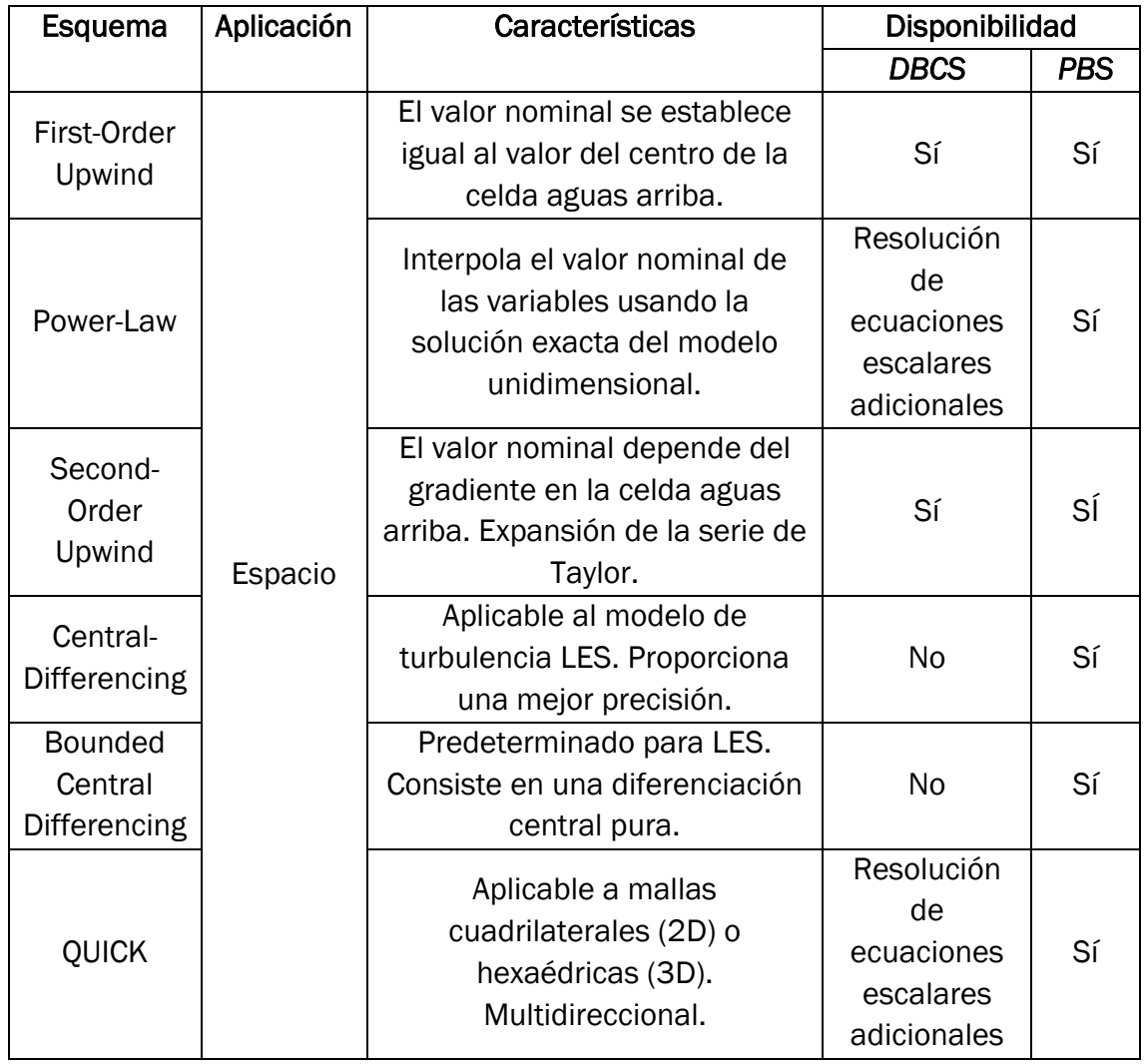

ANSYS Fluent cuenta con los siguientes esquemas de discretización [31]:

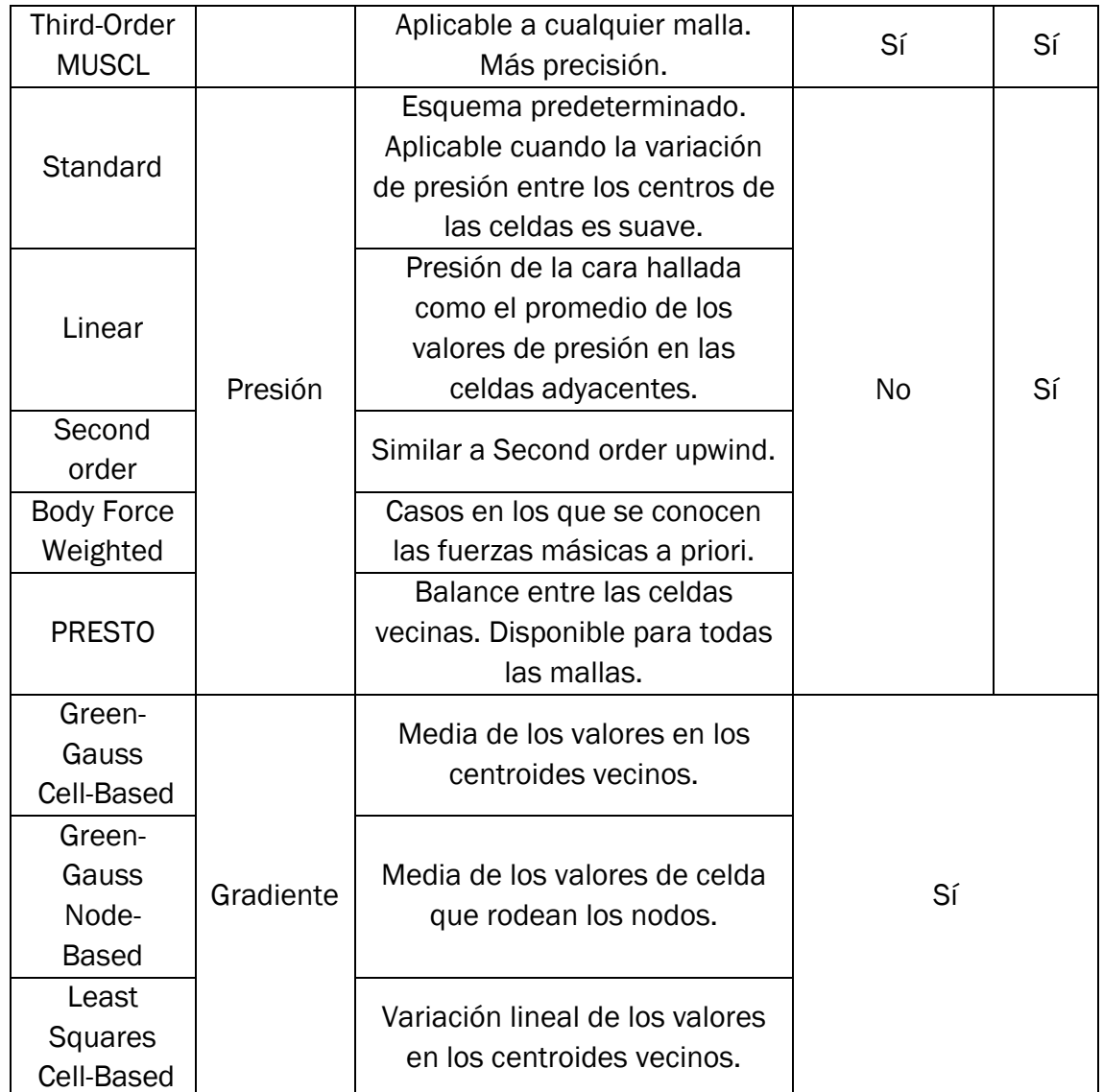

*Tabla 4. Esquemas de discretización*

Los esquemas de discretización seleccionados en el presente trabajo para alcanzar la convergencia en el menor tiempo posible, pero cumpliendo con la precisión deseada son los siguientes:

- Espacio: 'Second order upwind'.
- Presión: 'Second Order'.
- Gradiente: 'Least Squares Cell-Based'.

#### 3.2.4 Acoplamiento presión-velocidad

La técnica de resolución numérica que va a ser utilizada en este trabajo (*PBS*) permite resolver el problema de flujo de manera segregada o acoplada, como ya se ha explicado con anterioridad. Determina los campos de presión y de velocidades

como variables principales, ya que no suelen ser conocidos y forman parte de la solución [31].

Una razón por la cual las ecuaciones de Navier-Stokes no pueden ser integradas es debido al desconocimiento de las tres componentes de la velocidad, que aparecen en el término convectivo de la ecuación de cantidad de movimiento como incógnitas no lineales. A su vez, el término de presión únicamente aparece en esta ecuación en los casos en los cuales el fluido de trabajo es incompresible, ya que cuando es compresible también aparece en la ecuación de estado [28].

En resumen, para llegar a una solución del problema no lineal entre la presión y la velocidad son empleados los algoritmos de acoplamiento presión-velocidad. Son métodos iterativos que calculan el campo de velocidades a través de la ecuación de conservación de cantidad de movimiento partiendo de una estimación del campo de presiones. A través de la ecuación de continuidad se establece una corrección en el campo de presiones y se repite todo el proceso hasta que se alcanza el criterio de convergencia deseado [28].

El software ANSYS Fluent permite elegir entre cinco algoritmos de acoplamiento presión-velocidad [31]:

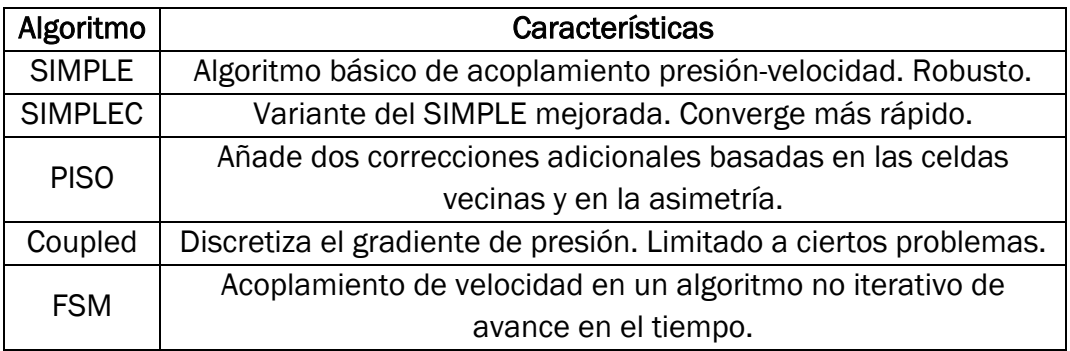

*Tabla 5. Algoritmos de acoplamiento presión-velocidad* 

En este trabajo se ha utilizado el algoritmo SIMPLE, tal como se ha venido haciendo en trabajos anteriores.

#### 3.2.5 Ley de la pared

Los flujos turbulentos son afectados en gran medida por la presencia de muros. Cuanto más cerca se encuentre el fluido de la pared, más actuará la amortiguación viscosa, reduciendo las fluctuaciones de velocidad. Por el contrario, a medida que el fluido se va alejando de la pared se va aumentando la acción de la

turbulencia debido a la producción de energía cinética por los grandes gradientes de velocidad media existentes [31].

Se ha demostrado en numerosos experimentos que la región cercana a la pared, conocida como capa límite, puede dividirse en dos zonas: capa límite externa y capa límite interna.

A su vez, la capa límite interna se subdivide en:

- a) *Subcapa laminar o viscosa*, en la cual el flujo es casi laminar y la viscosidad es dominante.
- b) *Capa amortiguadora*. Tanto los efectos de la viscosidad molecular como los de la turbulencia son importantes.
- c) *Subcapa logarítmica o turbulenta*, dónde el flujo es completamente turbulento.

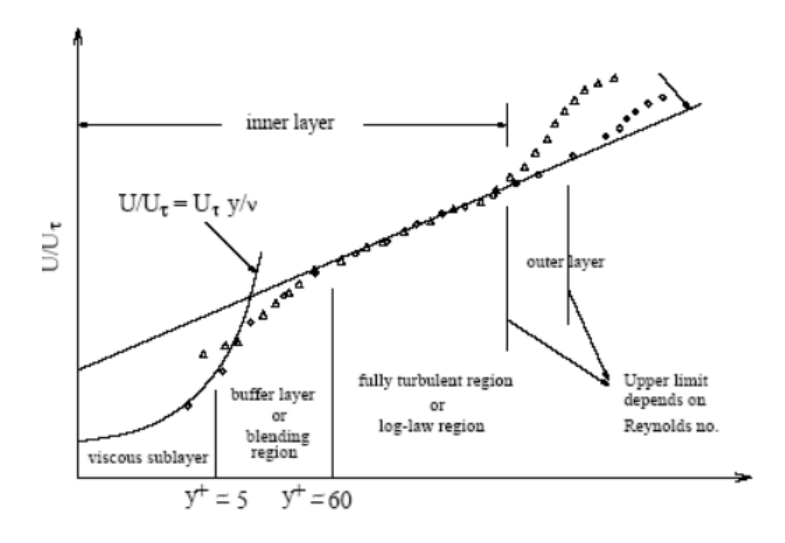

*Figura 12. Divisiones de la región cercana a la pared* [31]

Para caracterizar las subcapas internas se utiliza el parámetro y<sup>+</sup>, que hace referencia a una distancia adimensional desde la pared,

$$
y^+ = \frac{\rho y_P}{\mu} \sqrt{\frac{\tau_w}{\rho}}
$$

*Ecuación 9. y+* [31]

donde  $\rho$  es la densidad del fluido,  $y_p$  es la altura de la capa límite en el punto de análisis,  $\mu$  es la viscosidad dinámica del fluido y  $\tau_w$  el esfuerzo cortante sobre la pared.

Para modelar la región cercana a la pared en ANSYS Fluent existen dos enfoques posibles. En el primero, la subcapa laminar y la capa amortiguadora no se resuelven, pero se consigue unir la región afectada por la viscosidad entre la pared y la región completamente turbulenta (Wall Functions). En el otro enfoque (Near-Wall Treatment) los modelos de turbulencia son modificados para permitir que la región afectada por la viscosidad sea resuelta con una malla hasta la pared, incluyendo la subcapa laminar.

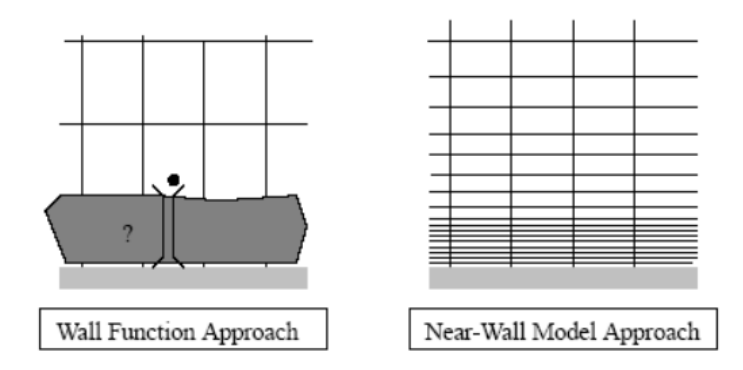

*Figura 13. Enfoques posibles para modelar la región cercana a la pared* [31]

Fluent ofrece las siguientes opciones para llevar a cabo el modelo de la región cercana a la pared, dependiendo del modelo turbulento elegido:

- Standard Wall Functions.
- Scalable Wall Functions.
- Non-Equilibrium Wall Functions.
- User-Defined Wall Functions.
- Enhanced Wall Treatment.
- Menter-Lechner.

Estas funciones únicamente están disponibles con los modelos turbulentos *k-Ɛ* y *Tensiones de Reynolds.* 

En este trabajo se utiliza el modelo turbulento *Zero Equations* en el caso de la *Casa del Parque* y en algunas simulaciones del *Modelo de Lai*, por lo que no se utiliza ningún tratamiento de los anteriores.

Sin embargo, en las simulaciones realizadas del *Modelo de Lai* con el modelo turbulento *Standard k- Ɛ* se va a hacer uso del tratamiento de pared Scalable Wall Functions, debido a que se consiguen resultados consistentes para todo tipo de mallas, evitando el deterioro de las funciones en las regiones más cercanas a la pared, es decir, en los casos de mayor refinamiento [31].

#### 3.2.6 Factores de sub-relajación

Estos factores se utilizan para estabilizar el comportamiento de convergencia de todas las variables calculadas en cada iteración. Este proceso es necesario debido a la linealización de las ecuaciones de flujo y la dependencia de los valores de las variables en cada celda de los resultados en las celdas vecinas [31] [28].

En el caso de utilizar la técnica numérica basada en la densidad (DCBS), solamente las ecuaciones que se resuelven de manera segregada tendrán factores de sub-relajación. Pero en el presente trabajo se utiliza la técnica numérica basada en la presión (PBS), por lo que todas las ecuaciones tienen un factor de subrelajación asociado [31].

En la siguiente tabla se muestran los factores utilizados en el análisis de los dos casos de estudio:

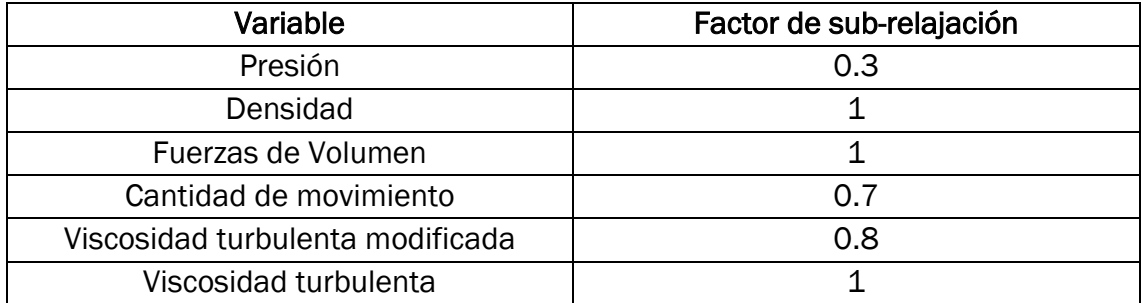

*Tabla 8. Factores de sub-relajación* 

#### 3.2.7 Proceso de cálculo

Los cálculos se han realizado con un ordenador portátil HP Pavilion 15 ck014ns. Cuenta con un procesador Intel Core i7 8550U con 8 GB de memoria RAM, 4 núcleos y 8 hilos de procesamiento. Debido a que las mallas definidas están compuestas de un alto número de celdas, por ser la *Casa del Parque* de un gran tamaño, el cálculo se realiza en paralelo.

Se considerará que se ha alcanzado la convergencia cuando todos los residuales sean constantes.

#### 3.2.8 Resumen de las características del modelo numérico

Las características del modelo numérico se resumen a continuación:

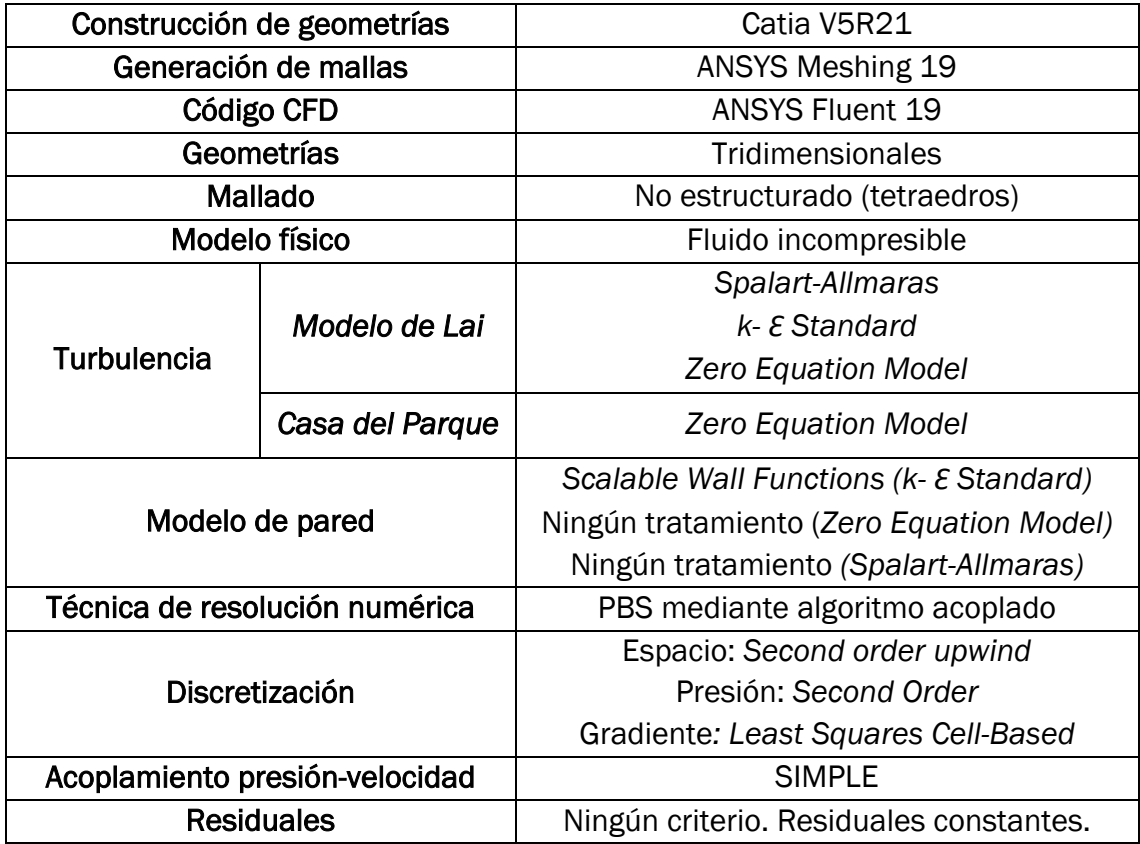

*Tabla 6. Características del modelo numérico*

# CAPÍTULO 4 CASOS DE ESTUDIO

Validación de un modelo de turbulencia simplificado para la caracterización térmica de edificios

# 4 CASOS DE ESTUDIO

### 4.1 Validación de la implementación del modelo de turbulencia

Con el objetivo de validar completamente la implementación del modelo de cero ecuaciones para los casos de análisis de flujo interior en el software ANSYS Fluent, se va a llevar a cabo una simulación y un análisis de los resultados del caso "Modelo de Lai" presentado por Lai, Wang y Chen [26].

En dicho trabajo se lleva a cabo un modelo real a pequeña escala de una cámara de dos zonas, en la cual se miden las características del flujo de aire y la concentración de partículas a través de un anemómetro láser Doppler.

De esta manera, como los resultados experimentales son conocidos, en el presente trabajo se van a comparar las distribuciones de velocidad del flujo de aire experimentales con las obtenidas en las simulaciones que van a ser realizadas utilizando varios modelos turbulentos, con el objetivo de validar la implementación del modelo de cero ecuaciones y así, poder emplearlo en el análisis de la "*Casa del Parque*".

Se lleva a cabo el diseño de la cámara de dos zonas que se muestra a continuación con el software CATIA V5R21. Cuenta con una entrada *'inlet'*, una salida '*outlet'* y una abertura entre ambas, justo situada en la mitad del plano que las separa.

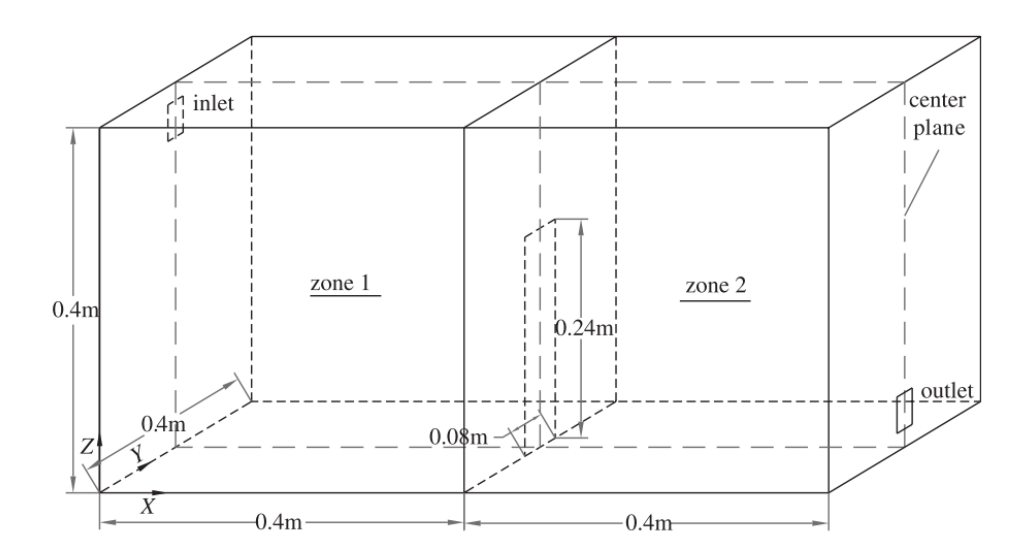

*Figura 14. Cámara de dos zonas* [26]

La herramienta utilizada para el análisis posterior del flujo de aire es el software *ANSYS Fluent*. Se importa el modelo diseñado en CATIA y, a continuación, se procede a mallar la cámara con celdas tetraédricas de una manera uniforme.

#### 4.1.1 Condiciones de contorno

Se introducen las siguientes condiciones de contorno:

- Velocidad de entrada: es constante y de 0,225 m/s.
- Presión de salida: se fija el valor de referencia de 101325 Pa (absoluta).
- Interior: el fluido en el interior de la cámara es aire, por lo que se introducen las propiedades correspondientes del fluido:
	- Densidad de  $1.225$  kg/m<sup>3</sup>.
	- Viscosidad de 1.7894e-05 kg/m-s.
- Pared: la forman todas las superficies sólidas (suelo, paredes y techo).

#### 4.1.2 Simulación

Se va a comparar el modelo turbulento '*Zero Equation Model'* que se quiere validar con otros dos modelos: '*Spalart-Allmaras'* (una ecuación adicional) y '*k- Ɛ Standard'* (dos ecuaciones adicionales).

El modelo de cero ecuaciones no se encuentra almacenado en *ANSYS Fluent*  como los otros dos modelos turbulentos que se van a utilizar, por lo que se hace uso de la función algebraica ya definida por *Chen y Xu* en *1998* para hallar la viscosidad turbulenta. Se ha creado el siguiente código para implementar este nuevo modelo:

```
#include "udf.h"
```

```
/********************************************************************
   UDF that specifies the Chen turbulent viscosity
       Chen, Q., & Xu, W. (1998). A zero-equation turbulence model for
       indoor airflow simulation. Energy and buildings, 28(2), 137-144.
*********************************************************************/
DEFINE_TURBULENT_VISCOSITY(chen_mu, c, t)
{
#if RP_3D
       real magU = C_U(c, t) * C_U(c, t) + C_V(c, t) * C_V(c, t) + C_W(c, t) * C_W(c, t);#endif
#if RP_2D
       real magU = C_U(c, t) * C_U(c, t) + C_V(c, t) * C_V(c, t);#endif
       magU = sqrt(magU);return 0.03784 * C_R(c, t) * magU * C_WALL_DIST(c, t);
}
```

```
Figura 15. Código modelo de cero ecuaciones [Elaboración propia]
```
Para implementar este código en el software ANSYS Fluent 19, se introduce como una función definida por el usuario en el apartado "Turbulent Viscosity".

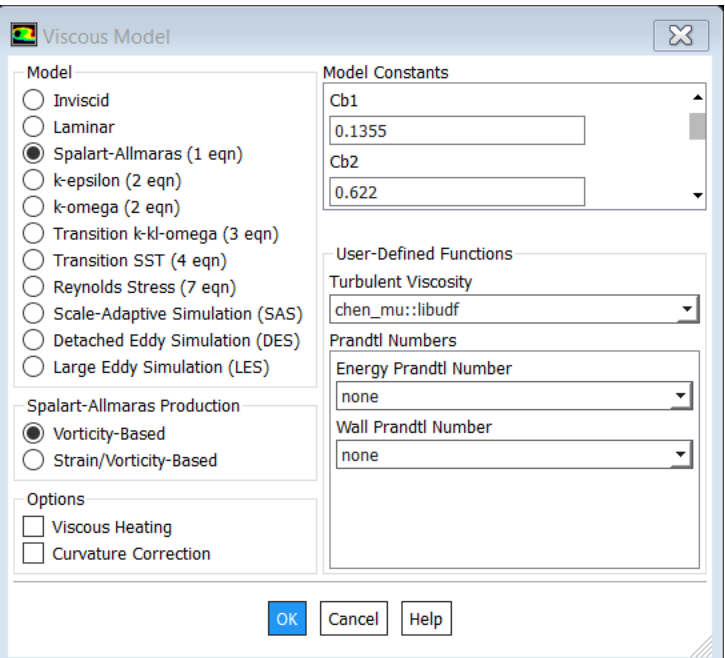

*Figura 16. Implementación del modelo de cero ecuaciones a ANSYS Fluent 19*

## 4.2 Casa del Parque. Prueba de concepto

Se va a realizar un estudio de la "Casa del Parque", un edificio perteneciente al sector terciario de pequeño equipamiento situado en el Lago de Sanabria (Zamora). Está situado en una parcela de 60.000 m<sup>2</sup> y abarca una superficie construida de 1.674,21 m2, con una altura sobre rasante de 7 metros (planta baja y primera planta).

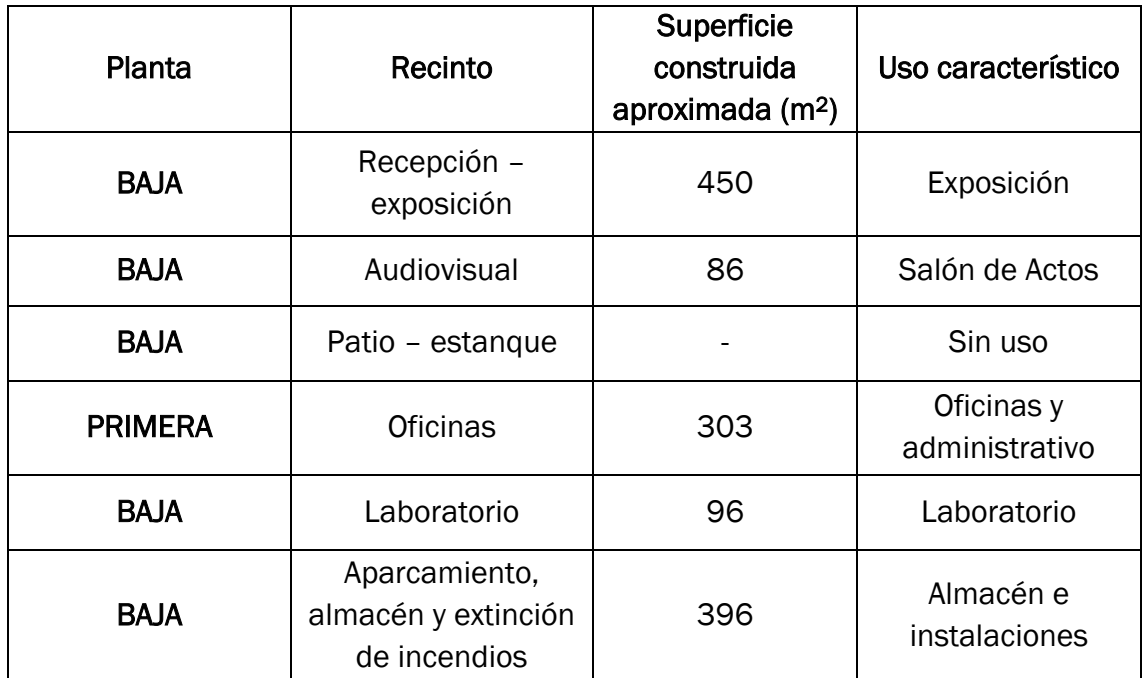

*Tabla 7. Composición del edifico* [39]

Se trata de un edificio destinado al turismo en el cual los visitantes pueden solicitar información del Parque Natural de Sanabria o de otros espacios protegidos de Castilla y León.

A su vez, la "Casa del Parque" cuenta con oficinas y un laboratorio destinado a controlar ciertos parámetros de calidad ambiental. Cabe destacar que este edificio está provisto de una sala de audiovisuales, en la cual se proyecta un vídeo de forma periódica con el objetivo de que los turistas conozcan más detalles sobre la zona [40].

En el *Anexo I* se encuentra más información acerca de la "Casa del Parque".

En el presente trabajo se va a estudiar un modelo simplificado de la misma, escogiendo únicamente una parte de la planta baja del edificio con un patio interior y cumpliendo solamente con ciertas especificaciones para llevar a cabo el modelado, ya que no se cuenta con medidas exactas ni detalles de la envolvente.

A continuación, se representa un esquema del modelo ya simplificado, sobre el cual se va a realizar el estudio:

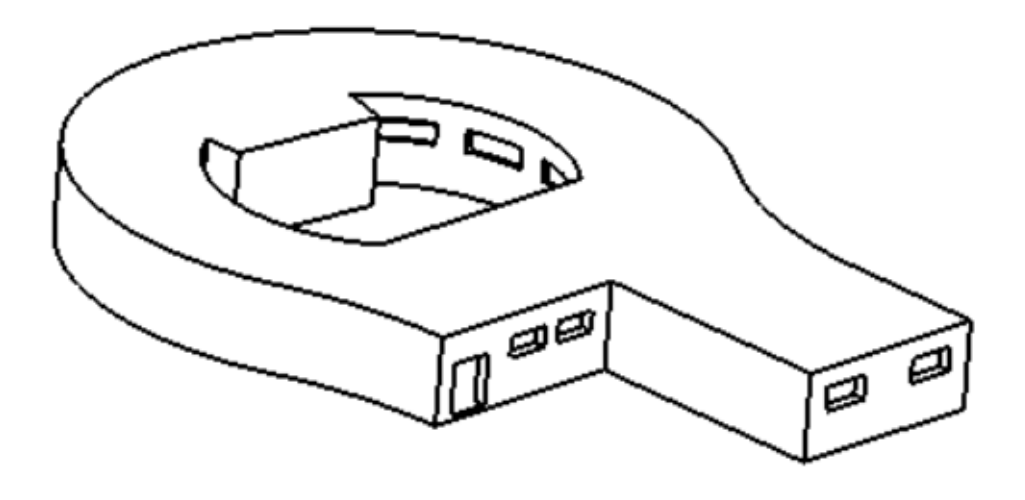

*Figura 17. Modelo de estudio "Casa del Parque"* [Elaboración propia]

Este modelo cuenta con los siguientes elementos constructivos y dispositivos que permiten el paso de aire del exterior al interior y/o viceversa, de gran importancia para llevar a cabo la simulación de entrada y salida del flujo de aire:

- 2 puertas: puerta principal y puerta lateral.
- 14 ventanas: 5 situadas en la envolvente exterior del edificio y 9 en el patio interior.
- 10 difusores.
- 1 extractor.
- 4 rejillas.

A continuación, en la Tabla 8, se presentan los valores de todos los diámetros hidráulicos pertenecientes al conjunto de elementos de la *Casa del Parque*.

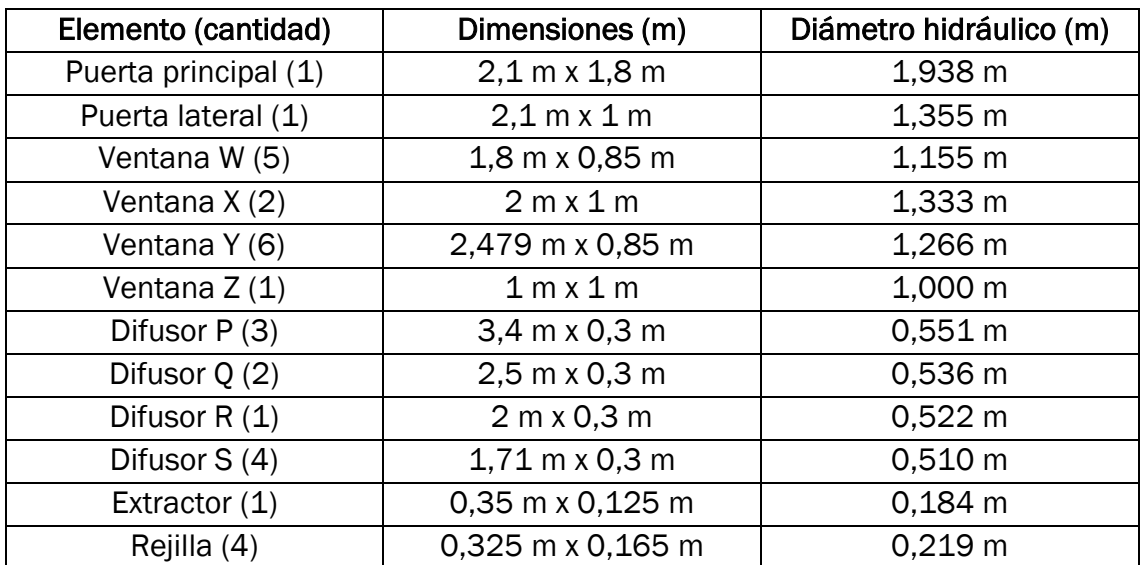

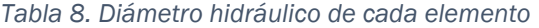

En el *Anexo II* se pueden visualizar las medidas y los detalles de este modelo con mayor profundidad en los planos realizados.

#### 4.2.1 Condiciones de contorno

Para llevar a cabo este trabajo y obtener resultados próximos a la realidad, es necesario implementar una serie de condiciones de contorno adecuadas:

- Caudal en las entradas: es necesario implementar esta condición para estudiar el comportamiento del flujo de aire en el edificio. Los valores se muestran en la *Tabla 6*.
- Presión en las salidas: en mecánica de fluidos computacional suele incluirse la condición de presión estática en las salidas. En este trabajo se adopta el valor de la presión de referencia absoluta de 101325 pascales, como se ha visto en los parámetros de operación.
- Interior: en este caso se selecciona el fluido de estudio (aire seco):
	- Densidad de  $1.225$  kg/m<sup>3</sup>.
	- Viscosidad de 1.7894e-05 kg/m-s.
- Pared: la forman todas las superficies sólidas (suelo, paredes y techo).
- Temperatura en las entradas: se establece un valor de temperatura determinado para el aire de entrada (difusores y rejillas) de 22 º C.
- Temperatura exterior de pared: se determina a partir de la temperatura ambiente en la *Guía Técnica de condiciones climáticas exteriores de proyecto* [41]. La estación meteorológica de la cual se tienen datos más próxima a la localización de la "Casa del Parque" es la estación de Ponferrada (León). Se llevan a cabo dos simulaciones, una en enero y otra en julio, ambas en horas de sol, por lo que la temperatura que se
considera en el exterior de la pared es la temperatura ambiente en horas de sol: 5,8 º C en enero y 23,2 º C en julio, como se puede observar en la siguiente figura.

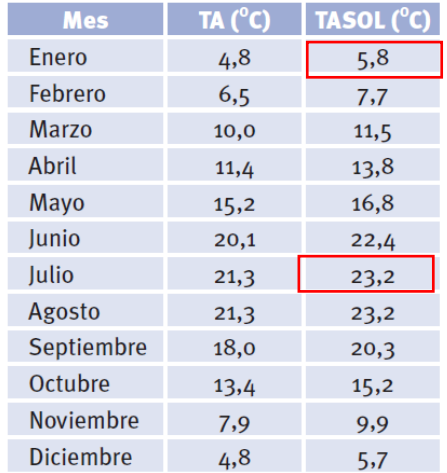

*Figura 18. Valores medio mensuales. Ponferrada* [41]

Un climatizador alimenta a los diez difusores existentes de distintas dimensiones con un caudal de 164,5 m<sup>3</sup>/h por metro lineal y a las cuatro rejillas. Se estima un caudal de 400 m3/h en cada rejilla [39].

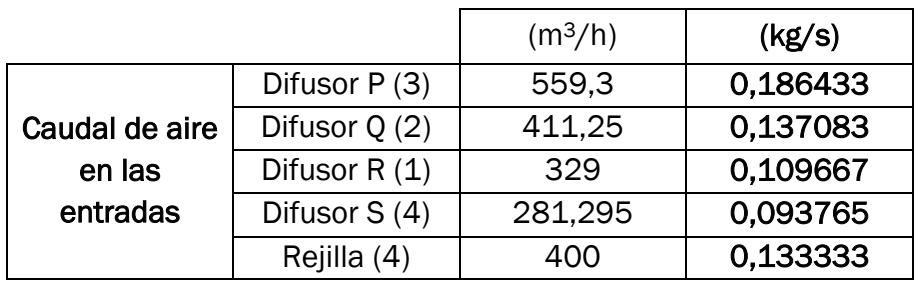

*Tabla 6. Caudales del aire de entrada* 

La situación de cada uno de estos dispositivos, así como del extractor de aire, se puede ver en el *Anexo II*, en el plano 2/3.

Se consideran las siguientes salidas de aire en la *Casa del Parque:*

- Puerta principal (1).
- Puerta lateral (1).
- Ventanas X (2).
- Ventana  $Z(1)$ .
- Ventana W $(1)$ .
- Extractor (1).

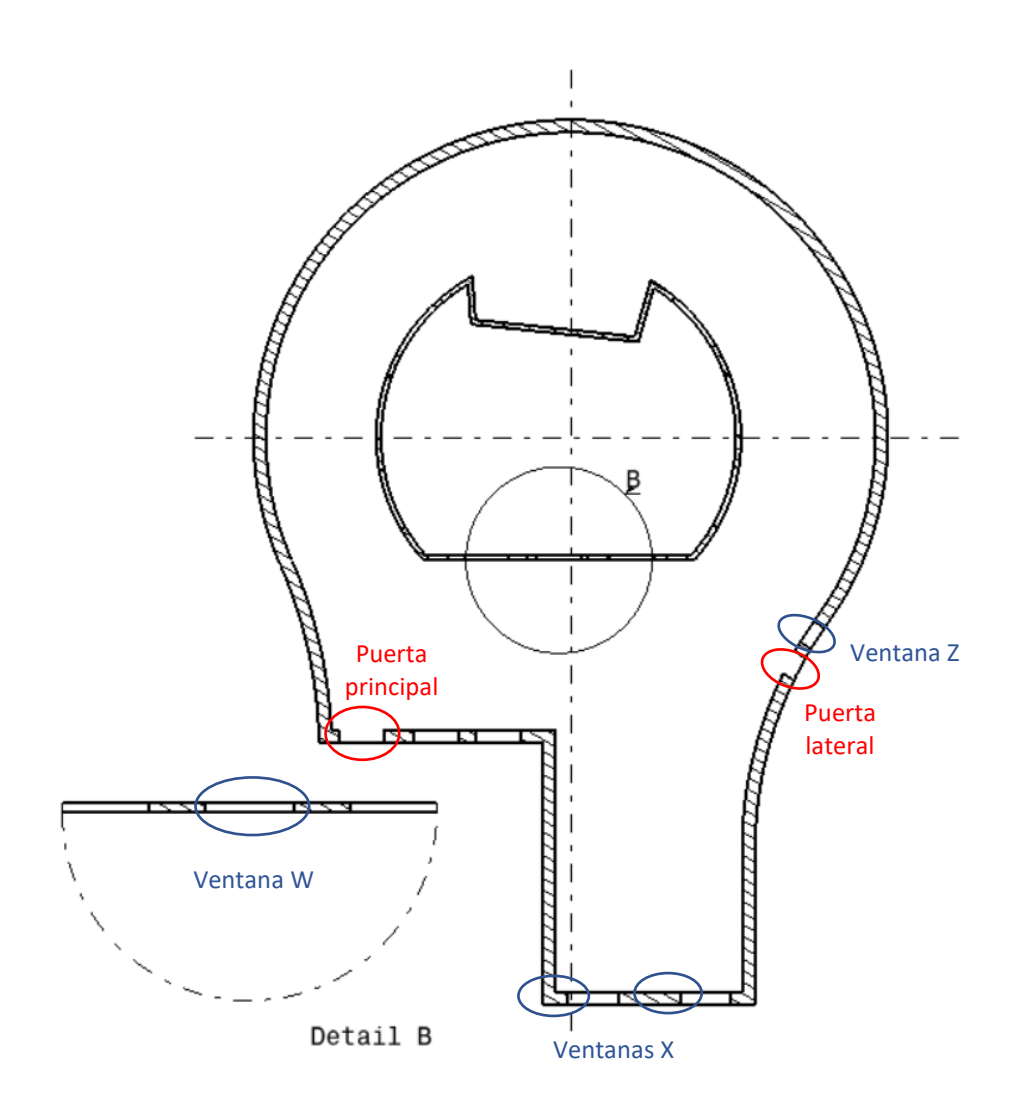

*Figura 19. Situación de las salidas de aire*

## 4.3 Resumen de las condiciones de contorno

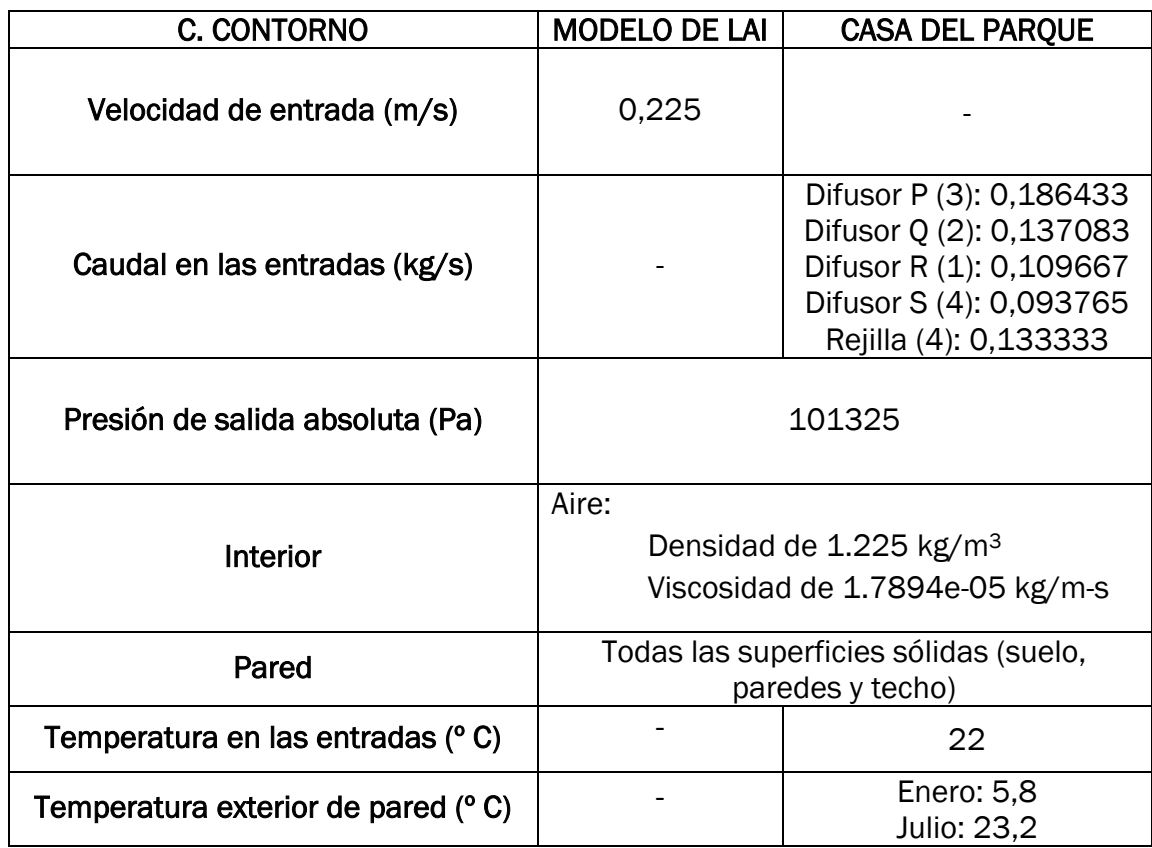

*Tabla 9. Resumen de las condiciones de contorno*

# CAPÍTULO 5 **RESULTADOS**

## 5 RESULTADOS

### 5.1 Análisis del Modelo de Lai

Para llevar a cabo la comparación entre los modelos de turbulencia se va a hallar tanto el tiempo de cálculo empleado en 5000 iteraciones como la desviación (mediante la elaboración de gráficos) en cada uno de los tres casos respecto a los datos experimentales. Así, se podrá determinar finalmente si el modelo que más conviene en estos casos de análisis de flujo interior es realmente el de cero ecuaciones. A su vez, se va a modificar el mallado de la cámara con el objetivo de obtener resultados con diferente número de celdas y analizar cada caso, comparando los tres modelos turbulentos: '*Zero Equation Model', 'Spalart-Allmaras'*  (una ecuación adicional) y '*k- Ɛ Standard'* (dos ecuaciones adicionales).

En primer lugar, se va a determinar la desviación de los datos simulados a través de los tres modelos respecto a los datos experimentales para determinar si el modelo de cero ecuaciones es el más adecuado en estos casos.

En el estudio de Lai, Wang y Chen [26] se recogen los datos experimentales de la velocidad en "x" en el plano de simetría de la cámara. Estos valores son los obtenidos a lo largo de la coordenada "y" en 4 posiciones diferentes del eje "x". Por tanto, se sitúan cuatro líneas en estas posiciones:

- $x = 0.1$  m
- $x = 0.3$  m
- $x = 0.5$  m
- $x = 0.7$  m

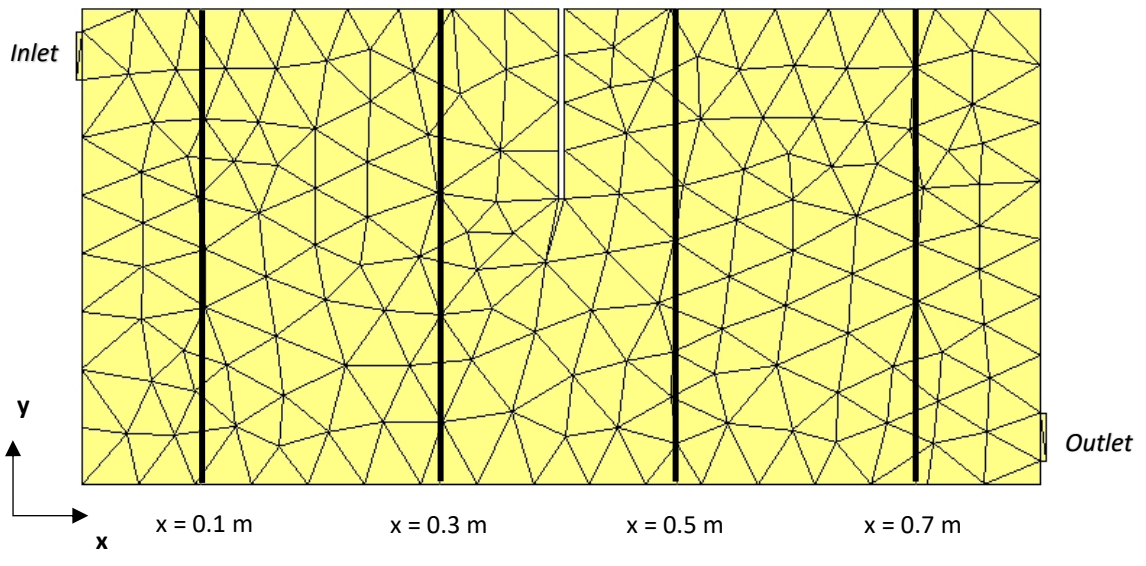

*Figura 20. Plano de simetría de la cámara de dos zonas*

A continuación, se comparan las desviaciones de los resultados simulados con los datos experimentales conocidos a través de una serie de gráficos. Se diferencian dos casos en función del tamaño de malla:

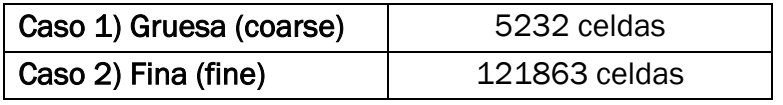

*Tabla 10. Tamaño de malla*

#### Caso 1) Gruesa (coarse): 5232 celdas

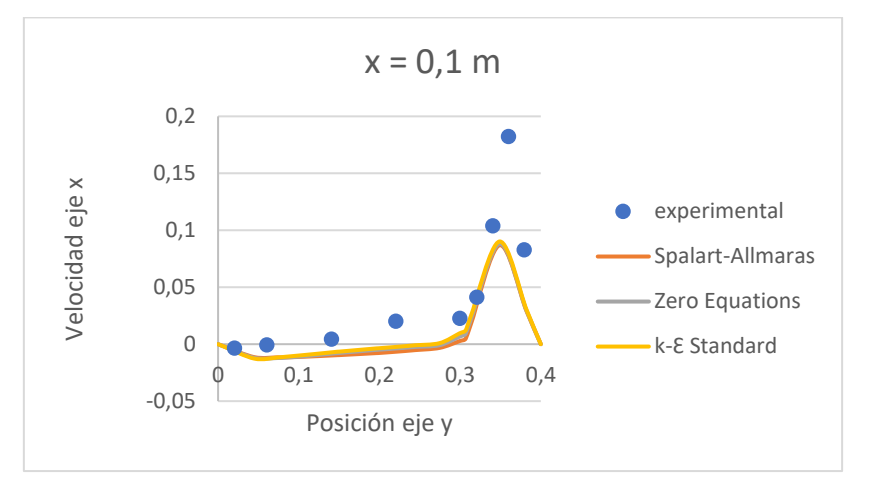

*Figura 21. Celdas gruesas. x = 0,1* 

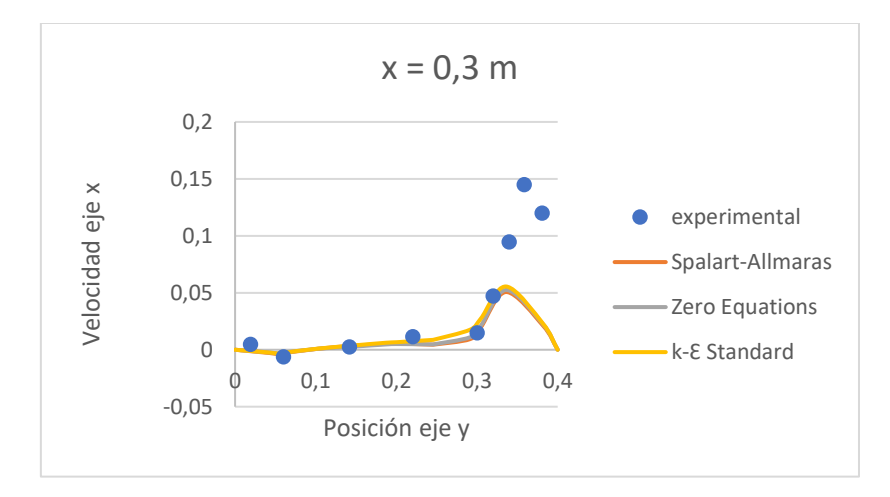

*Figura 22. Celdas gruesas. x = 0,3* 

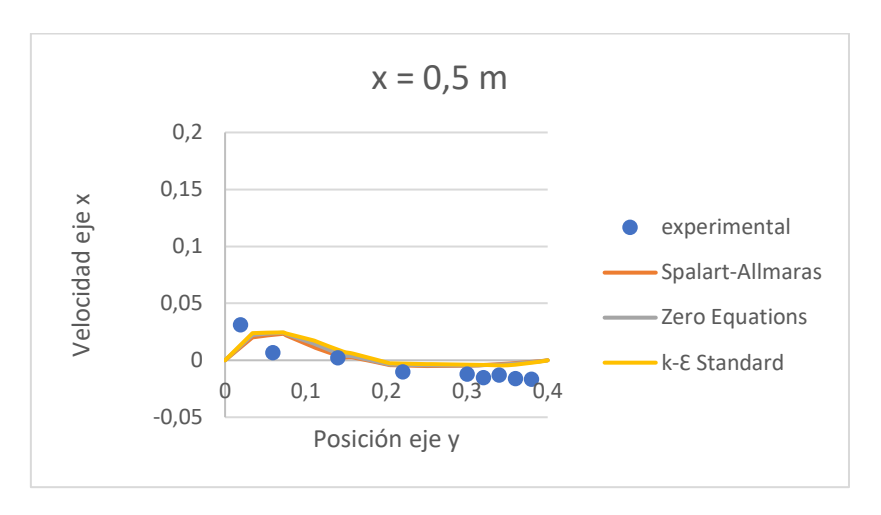

*Figura 23. Celdas gruesas. x = 0,5*

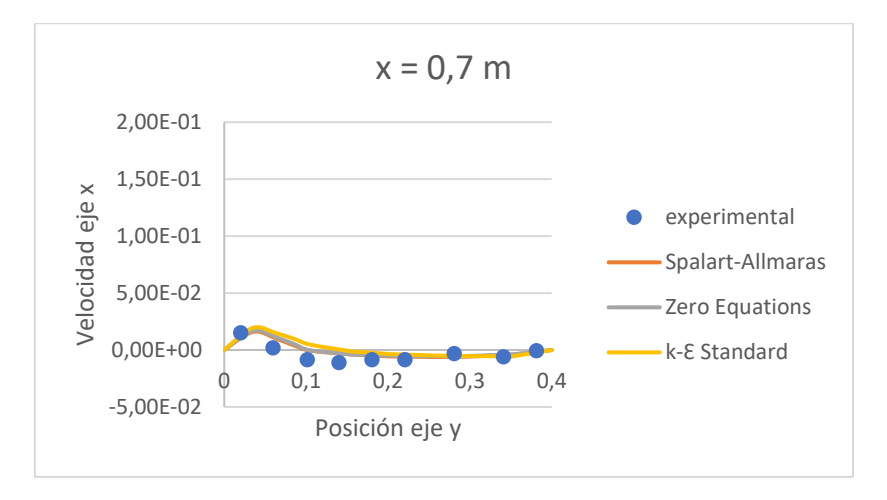

*Figura 24. Celdas gruesas. x = 0,7* 

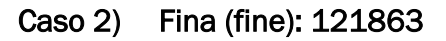

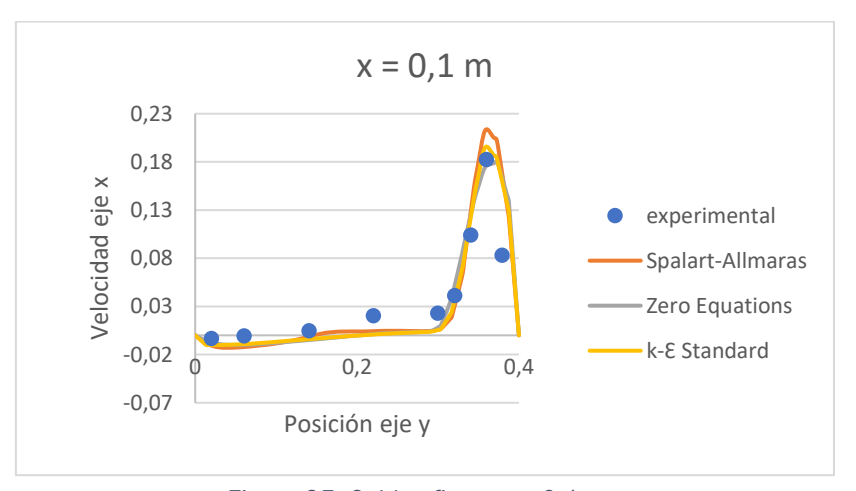

*Figura 25. Celdas finas. x = 0,1*

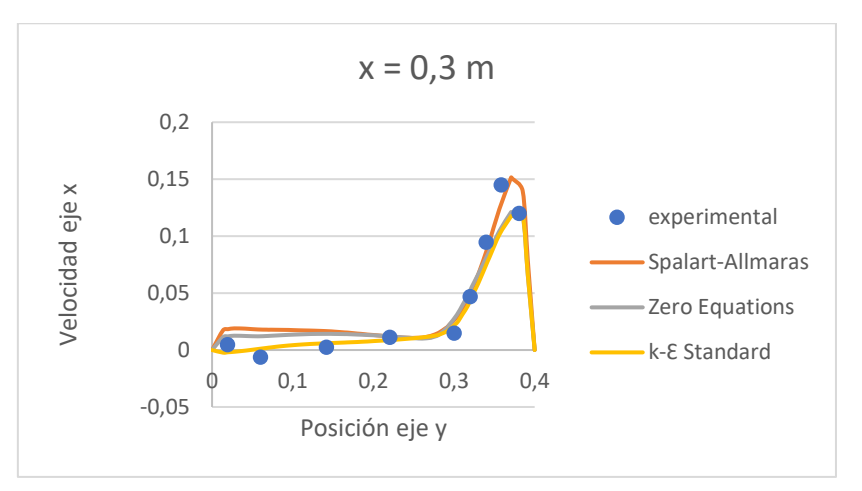

*Figura 26. Celdas finas. x = 0,3*

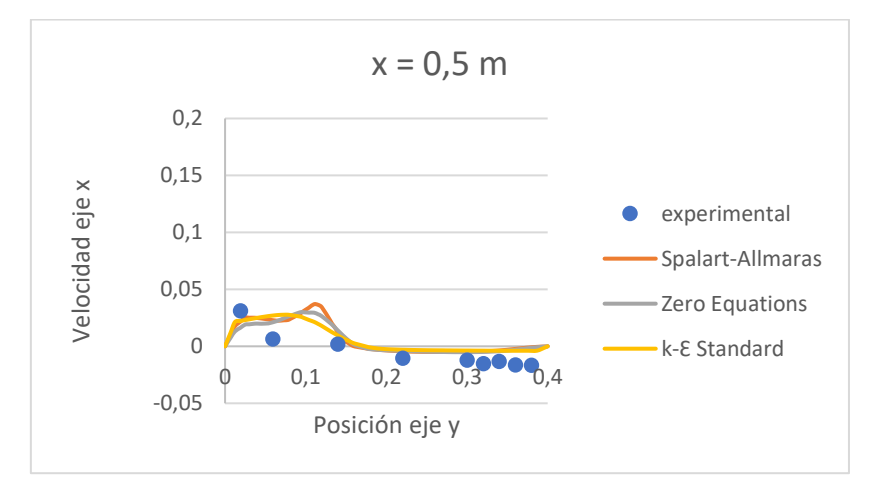

*Figura 27. Celdas finas. x = 0,5*

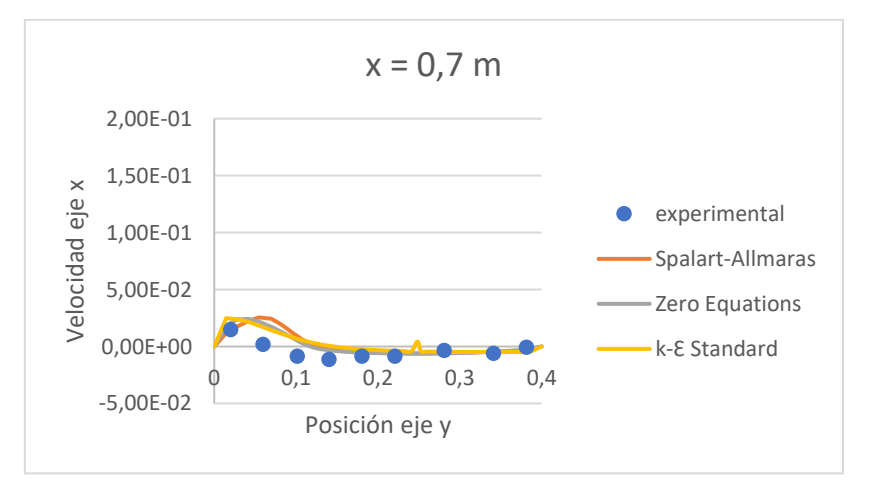

*Figura 28. Celdas finas. x = 0,7*

En el *Caso 1* se obtienen resultados menos precisos, es decir, existe una mayor desviación entre los datos simulados y los experimentales para todas las posiciones consideradas. Esto es así porque la malla utilizada ha sido diseñada con celdas más gruesas, lo que supone una menor precisión, pero también un menor tiempo de cálculo.

En el *Caso 2* los resultados son más precisos por estar formada la malla con celdas más pequeñas. Por tanto, las desviaciones entre resultados simulados y experimentales son menores en este caso. Se ha comprobado que, usando el modelo de cero ecuaciones, si se refina más la malla a partir de este caso se obtienen los mismos resultados.

Además, se observa en todos los gráficos que no existe desviación apreciable entre los tres modelos de turbulencia analizados.

En la siguiente tabla se recoge el tiempo de cálculo de cada simulación, expresado en segundos, durante 5000 iteraciones y con los dos modelos de malla diferentes:

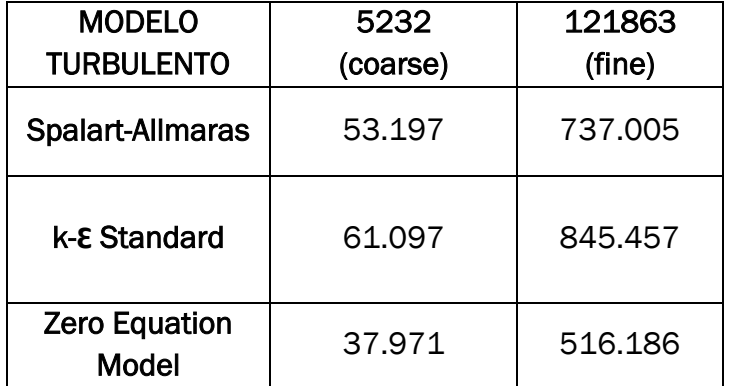

*Tabla 10. Tiempo de cálculo (s) en los modelos de turbulencia* 

A continuación, se representan dos gráficos para visualizar estos datos obtenidos en las simulaciones realizadas con ANSYS Fluent.

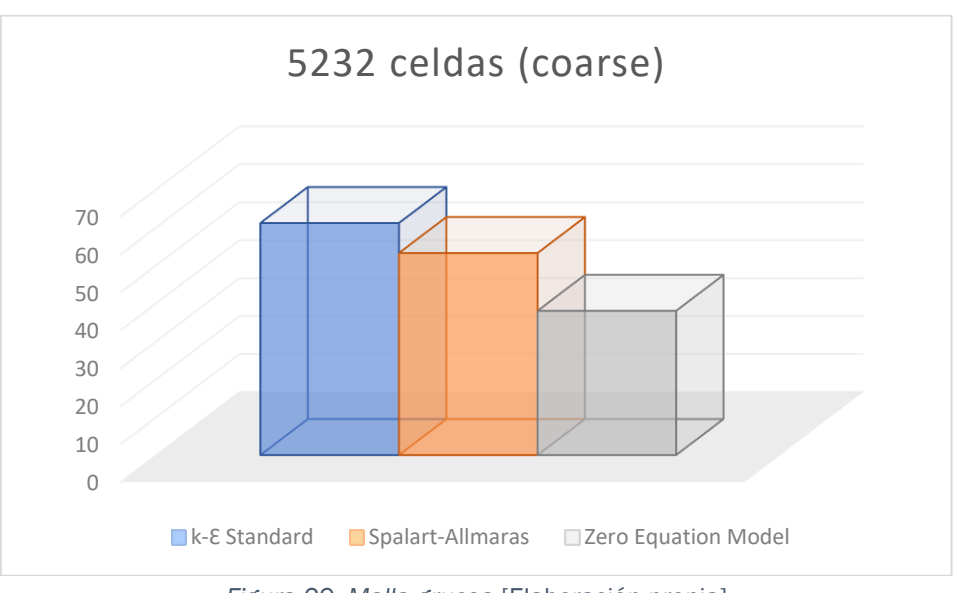

*Figura 29. Malla gruesa* [Elaboración propia]

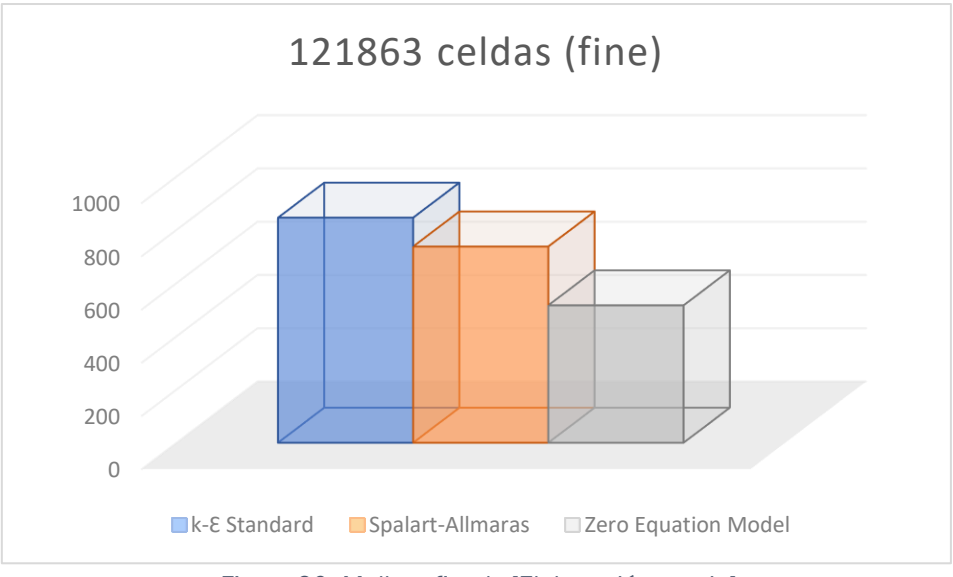

*Figura 30. Malla refinada* [Elaboración propia]

Comparando los tres modelos se observa que el tiempo de cálculo es menor, hasta un 39% de ahorro en coste computacional, tanto con celdas gruesas como finas, en el caso de *Zero Equation Model*, lo que supone una gran ventaja.

Por tanto, consideramos que queda validada la implementación del modelo *Zero Equation* en el software *ANSYS Fluent* por ofrecer unos resultados fiables y próximos a la realidad, los cuales no se diferencian prácticamente respecto a los obtenidos con el uso de los otros modelos turbulentos analizados y, sobre todo, por llevar a cabo el proceso de cálculo en el menor tiempo posible, factor que hace destacar a este modelo respecto al resto.

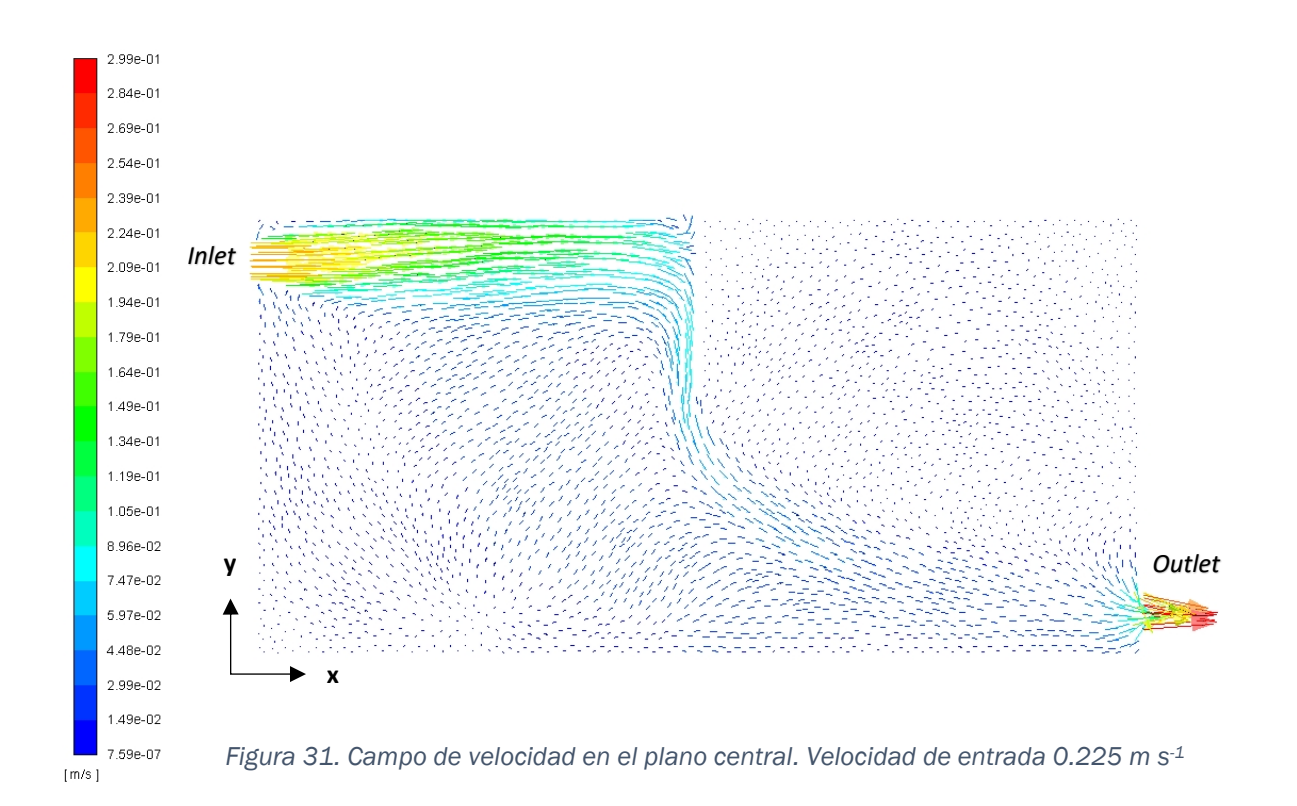

En la Figura 31 se muestra el campo de velocidad a lo largo del plano central de la cámara de dos zonas. El flujo de aire entrante está bloqueado por la pared, lo que provoca que la velocidad en la parte superior de la segunda zona sea muy baja. Se crean dos zonas de recirculación en la parte anterior y posterior a la puerta.

### 5.2 Análisis de la Casa del Parque

Una vez que ha sido validada la implementación del modelo de turbulencia *'Zero Equation'* en el software de uso comercial *ANSYS Fluent 19* y ya se conoce el modelo de radiación que va a ser utilizado, se procede a simular la *Casa del Parque.*

En primer lugar, se va a realizar una simulación en ANSYS Fluent tomando como condiciones de contorno el día 10 de enero a las 13:00 horas y otra el día 10 de julio a las 13:00 horas. Con esto se pretende visualizar la irradiación solar incidente sobre el edificio un día de invierno y otro de verano.

A continuación, se va a analizar la temperatura y la velocidad de los flujos de aire un día concreto: 10 de enero a las 13:00 horas.

Para mostrar los resultados se crean cuatro planos XY a diferentes distancias del eje de coordenadas, variando la coordenada "Z".

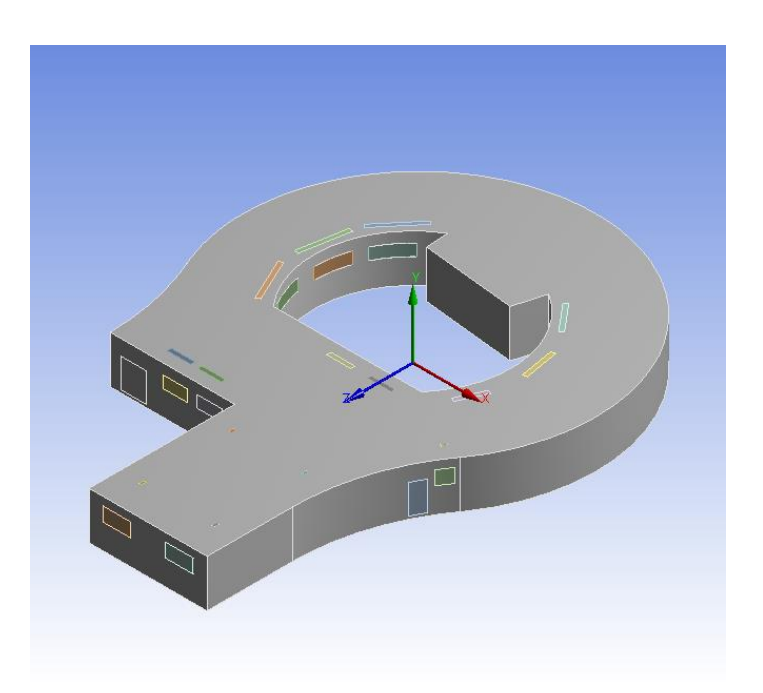

*Figura 32. Eje de coordenadas de la Casa del Parque*

Los planos creados perpendiculares al eje "Z" se plasman en la siguiente imagen:

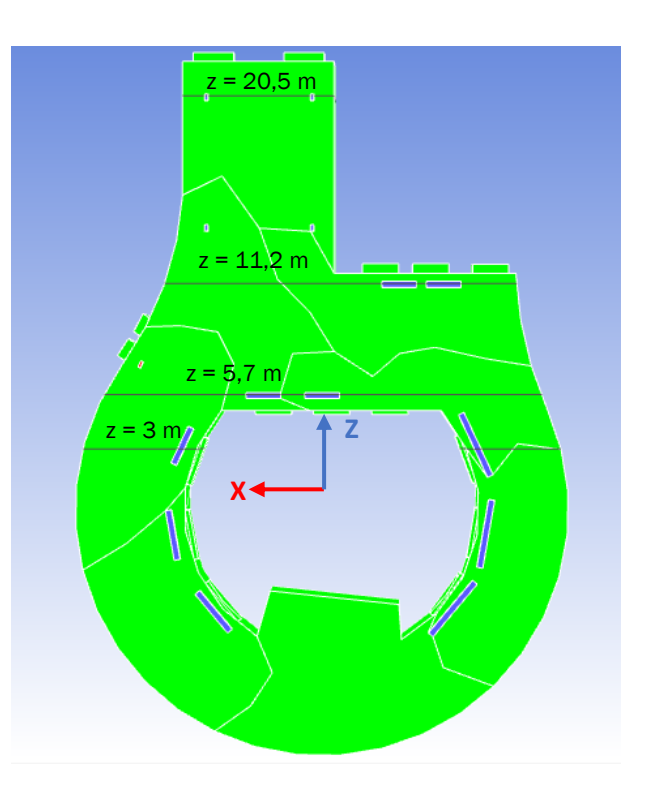

*Figura 33. Planos XY de la Casa del Parque* 

Esto va a permitir visualizar las variaciones de temperatura, las velocidades del aire y la irradiación solar que atraviesa las paredes de la *Casa del Parque* en diferentes zonas de la misma.

Se han seleccionado precisamente los valores de la coordenada "Z" plasmados en la figura anterior porque de esta manera se consigue que algunas de las entradas de aire (difusores y rejillas) se vean reflejadas en estos planos, lo que va a permitir observar la entrada del flujo desde los difusores y las rejillas al interior del edificio. Esto permite conocer la temperatura y la velocidad del aire en cualquier punto del edificio para así poder caracterizarlo térmicamente.

Se comienza simulando un modelo con celdas gruesas, es decir, con un número muy bajo de celdas y después, se van incrementando para conseguir una malla más fina, lo que conlleva a la obtención de unos resultados más exactos. Las tres mallas utilizadas están formadas por tetraedros con una distribución uniforme.

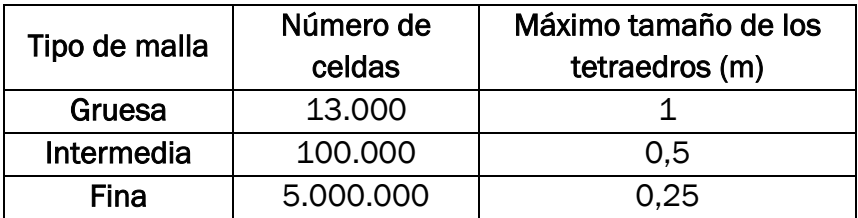

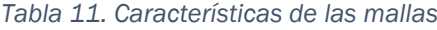

Se anotan a continuación las características de las simulaciones que se llevan a cabo, siendo el número de iteraciones y el tiempo de cálculo prácticamente iguales en el caso de invierno y de verano, ya que los caudales de aire y sus respectivas temperaturas de entrada no varían de una estación a otra.

En la siguiente tabla se muestra el tiempo de cálculo con las diferentes mallas para llevar a cabo 1.000 iteraciones utilizando el modelo turbulento *Zero Equation* y el modelo de radiación *DO,* haciendo uso también de la calculadora solar, el día 10 de enero a las 13:00 horas.

| Tipo de malla | Tiempo de<br>cálculo (s) |
|---------------|--------------------------|
| Gruesa        | 27                       |
| Intermedia    | 142                      |
| Fina          | 11.000                   |

*Tabla 12. Tiempo de cálculo de 1000 iteraciones*

La siguiente figura corresponde a la simulación con la malla intermedia, es decir, la malla de 100.000 celdas. Se puede observar que se alcanza rápidamente la convergencia, alrededor de las 200 iteraciones, ya que todos los residuales permanecen constantes a partir de ese punto.

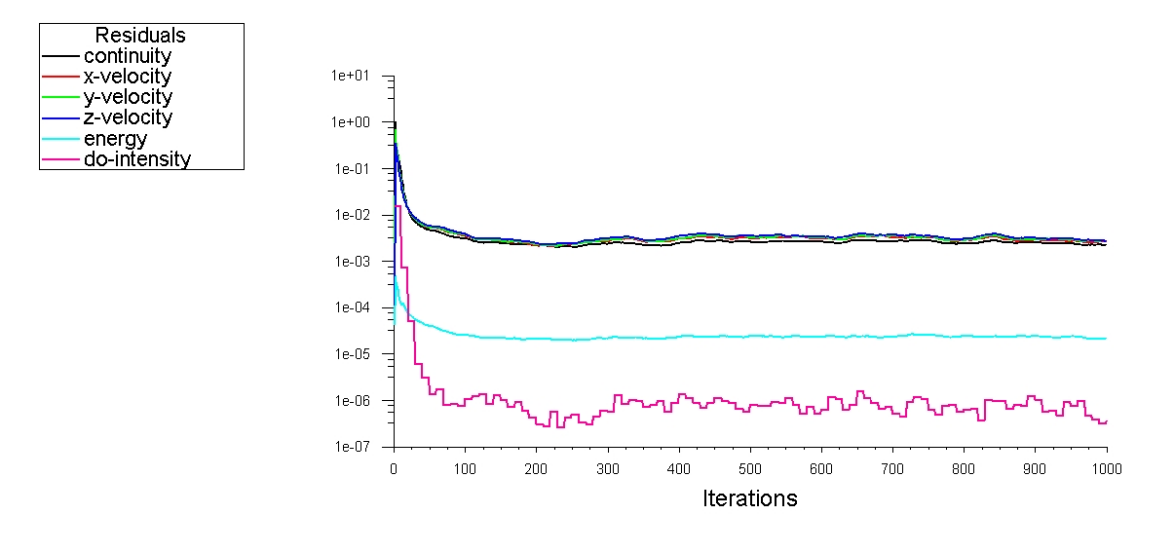

*Figura 34. Residuales. Malla intermedia*

#### 5.2.1 Análisis de radiación

En las Figuras 35 y 36 se puede observar la radiación que incide sobre la *Casa del Parque* los días 10 de enero y 10 de julio a las 13:00 horas. Los resultados son coherentes, ya que la irradiación solar es mayor en verano que en invierno. Esto se ve representado a continuación, utilizando la malla intermedia:

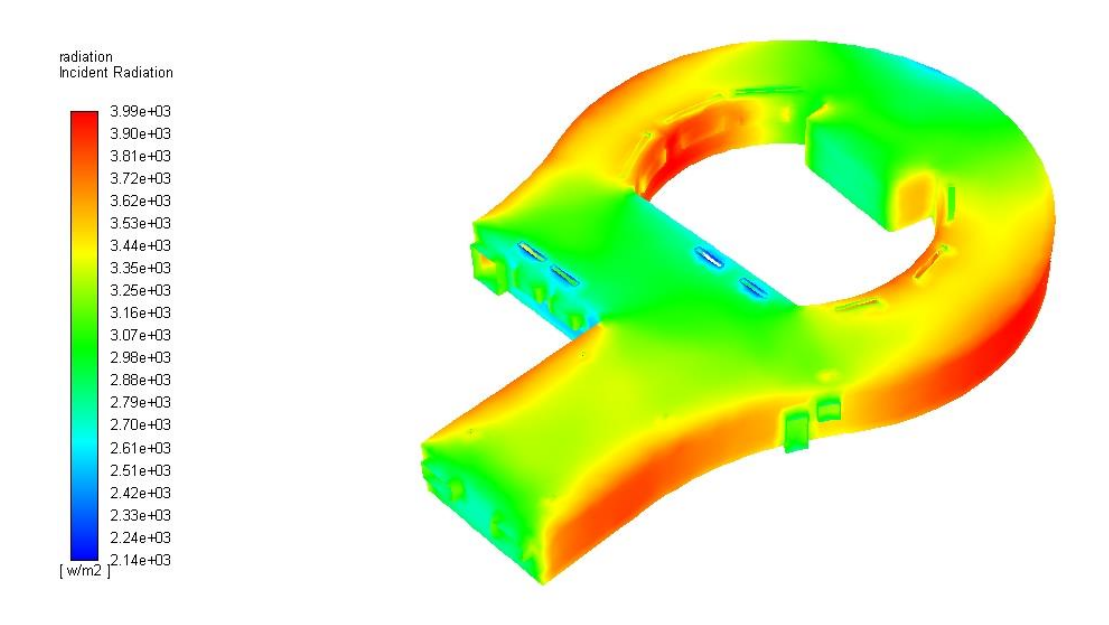

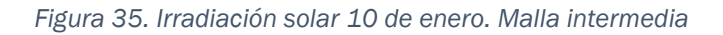

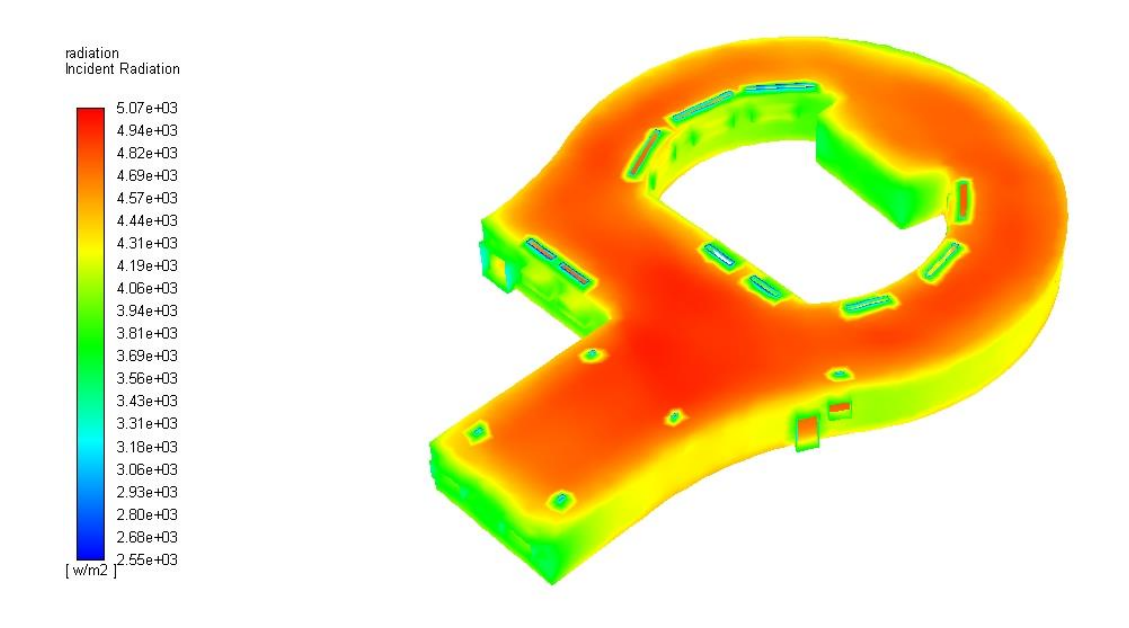

*Figura 36. Irradiación solar 10 de julio. Malla intermedia*

Además, se puede observar que el modelo de radiación y la calculadora solar que han sido utilizados para realizar las simulaciones permiten definir la ubicación exacta del edificio y la posición del sol respecto al caso de estudio, en un día y hora determinados.

#### 5.2.2 Análisis de temperatura

La temperatura de entrada de aire a través de difusores y rejillas es siempre de 22 º C (295 K), como ya se ha determinado previamente en las condiciones de contorno. Sin embargo, la temperatura exterior de pared y la irradiación incidente dependerán de si es invierno o verano.

En la siguiente figura se representa el caso del día 10 de enero a las 13:00 horas utilizando la malla intermedia y se observa como varía la temperatura sobre cada una de las superficies seleccionadas. La temperatura depende de la radiación solar incidente, de las características del flujo de aire de entrada y de la temperatura de pared en el exterior, siendo esta la más baja por tratarse de un día de invierno.

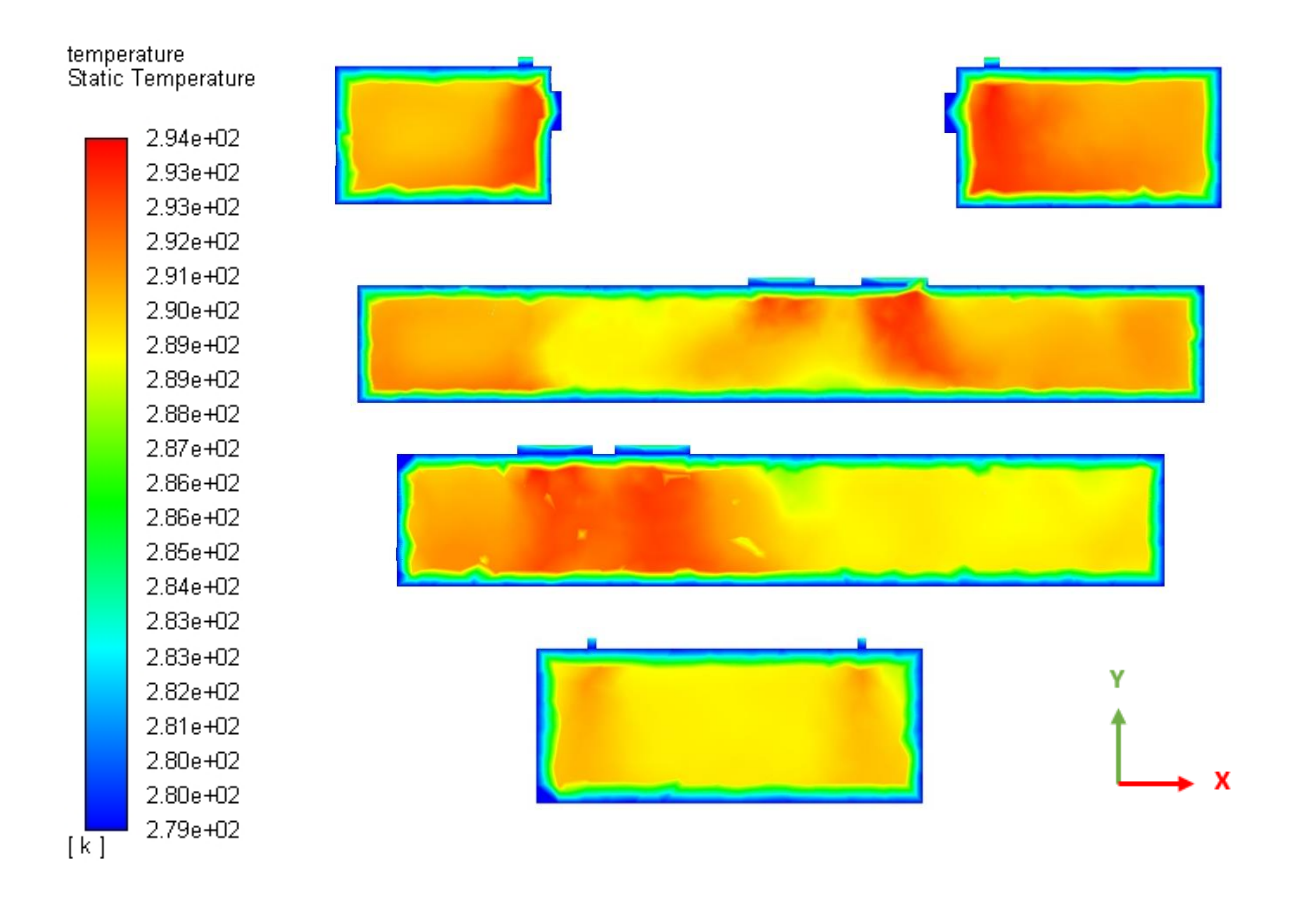

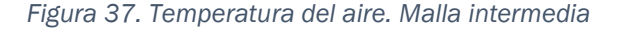

*Z = 3 m; Z = 5.7 m; Z = 11.2 m; Z = 20.5 m (arriba - abajo)*

Se presentan a continuación (Figura 38) las distribuciones de temperatura en estos mismos planos haciendo uso de la malla más fina utilizada, que está compuesta por 5 millones de celdas. La condición de temperatura impuesta para este caso es diferente, pero únicamente se pretende reflejar la alta definición con la que se representa la distribución de temperaturas del flujo de aire, por ser la malla más fina y, por tanto, más precisa en el desarrollo de los cálculos.

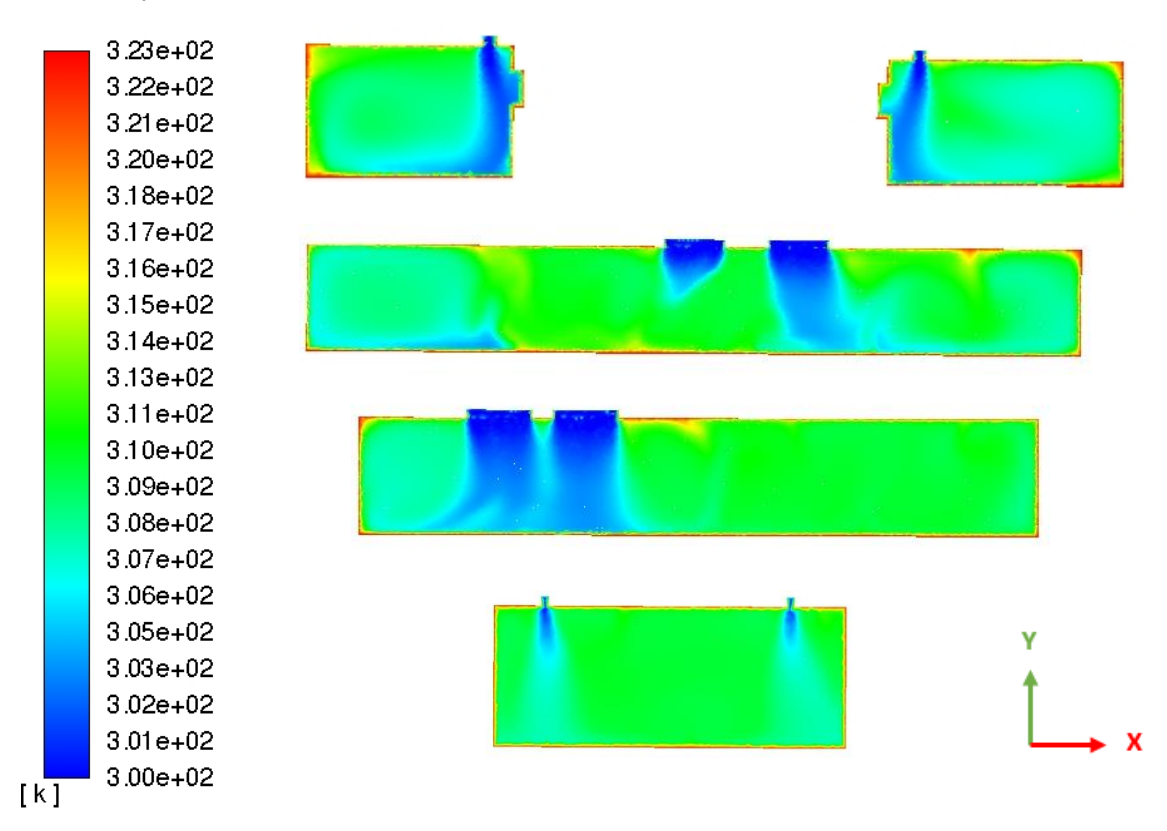

**Static Temperature** 

*Figura 38. Temperatura del aire. Malla fina*

*Z = 3 m; Z = 5.7 m; Z = 11.2 m; Z = 20.5 m (arriba - abajo)* 

Un aspecto destacable es que la zona donde el gradiente de temperatura es grande disminuye de forma notable al refinar la malla, ya que se dispone de mayor número de celdas y una mayor precisión en el cálculo del gradiente. Estos aspectos pueden ser de gran relevancia para la caracterización del edificio, y son correctamente capturados por el modelo de turbulencia implementado.

#### 5.2.3 Análisis de velocidad

Las condiciones de contorno respecto al flujo de aire de entrada, como su temperatura (22 º C) y su caudal, no varían entre invierno y verano, por lo que las siguientes figuras representan las velocidades en los planos indicados anteriormente para ambos casos con malla intermedia.

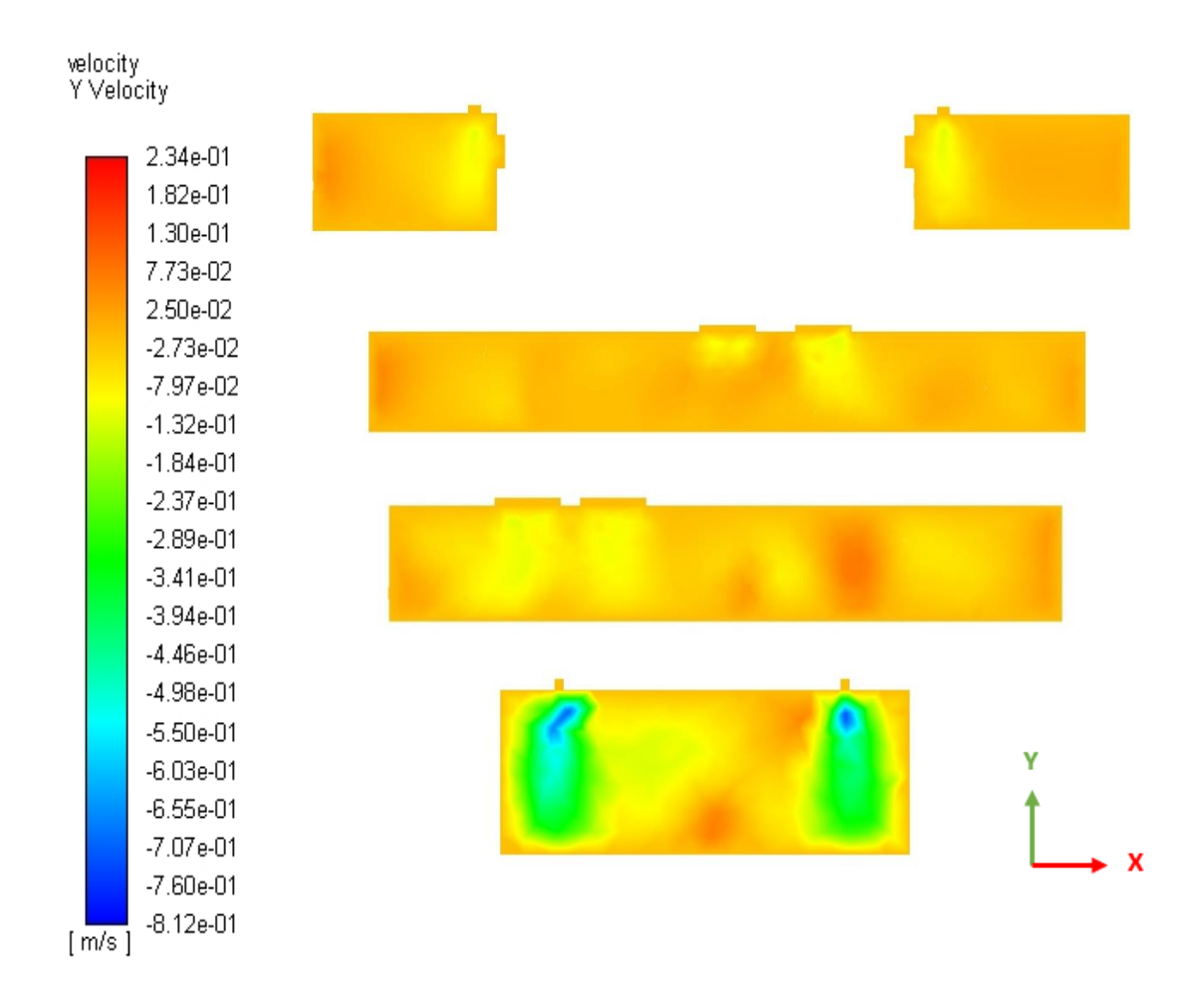

*Figura 39. Velocidad Y del aire. Malla intermedia*

*Z = 3 m; Z = 5.7 m; Z = 11.2 m; Z = 20.5 m (arriba - abajo)*

Se observa la variación de velocidad sobre cada una de las superficies determinadas previamente. En las entradas de aire en las que se ha fijado un caudal como condición de contorno la velocidad es mayor, destacando las rejillas (Z = 20.5), por aportar más flujo de aire al interior de la *Casa del Parque* a través de un área menor que en el caso de los difusores. A continuación, en la Figura 40, se muestra el campo de velocidades en este plano. Se observa el desarrollo de los chorros de aire y la creación de zonas de recirculación.

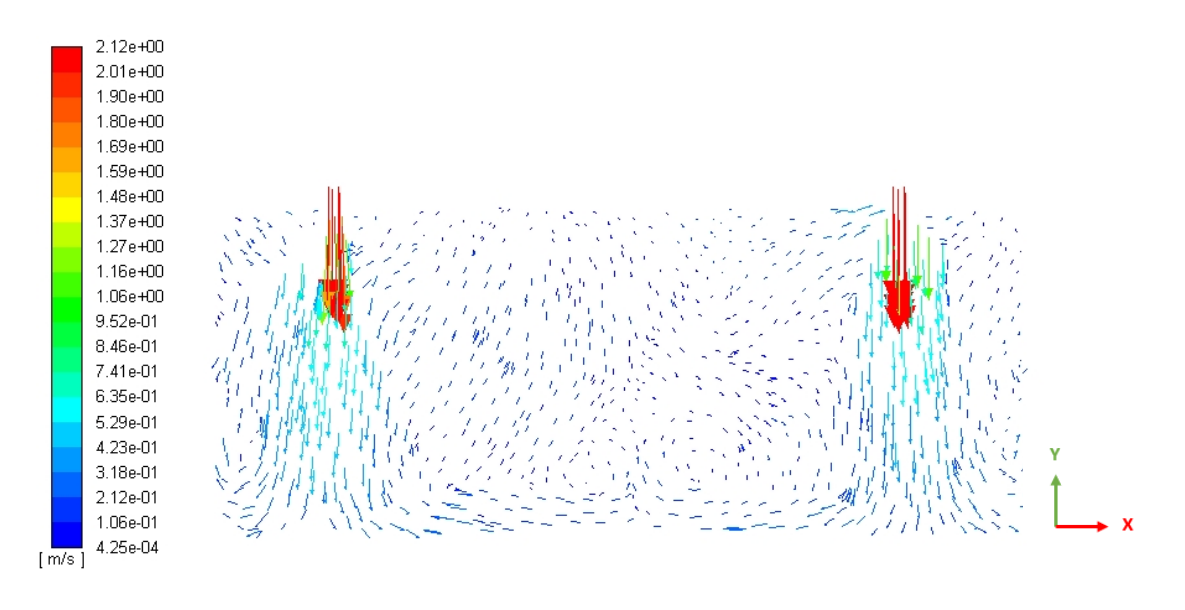

*Figura 40. Campo de velocidades. Z = 20.5 m*

# CAPÍTULO 6 ESTUDIO ECONÓMICO

# 6 ESTUDIO ECONÓMICO

## 6.1 Introducción

Con el estudio económico se pretende evaluar la viabilidad económica del proyecto. Por ello, se van a calcular en el presente capítulo los costes de realización de este proyecto. Los costes totales (CT) son la suma de los costes directos (CD) y los costes indirectos (CI) [42].

#### $CT = CD + CI$

*Ecuación 10. Costes totales*

Los costes directos son aquellos que afectan directamente a la obtención del producto o servicio que ofrece la empresa (costes de materias primas y mano de obra). Por el contrario, los costes indirectos afectan al proceso productivo, es decir, son aquellos que van surgiendo a medida que el proyecto se lleva a cabo (administración, dirección y explotación).

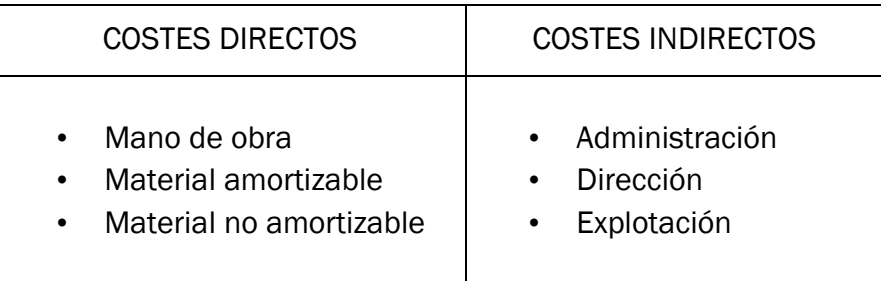

*Tabla 13. División de costes*

#### 6.1.1 Costes directos

Los costes directos abarcan los costes de mano de obra y los costes de material, tanto amortizable como no amortizable.

#### *6.1.1.1 Costes directos de mano de obra*

Los costes directos de mano de obra engloban todos los gastos destinados al personal que ha formado parte del presente proyecto:

• Salario bruto de los empleados.

- Coste de la seguridad social de la empresa.
- Costes de formación en riesgos laborales y EPI.
- Reconocimientos médicos.
- Repercusión por seguros del convenio laboral.
- Absentismo laboral (justificado o no justificado).
- Beneficios adicionales a los trabajadores no incluidos en los puntos anteriores.

En este caso solamente va a ser necesaria la labor de un ingeniero. A continuación, se muestran los costes anuales que suponen un solo trabajador:

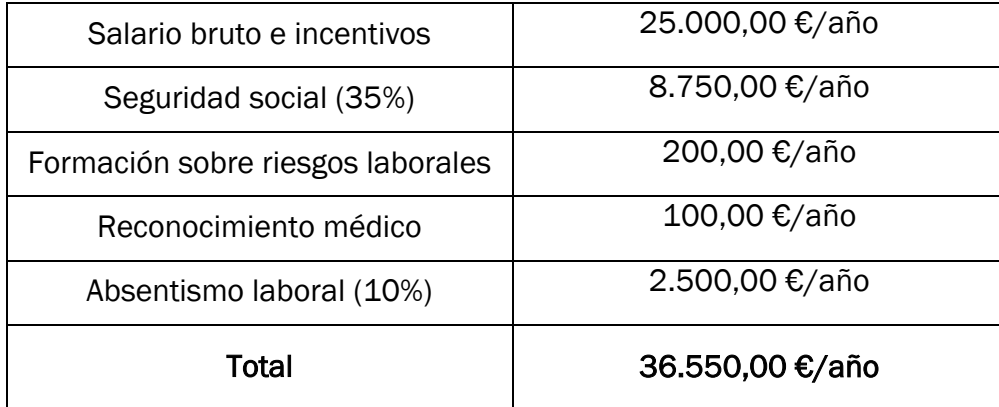

*Tabla 14. Costes anuales por trabajador*

La jornada laboral se establece en 8 horas, por lo que teniendo en cuenta que en un año existen 212 días laborables, el ingeniero trabaja 1696 horas al año.

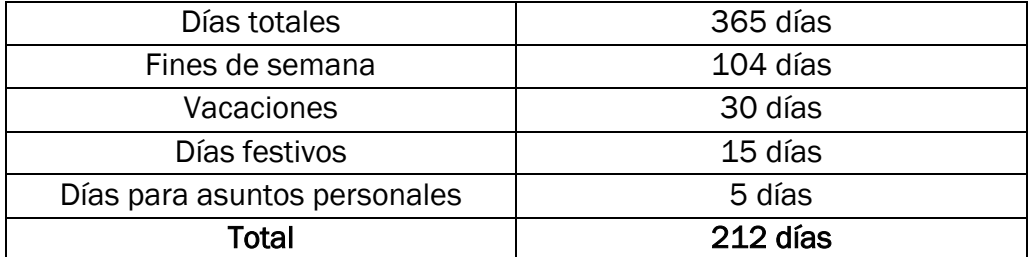

*Tabla 15. Clasificación de los días anuales*

Por tanto, el coste que supone el ingeniero por hora es de 21,55 €.

En la siguiente tabla se añaden las actividades que se llevan a cabo y el tiempo invertido en cada una de ellas:

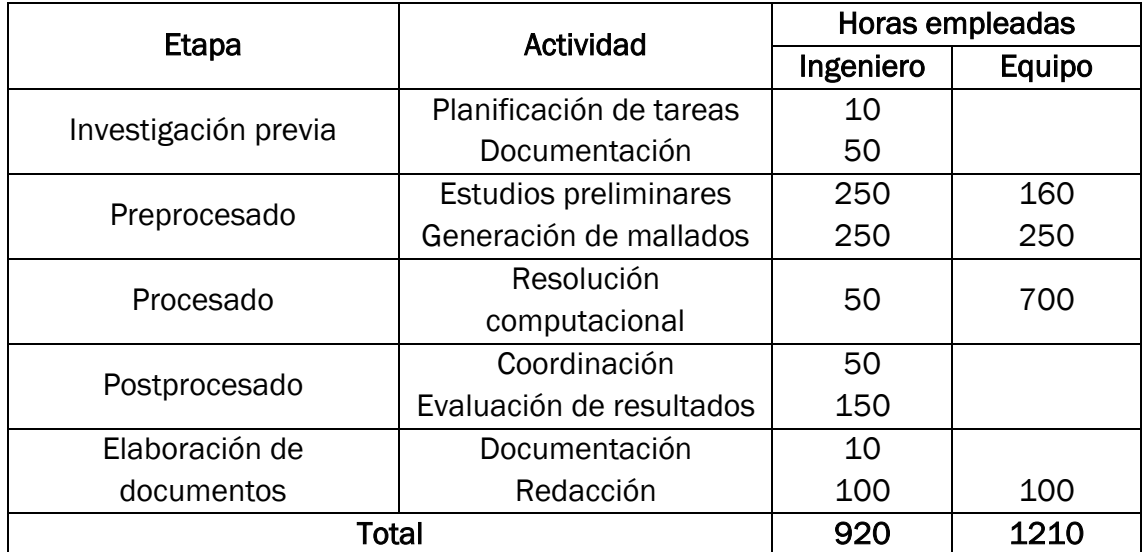

*Tabla 16. Actividades realizadas*

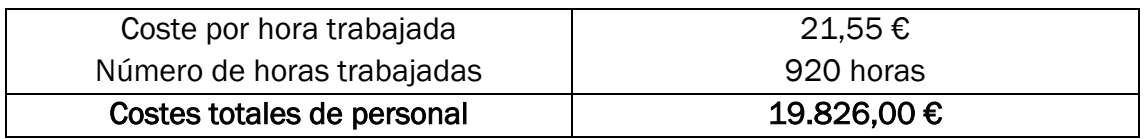

*Tabla 17. Costes directos de personal*

Los costes directos de personal ascienden a *diecinueve mil ochocientos veintiséis euros.*

#### *6.1.1.2 Costes directos de material amortizable*

Los costes de material amortizable hacen referencia a los equipos informáticos y licencias de software utilizados en este proyecto. Tienen su origen en la depreciación de los bienes del inmovilizado. Las amortizaciones se calculan linealmente a partir de la inversión inicial según los criterios impuestos por la Hacienda Pública. Como el material utilizado no se usa exclusivamente en este proyecto, solo se considera la parte proporcional de la amortización de su tiempo total de uso.

El proceso de cálculo es el siguiente:

- Determinar el importe bruto del inmovilizado.
- Calcular el tiempo de uso durante el proyecto.
- Determinar el tiempo total de amortización del inmovilizado.
- Calcular el coste de amortización.

El inmovilizado utilizado es el siguiente:

- Ordenador personal portátil.
- Impresora láser b/n.
- Impresora de inyección de color.
- Licencia de software del programa CATIA V5R21.

| Ordenador portátil           | $1.000,00 \in$ |
|------------------------------|----------------|
| Impresora láser b/n          | 400,00€        |
| Impresora de inyección color | 72,00€         |
| <b>ANSYS Fluent 19</b>       | 5.000,00 €     |
| CATIA V5R21                  | 700,00 €       |
| Total                        | 7.172,00 €     |

*Tabla 18. Inversión en inmovilizado amortizable*

El tiempo total de amortización del inmovilizado se considera de tres años, trabajando ocho horas diarias durante 212 días (5088 horas en total). El valor residual de los softwares es nulo y en el resto del inmovilizado se considera de un 5% (las piezas de los equipos informáticos pueden utilizarse como repuestos para otras máquinas).

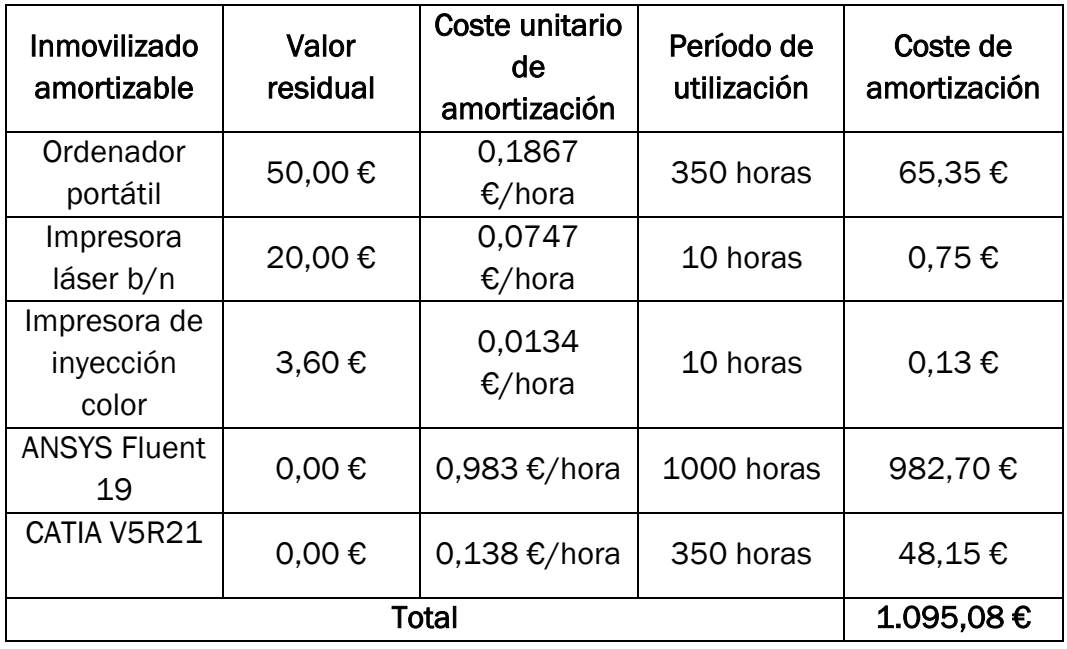

*Tabla 19. Costes directos del inmovilizado amortizable*

Los costes directos de material amortizable ascienden a *mil noventa y cinco euros con ocho céntimos.* 

### *6.1.1.3 Costes directos de material no amortizable*

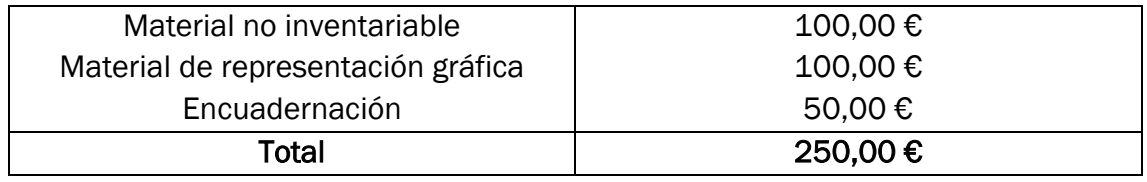

*Tabla 20. Costes directos de material no amortizable*

Los costes directos de material no amortizable ascienden a *doscientos cincuenta euros.*

#### *6.1.1.4 Costes directos totales*

La siguiente tabla resume los costes directos totales:

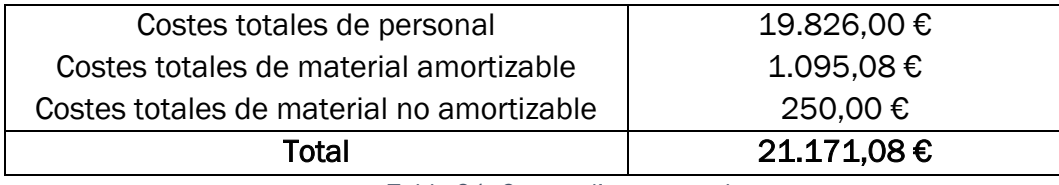

*Tabla 21. Costes directos totales*

Los costes directos totales ascienden a *veintiún mil ciento setenta y un euros con ocho céntimos.*

#### 6.1.2 Costes indirectos

Los costes indirectos engloban gastos que derivan globalmente de las actividades de una empresa no imputables a ninguna actividad en concreto. Están integrados por los gastos de explotación (electricidad, telecomunicaciones, servicios comunitarios, etc.) y los gastos de administración y dirección.

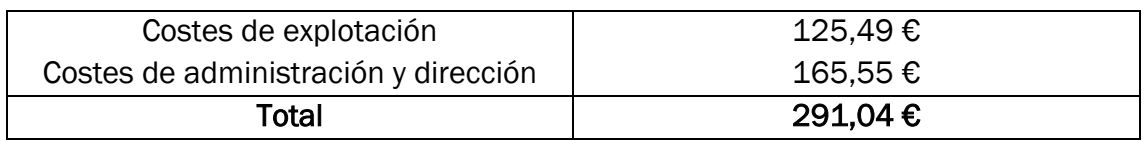

*Tabla 22. Costes indirectos*

Los costes indirectos totales ascienden a *doscientos noventa y un euros con cuatro céntimos.*

### 6.1.3 Costes totales

Finalmente, se recogen los costes directos totales y los costes indirectos totales y se procede a calcular el coste total del proyecto:

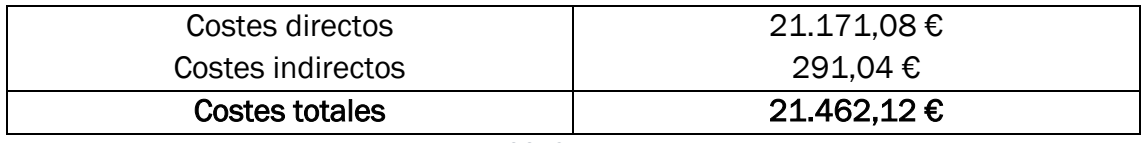

*Tabla 23. Costes totales*

Los costes totales ascienden a *veintiún mil cuatrocientos sesenta y dos euros con doce céntimos.*

# CAPÍTULO 7 **CONCLUSIONES**

# 7 CONCLUSIONES

Las conclusiones de este Trabajo Fin de Grado son las siguientes:

- I) La implementación del código desarrollado a partir de la base teórica del modelo de cero cuaciones desarrollado por Chen y Xu en 1998 [23] en ANSYS Fluent ha sido satisfactoria. Se ha validado el modelo comparando los datos experimentales conocidos de la cámara de dos zonas del *Modelo de Lai* con los obtenidos en las diferentes simulaciones. Los resultados obtenidos indican que el *Zero Equation Model*:
	- Es un modelo preciso.
	- Es bastante más rápido que otros modelos turbulentos con los que se ha comparado, como el *Spalart-Allmaras* y el *k- Ɛ Standard,* con una mejora de hasta el 40% en tiempo de cálculo*.*
- II) La prueba de concepto llevada a cabo, simulando un modelo de edificio real (*Casa del Parque*), una vez implementado y validado el modelo de cero ecuaciones en ANSYS Fluent lleva a concluir lo siguiente:
	- La implementación del modelo se puede aplicar a cualquier edificio real si se cuenta con la información geométrica adecuada.
	- A pesar de simular un edificio con un volumen muy grande, del orden de 350 m<sup>3</sup> en el presente trabajo, los residuales convergen muy rápido, es decir, se llega a obtener una solución precisa en un período muy corto de tiempo.
	- Se consigue caracterizar el edificio térmicamente, ya que el propio software ANSYS Fluent es capaz de calcular la transferencia de calor a través de las paredes al mismo tiempo que puede aplicar un modelo de radiación definiendo la ubicación del edificio de estudio, y el día hora que se quiere simular. Todo ello permite conocer espacial y temporalmente la distribución de temperaturas y velocidades en cualquier punto del edificio.
	- Por último, también se puede determinar la ventilación del edificio y calcular la velocidad del aire en las diferentes zonas del mismo, definiendo las condiciones de contorno de entrada y salida, como por ejemplo el caudal de aire aportado por los sistemas HVAC.

## 7.1 Trabajos futuros

Algunas propuestas de trabajos futuros en esta línea de investigación son las siguientes:

- Introducir las renovaciones/hora del flujo de aire debido a infiltraciones a través de puertas y ventanas en el edificio que se quiera analizar. Podría incluirse como una condición de contorno más para conseguir de este modo una mayor precisión en los resultados.
- Definir en una función el grado de ocupación del edificio para determinar si la calidad del aire es la adecuada y analizar el confort térmico existente.
- Analizar casos transitorios de forma eficiente, determinando un periodo de tiempo en el que se quieran obtener resultados del caso de estudio y observar la variación de las magnitudes medidas en función del tiempo.
- Una vez obtenidos los datos de los flujos de calor, los flujos de ventilación y la radiación solar que incide sobre un edificio, se podrán analizar los resultados con el objetivo de encontrar el lugar óptimo dónde colocar sensores que puedan proporcionar unos valores adecuados de las magnitudes que se quieran medir, como por ejemplo la temperatura, para conseguir posteriormente el mayor ahorro energético en el mismo.

# BIBLIOGRAFÍA
## BIBLIOGRAFÍA

- [1] R. A. González Lezcano, J. B. Echeverría Trueba, S. Hormigos Jiménez, and M. J. Montero Burgos, *Instalaciones de climatización y ventilación en el diseño de edificios*. ediciones asimétricas, 2017.
- [2] Consejo Superior de Colegios de Arquitectos de España, "Edificios de consumo de energía casi nulo (nZEB): un gran reto del sector de la construcción en Europa." [Online]. Available: https://www.cscae.com/index.php/es/conocecscae/area-tecnica/todas-las-noticias43/3543-edificios-de-consumo-deenergia-casi-nulo-nzeb-un-gran-reto-del-sector-de-la-construccion-en-europa.
- [3] Comisión Europea, "Actuación internacional contra el cambio climático." [Online]. **Available: Available: Available: Available: Available: Available: Available: Available: Available: Available: Available: Available: Available: Available: Available: Available: Ava** https://ec.europa.eu/clima/policies/international/negotiations\_es.
- [4] IDAE. Ministerio de Energía Turismo y Agenda Digital, "Plan Nacional de Acción de Eficiencia Energética 2017-2020," 2017. [Online]. Available: http://www.idae.es/tecnologias/eficiencia-energetica/plan-nacional-deaccion-de-eficiencia-energetica-2017-2020.
- [5] ASHRAE, "ASHRAE and industry history." [Online]. Available: https://www.ashrae.org/about/mission-and-vision/ashrae-industry-history.
- [6] H. Granados Menéndez, *Restauración y rehabilitación. Rehabilitación energética de edificios*. 2010.
- [7] W. H. Clark, *Análisis y gestión energética de edificios*. 1998.
- [8] C. Bedoya Frutos and J. Neila González, *Acondicionamiento y energía solar en arquitectura*. Colegio Oficial de Arquitectos de Madrid, 1986.
- [9] Plataforma arquitectura, "Ventilación cruzada, efecto chimenea y otros conceptos de ventilación natural," 2018.
- [10] Fundación de la Energía de la Comunidad de Madrid, "Guía Técnica de Ilumianción Eficiente," 2006.
- [11] ACNUR Comité Español, "Tipos de bombillas que podemos encontrar," 2017. [Online]. Available: https://eacnur.org/blog/tipos-bombillas-nos-podemosencontrar/.
- [12] endesa, "Tipos de bombillas: precio, consumo, vida útil y ventajas," 2018. [Online]. Available: https://www.endesaclientes.com/blog/tipos-bombillas.
- [13] Domusa Teknik, "¿Geotermia o Aerotermia? ¿Qué sistema elegir?," 2017. [Online]. **Available:** https://www.domusateknik.com/es/actualidad/blog/geotermia-oaerotermia-que-sistema-elegir.
- [14] IDAE. Ministerio de Industria Energía y Turismo, "Calificación de la eficiencia energética de los edificios," pp. 4–7, 2015.
- [15] Certicalia, "Cómo es la etiqueta energética." [Online]. Available: https://www.certicalia.com/blog/como-es-la-etiqueta-energetica.
- [16] Ecoworld project, "El Certificado de Eficiencia Energética," 2014. [Online]. Available: http://laenergiadelfuturo.es/el-certificado-de-eficienciaenergetica/.
- [17] IDAE. Ministerio de Industria Energía y Turismo, *Ahorro y Eficiencia Energética en Climatización*. 2012.
- [18] J. Srebric, Q. Chen, and L. R. Glicksman, "Validation of a zero-equation turbulence model for complex indoor airflow simulation," *ASHRAE Trans.*, vol.

105, 1999.

- [19] Q. Chen, "Comparison of different k-ε models for indoor air flow computations," pp. 353–369, 1995.
- [20] D. Muller and U. Renz, "Measurements and prediction of room airflow patterns using different turbulence models," vol. 1, 1998.
- [21] P. V. Nielsen, "The selection of turbulence models for prediction of room airflow," *ASHRAE Trans.*, 1998.
- [22] Q. Chen, "Computational fluid dynamics for HVAC: successes and failures," *ASHRAE Trans.*, 1997.
- [23] Q. Chen, W. Xu, A. C. K. Lai, K. Wang, and F. Z. Chen, "A zero-equation turbulence model for indoor airflow simulation," *Energy Build.*, vol. 42, no. 8, pp. 137–144, 1998.
- [24] K. C. Ng, M. A. Abdul Aziz, and E. Y. K. Ng, "On the effect of turbulent intensity towards the accuracy of the zero-equation turbulence model for indoor airflow application," *Build. Environ.*, vol. 46, pp. 82–88, 2011.
- [25] Y. Xu, Q. Sun, and Y. Wu, "Investigation of the ventilation in a model room based on zero-equation model and PIV technique," *Procedia Eng.*, vol. 205, pp. 1259–1265, 2017.
- [26] A. C. K. Lai, K. Wang, and F. Z. Chen, "Experimental and numerical study on particle distribution in a two-zone chamber," *Atmos. Environ.*, vol. 42, no. 8, pp. 1717–1726, 2008.
- [27] ANSYS, "Text Command List. Fluent 6.3," 2006. [Online]. Available: https://www.sharcnet.ca/Software/Fluent6/index.htm.
- [28] C. Collado Barrios, "Optimización de las prestaciones de central OWC para la conversión de la energía de las olas," Universidad de Valladolid, 2011.
- [29] A. Crespo Martínez, *Mecánica de Fluidos*. Paraninfo, 2014.
- [30] P. Porta, "Turbulencia," *Univ. Tecnológica Nac. Argentina.*
- [31] ANSYS. "User's Guide. Fluent 6.3," 2006. [Online]. Available: https://www.sharcnet.ca/Software/Fluent6/index.htm.
- [32] H. K. Versteeg and W. Malalasekera, *An introduction to Computational Fluid Dynamics. The finite volume method*. 1995.
- [33] A. Solleiro Bellón, "Protocolo de cálculo CFD de coeficientes de transferencia de calor por convección en recintos," 2013.
- [34] N. A. Rodríguez Muñoz, "Estudio numérico de la transferencia de calor con flujo turbulento en una cavidad alargada con ventilación," Universidad de Sonora, 2009.
- [35] M. M. Ruiz de Adana Santiago, "Aplicación de la dinámica de fluidos computacional al control de las mermas de vino en naves de crianza climatizadas," Universidad de La Rioja, 2002.
- [36] X. Mora, "Las ecuaciones de Navier-Stokes," *Mètode Rev. difusió la Investig.*, 2017.
- [37] T. Bajc, M. N. Todorović, and J. Svorcan, "CFD analyses for passive house with Trombe wall and impact to energy demand," *Energy Build.*, vol. 98, 2014.
- [38] R. Ballesteros, J. González, J. M. Fernández, and K. M. Argüelles, *Técnicas numéricas en Mecánica de fluidos*. 2003.
- [39] Fundación Cidaut, "Documentación 'Casa del Parque," Valladolid.
- [40] Patrimonio Natural de Castilla y León, "Casas del Parque Natural Lago de Sanabria y Sierras Segundera y de Porto." [Online]. Available:

http://www.patrimonionatural.org/casas-del-parque/casas-del-parque/casadel-parque-del-lago-de-sanabria-y-alrededores-galende.

- [41] Instituto para la Diversificación y Ahorro de Energía (IDAE), *Guía técnica. Condiciones climáticas exteriores de proyecto.* 2010.
- [42] J. I. González Gómez, *Los costes: concepto y clasificación*. 2005.